# **1. KUESIONER KEPADA MANAJEMEN (MENCARI BOBOT FAKTOR)** Responden Yangterhormat,

Terima kasih atas kesediaannya mengisi kuesioner ini. Kuesioner ini merupakan bagian dari penelitian untuk memenuhi persyaratan akademik dalam mencapai gelar Sarjana Strata I (S1) pada Jurusan Teknik Industri, Fakultas Teknik, *Maranatha Christian University* Bandung.

Semua pertanyaan harap diisi dengan lengkap sesuai dengan petunjuk yang diberikan. Saya sangat menghargai partisipasi responden untuk mengisi kuesioner ini.

> Hormat Saya, Haryo Wicaksono 0723086

#### **Mulai**

### **I. Kepentingan Faktor Tempat Kerja**

Karyawan menentukan faktor mana yang lebih penting dengan cara membandingkan satu faktor dengan faktor lainnya.

Cara menjawab:

- 1. Menjawab dengan memberi nilai pada kotak dengan menggunakan angka 1-9.
- 2. Cukup menilai pilihan mana yang lebih penting agar Anda dan KM dapat lebih baik lagi.
- 3. Kemudian memberi nilai berupa angka 1-9 yang menandakan tingkat lebihnya.

#### Penjelasan Angka

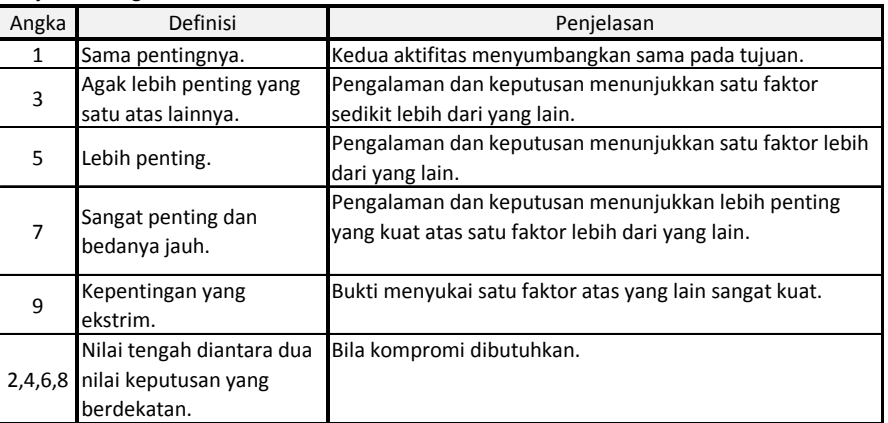

Contoh pengerjaan:

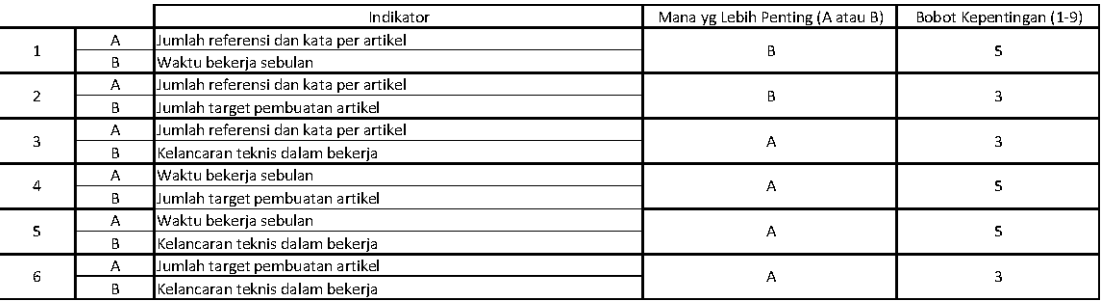

Terdapat 6 kotak. Dalam bekerja di KM, faktor-faktor berikut yang berhubungan dengan produktivitas. **Petunjuk: Indikator yang mana yang lebih berperan dalam mengukur produktivitas secara umum di KM?**

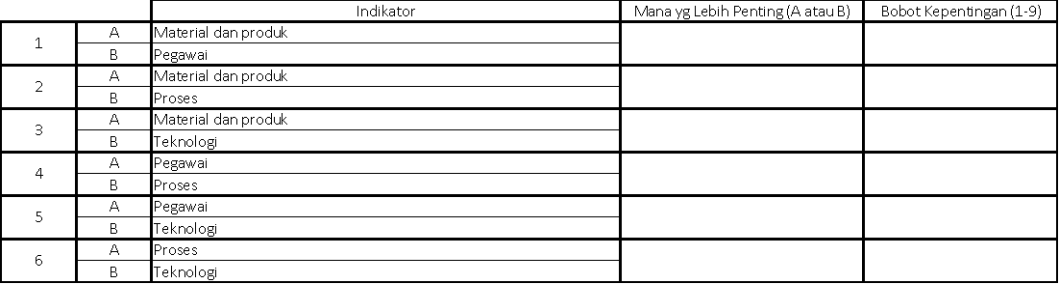

# **Selesai**

## **Terima Kasih**

### **2. KUESIONER KEPADA PEGAWAI (MENCARI BOBOT SUBFAKTOR)**

Responden Yangterhormat,

Terima kasih atas kesediaannya mengisi kuesioner ini. Kuesioner ini merupakan bagian dari penelitian untuk memenuhi persyaratan akademik dalam mencapai gelar Sarjana Strata I (S1) pada Jurusan Teknik Industri, Fakultas Teknik, *Maranatha Christian University* Bandung.

Semua pertanyaan harap diisi dengan lengkap sesuai dengan petunjuk yang diberikan. Saya sangat menghargai partisipasi responden untuk mengisi kuesioner ini. Semoga melalui kuesioner ini dapat berguna dalam meningkatkan berkegiatan di Kotak Media (KM) tempat Anda bekerja.

> Hormat Saya, Haryo Wicaksono 0723086

### **Mulai**

### **I. Kepentingan Faktor Tempat Kerja**

Karyawan menentukan faktor mana yang lebih penting dengan cara membandingkan satu faktor dengan faktor lainnya.

Cara menjawab:

- 4. Menjawab dengan memberi nilai pada kotak dengan menggunakan angka 1-9.
- 5. Cukup menilai pilihan mana yang lebih penting agar Anda dan KM dapat lebih baik lagi.
- 6. Kemudian memberi nilai berupa angka 1-9 yang menandakan tingkat lebihnya.

### Penjelasan Angka

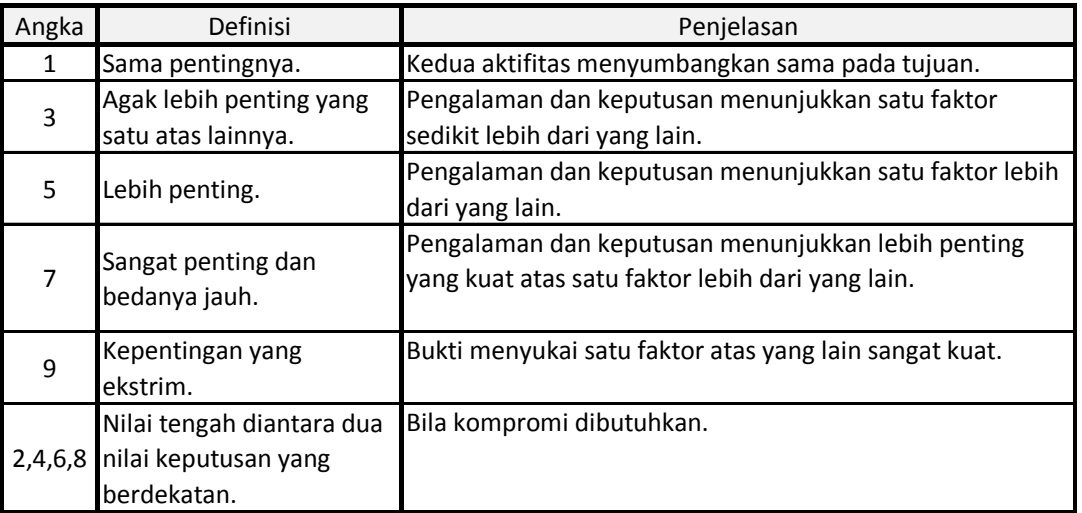

Contoh pengerjaan:

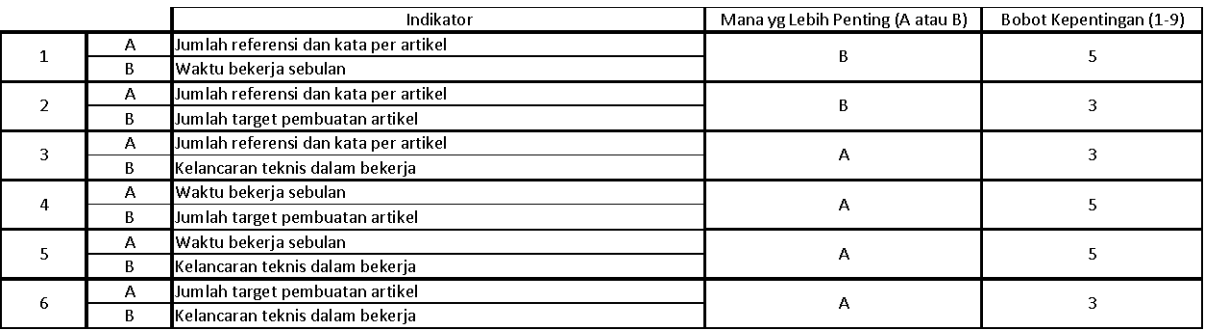

1. Terdapat 6 kotak. Dalam bekerja di KM, faktor-faktor berikut yang berhubungan dengan produktivitas.

**Petunjuk: Indikator yang mana yang lebih berperan dalam meningkatkan produktivitas secara umum di KM?**

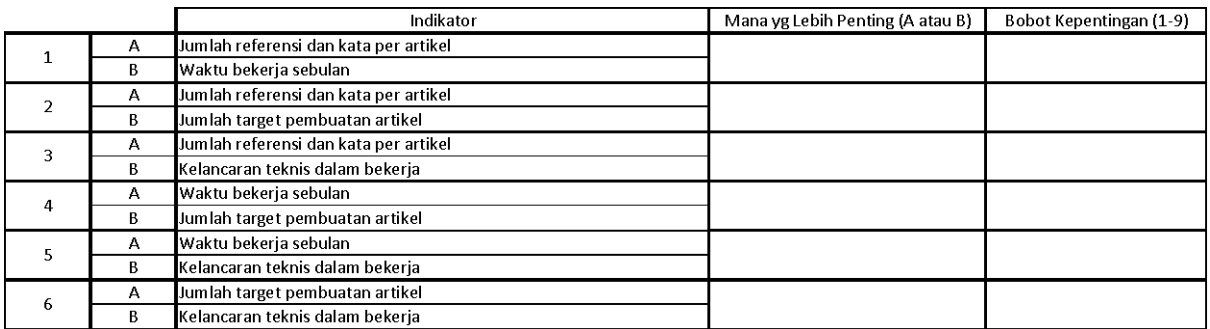

2. Terdapat 6 kotak. Tabel untuk material dan produk. Empat faktor berikut berpengaruh dalam menentukan kualitas produk.

**Petunjuk: Indikator yang mana yang lebih berperan dalam meningkatkan meningkatkan kualitas produk (artikel) di KM?**

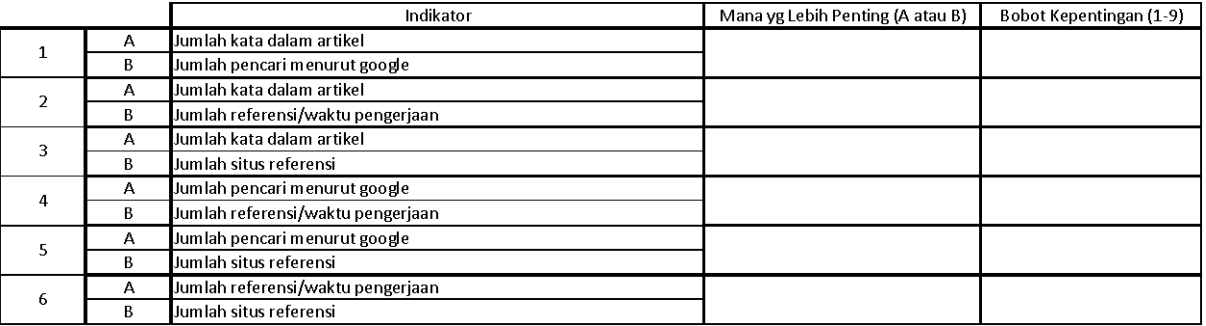

3. Terdapat 45 kotak. Dari faktor yang ada, manakah yang menurut Anda lebih penting bagi karyawan di perusahaan?

**Petunjuk: Indikator yang mana yang lebih berperan dalam meningkatkan produktivitas bagi karyawan di KM?**

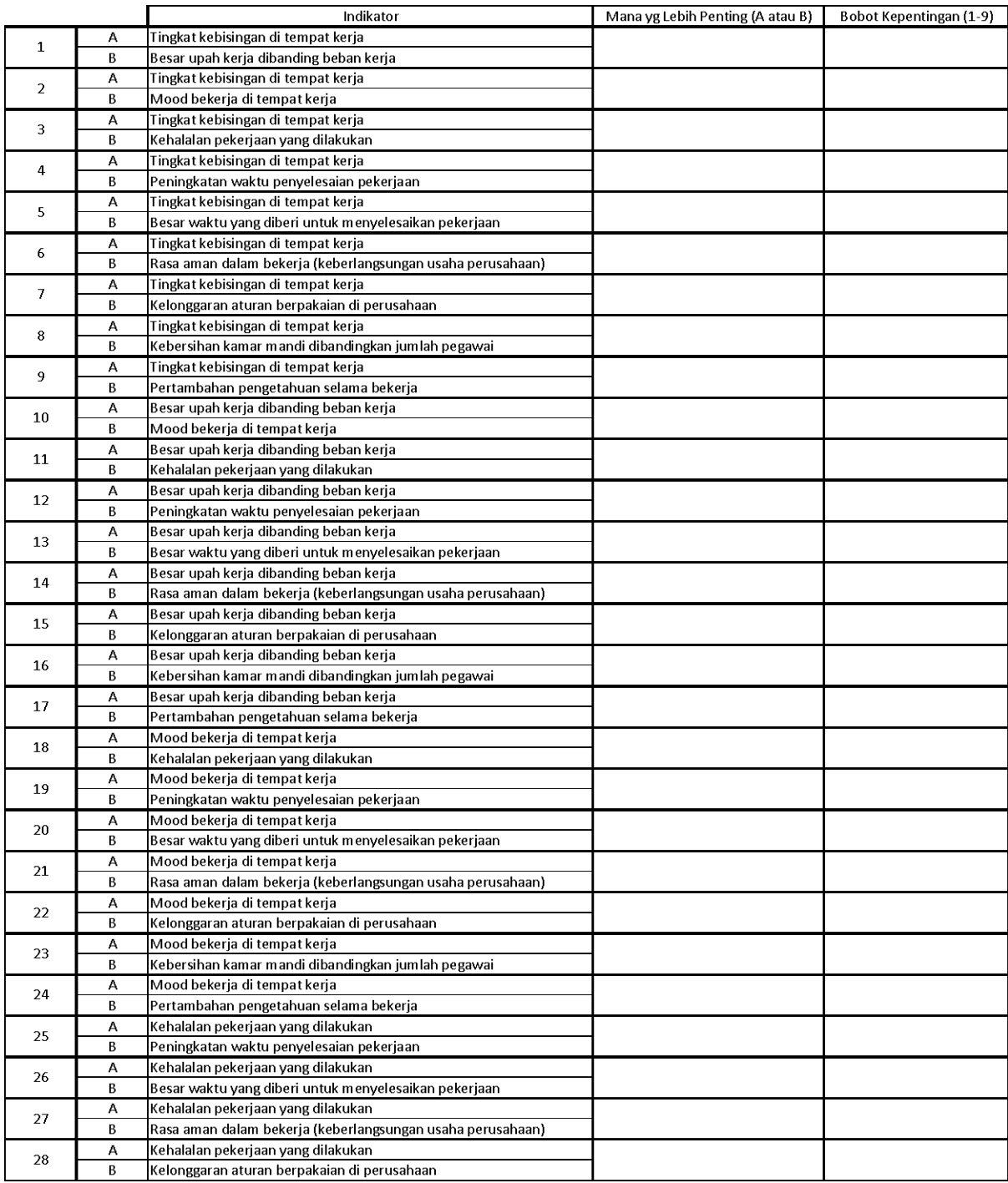

.

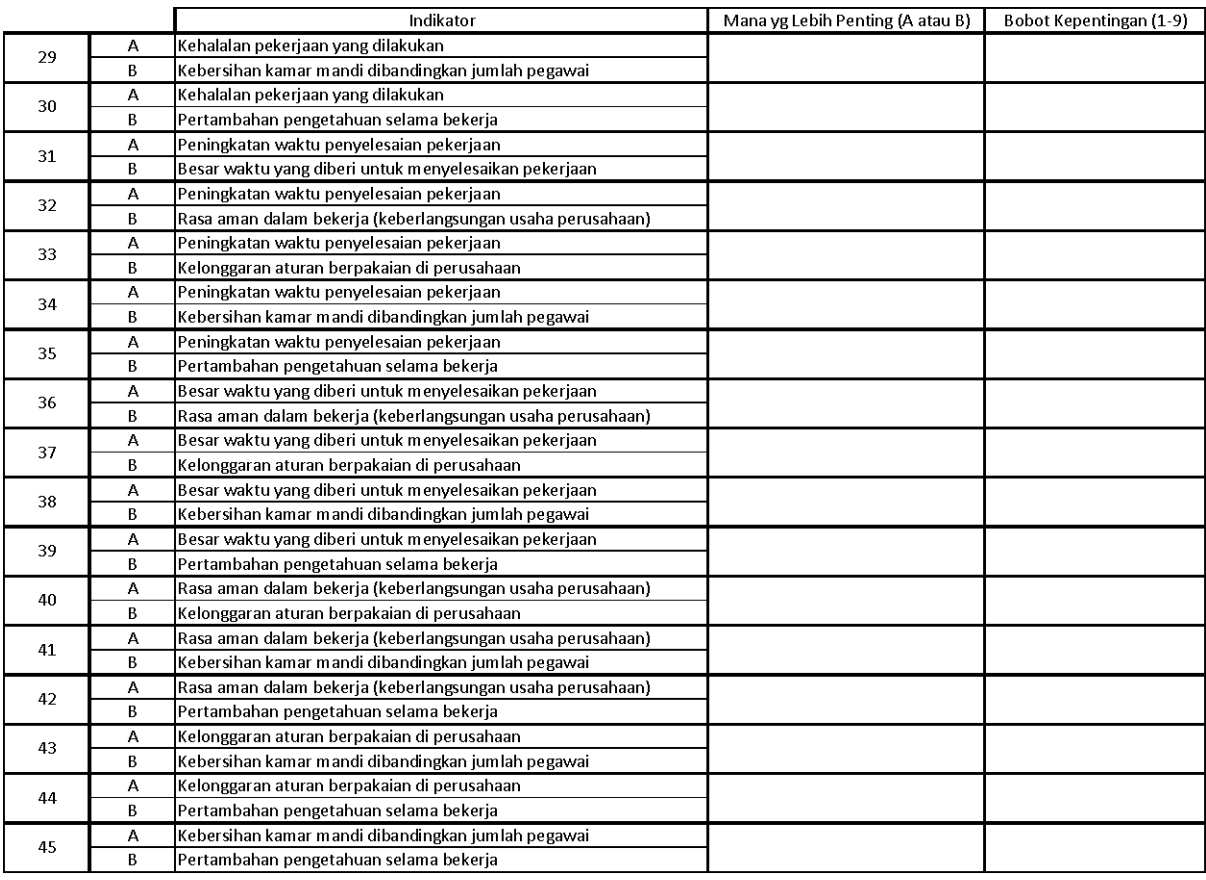

4. Terdapat 3 kotak. Tabel tentang proses bekerja, penilaian Anda mengenai faktor yang berpengaruh dalam proses bekerja di KM.

# **Petunjuk: Indikator proses kerja yang mana yang lebih berperan dalam meningkatkan produktivitas dalam bekerja di KM?**

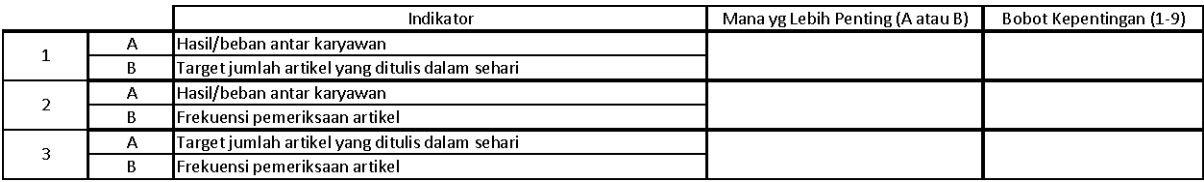

5. Terdapat 15 kotak. Tabel teknologi dan pengetahuan, pendapat Anda mengenai hal yang berpengaruh bagi KM dari sisi teknologi dan pengetahuan.

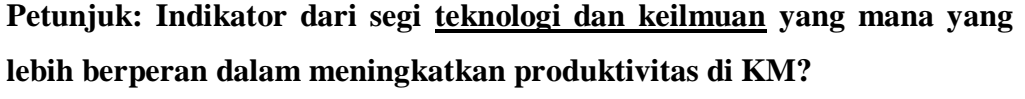

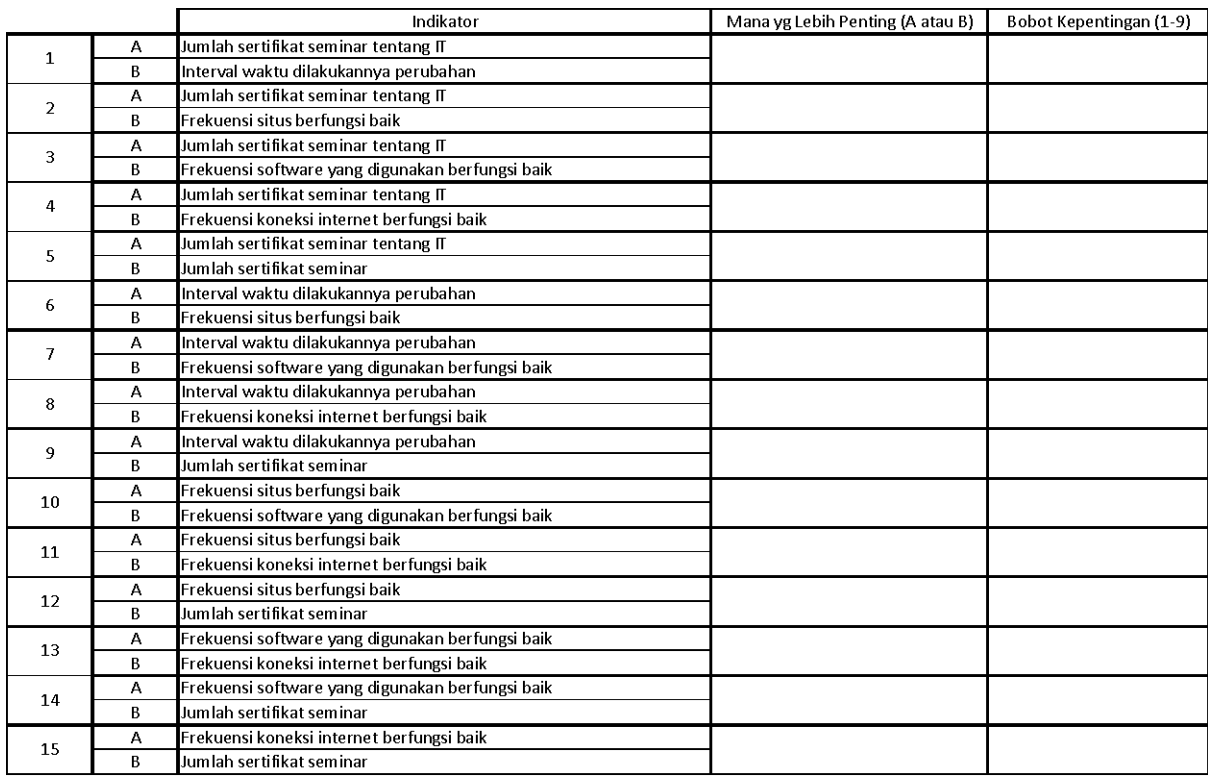

## **3. KUESIONER KEPADA PEGAWAI (MENCARI NILAI KONDISI)**

Merupakan lanjutan dari kuesioner kepada pegawai.

# **Bagian Penilaian Kondisi Saat Ini**

Cara mengisi, cukup memberi tanda silang pada kondisi kerja yang Anda rasakan saat ini di tempat Anda bekerja.

### Contoh:

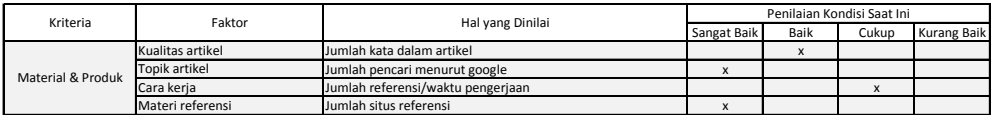

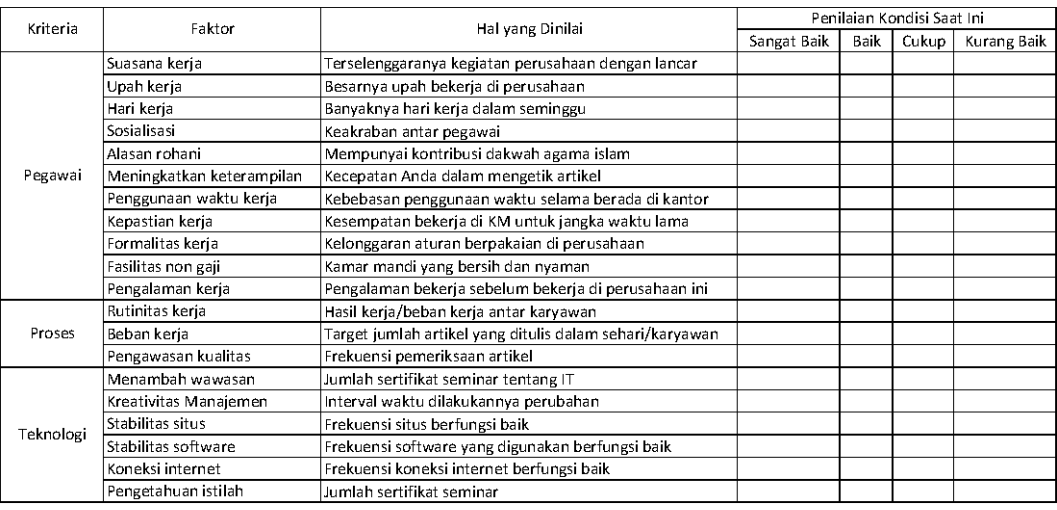

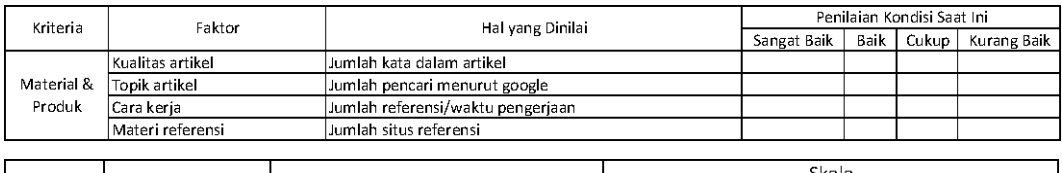

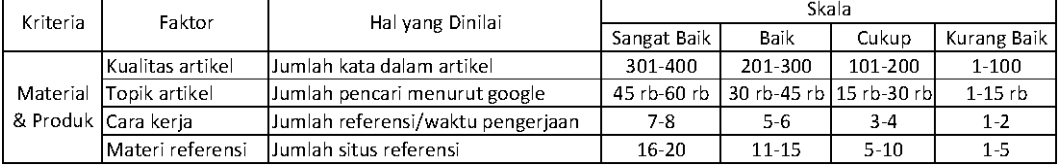

# **Selesai**

# **Terima Kasih**

### **4. PENGOLAHAN DATA MENCARI BOBOT FAKTOR**

#### **4.1 RESPONDEN 1**

Sudah ada di bab 5.

### **4.2 RESPONDEN 2**

Untuk mengetahui apakah suatu kuesioner telah dapat digunakan sebagai bahan pertimbangan, maka perlu diperiksa apakah hasil jawabannya telah konsisten atau belum. Di subbab ini, hanya ditampilkan beberapa contoh perhitungan saja, keseluruhan jawaban akan ditampilkan dalam lampiran.

Berikut adalah penghitungan dengan responden karyawan nomor 2 pada penilaian terhadap besarnya pengaruh sebuah faktor dalam produktivitas yang telah diubah dalam bentuk matriks AHP.

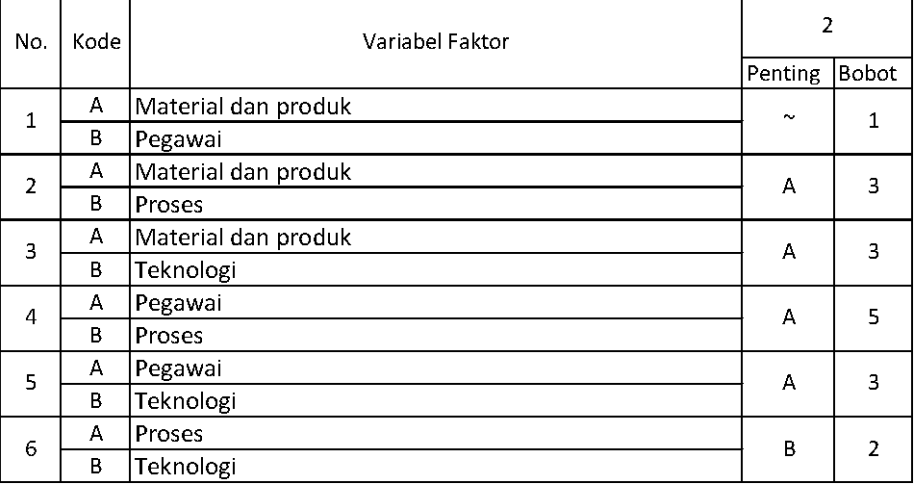

Setelah mendapatkan hasil kuesioner, ubah ke dalam bentuk matriks AHP. Cara menghitungnya adalah dengan melakukan langkah sebagai berikut:

Memperhatikan variabel mana yang dianggap lebih penting.

Memberi nilai di sel perbandingan variabel yang dimaksud, bila lebih penting A, maka langsung diisi dengan nilai yang tertera dalam kuesioner. Lain halnya bila yang lebih penting B, angka yang dimasukan dalam sel adalah nila1/n dari nilai kuesioner. Jawaban dimasukkan dengan posisi seperti dijelaskan pada tabel di bawah ini.

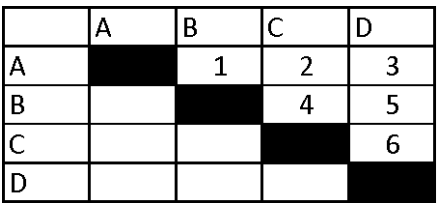

Nilai hasil kuesioner hanya dimasukan dalam sel dengan posisi di atas sel hitam diagonal, sel-sel di bawah sel hitam diagonal merupakan nilai 1/n dari sel dengan variabel pembanding yang sama.

Contoh: jawaban no.1 variabel B dianggap lebih penting dengan bobot 5, maka pada baris C kolom D dimasukkan 1/2=0,5. Jawaban no.2variabel A dianggap lebih penting dengan bobot 3, maka pada baris A kolom C dimasukkan angka 3.

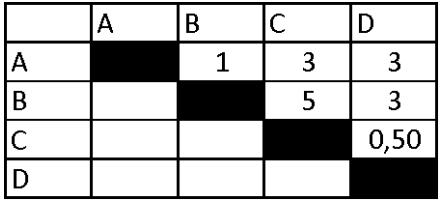

Setelah mengisi tabel di atas sel-sel diagonal, langkah selanjutnya adalah dengan membagi nilai 1 pada perbandingan variabel yang sama.Contoh perhitungan:

Nilai sel pada baris C kolom A adalah 0,33 yang merupakan perhitungan (1/nilai sel AB) yaitu 1/3=0,33. Berikut tabel hasil kuesioner yang telah diubah dalam bentuk matriks AHP.

|   |      | B    | n    |
|---|------|------|------|
|   |      |      |      |
| В |      |      |      |
|   | 0,33 | 0,20 | 0,50 |
|   | 0,33 | 0,33 |      |

Masing-masing nilai dari sel berwarna hitam adalah 1, maka dalam matriks AHP untuk perhitungan, sel berwarna hitam diberi angka 1. Kemudian, nilai masing-masing kolom ditotalkan.

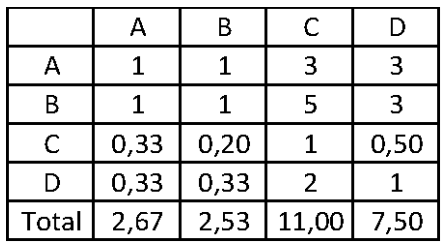

Langkah selanjutnya adalah melakukan normalisasi guna menyederhanakan nilai menjadi bilangan desimal dengan nilai antara 0 sampai 1 yang memberi informasi besaran pengaruhnya sebuah variabel. Proses pengerjaan normalisasi adalah membandingkan nilai dengan total nilai, dilakukan dengan membagi setiap angka dalam kolom dengan total dari setiap kolom matriks, kemudian nilai bobot adalah nilai rata-rata dari nilai kolom A-F.

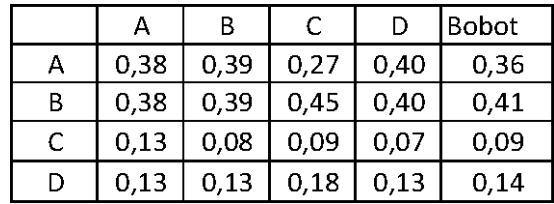

Contoh perhitungan normalisasi:

Normalisasi baris A kolom A: 1/2,67=0,38

Normalisasi baris C kolom A: 0,33/2,67=0,13

Contoh perhitungan bobot:

Bobot A=(,38+0,39+0,27+0,40)//4=0,36

Perkalian matriks berikutnya adalah dengan mengalikan bobot yang sudah dihitung, dengan matriks awal responden. Bobot A dikali dengan masing-masing sel di kolom A.

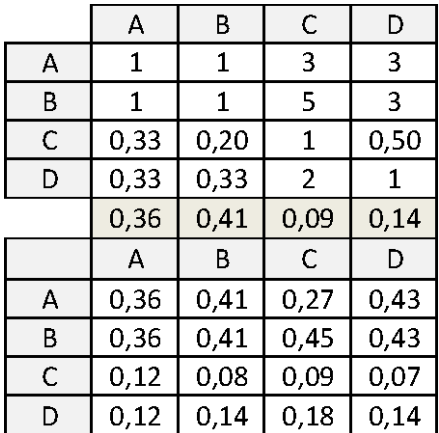

Contoh perhitungan:

Nilai baris A kolom A: 0,036\*1=0,36

Nilai baris B kolom A: 0,036\*1=0,36

Nilai baris C kolom A: 0,036\*0,33=0,12

Kemudian mencari nilai eigen maksimum, perhitungan nilai eigen value maksimum dilakukan dengan cara membagi total hasil yang diperoleh dari perkalian matriks dengan bobot masing-masing kriteri. Total dari pembagian tersebut dirata-ratakan sehingga menjadi nilai eigen maksimum.

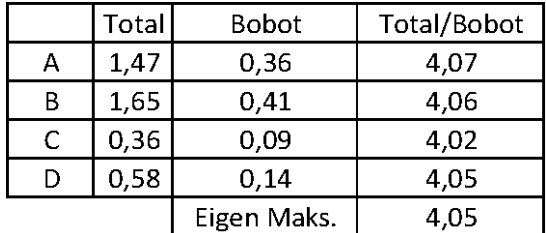

Contoh perhitungan:

T/B A=1,47/0,36=4,07

Eigen maksimum=(4,07+4,06+4,02+4,05)/4=4,05

Setelah langkah-langkah tersebut, dilakukanlah perhitungan index konsistensi dan rasio konsistensi.

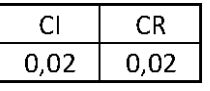

Contoh perhitungan index konsistensi:

CI=(eigen maksimum-n)/(n-1)=(4,05/4)/(4-1)=0,02

Contoh perhitungan rasio konsistensi:

CR=CI/RI=0,02/0,9=0,02

Nilai CR adalah nilai CI dibagi RI, RI sendiri didapat dalam buku (Saaty, 21) seperti tabel di bawah ini.

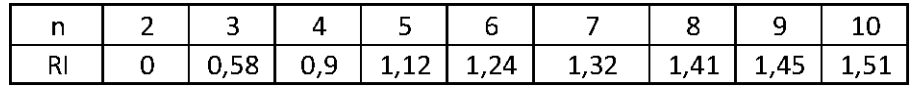

### **4.3 RESPONDEN 3**

Untuk mengetahui apakah suatu kuesioner telah dapat digunakan sebagai bahan pertimbangan, maka perlu diperiksa apakah hasil jawabannya telah konsisten atau belum. Di subbab ini, hanya ditampilkan beberapa contoh perhitungan saja, keseluruhan jawaban akan ditampilkan dalam lampiran.

Berikut adalah penghitungan dengan responden karyawan nomor 3 pada penilaian terhadap besarnya pengaruh sebuah faktor dalam produktivitas yang telah diubah dalam bentuk matriks AHP.

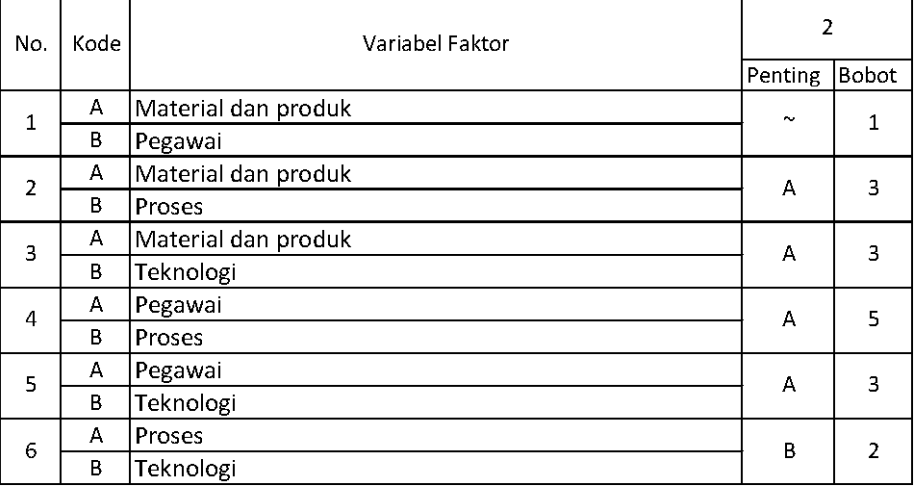

Setelah mendapatkan hasil kuesioner, ubah ke dalam bentuk matriks AHP. Cara menghitungnya adalah dengan melakukan langkah sebagai berikut:

Memperhatikan variabel mana yang dianggap lebih penting.

Memberi nilai di sel perbandingan variabel yang dimaksud, bila lebih penting A, maka langsung diisi dengan nilai yang tertera dalam kuesioner. Lain halnya bila yang lebih penting B, angka yang dimasukan

dalam sel adalah nila1/n dari nilai kuesioner. Jawaban dimasukkan dengan posisi seperti dijelaskan pada tabel di bawah ini.

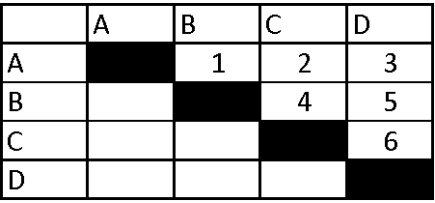

Nilai hasil kuesioner hanya dimasukan dalam sel dengan posisi di atas sel hitam diagonal, sel-sel di bawah sel hitam diagonal merupakan nilai 1/n dari sel dengan variabel pembanding yang sama.

Contoh: jawaban no.1 variabel B dianggap lebih penting dengan bobot 5, maka pada baris C kolom D dimasukkan 1/2=0,5. Jawaban no.2variabel A dianggap lebih penting dengan bobot 3, maka pada baris A kolom C dimasukkan angka 3.

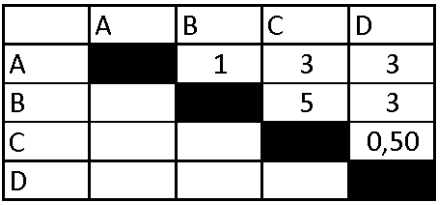

Setelah mengisi tabel di atas sel-sel diagonal, langkah selanjutnya adalah dengan membagi nilai 1 pada perbandingan variabel yang sama.Contoh perhitungan:

Nilai sel pada baris C kolom A adalah 0,33 yang merupakan perhitungan (1/nilai sel AB) yaitu 1/3=0,33. Berikut tabel hasil kuesioner yang telah diubah dalam bentuk matriks AHP.

|   |      | В    |    |      |
|---|------|------|----|------|
|   |      |      | 3  | 3    |
| B |      |      | -5 | 3    |
|   | 0,33 | 0,20 |    | 0,50 |
|   | 0,33 | 0,33 |    |      |

Masing-masing nilai dari sel berwarna hitam adalah 1, maka dalam matriks AHP untuk perhitungan, sel berwarna hitam diberi angka 1. Kemudian, nilai masing-masing kolom ditotalkan.

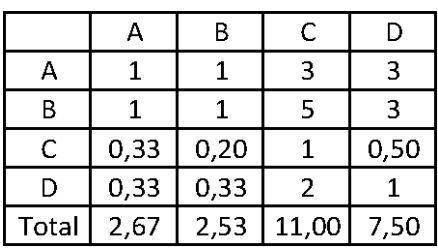

Langkah selanjutnya adalah melakukan normalisasi guna menyederhanakan nilai menjadi bilangan desimal dengan nilai antara 0 sampai 1 yang memberi informasi besaran pengaruhnya sebuah variabel. Proses pengerjaan normalisasi adalah membandingkan nilai dengan total nilai, dilakukan dengan membagi setiap angka dalam kolom dengan total dari setiap kolom matriks, kemudian nilai bobot adalah nilai rata-rata dari nilai kolom A-F.

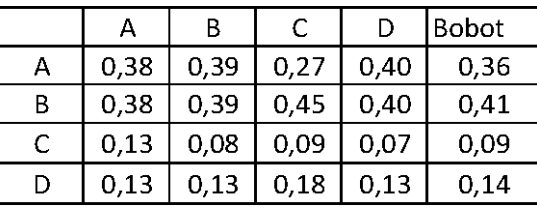

Contoh perhitungan normalisasi:

Normalisasi baris A kolom A: 1/2,67=0,38

Normalisasi baris C kolom A: 0,33/2,67=0,13

Contoh perhitungan bobot:

Bobot A=(,38+0,39+0,27+0,40)//4=0,36

Perkalian matriks berikutnya adalah dengan mengalikan bobot yang sudah dihitung, dengan matriks awal responden. Bobot A dikali dengan masing-masing sel di kolom A.

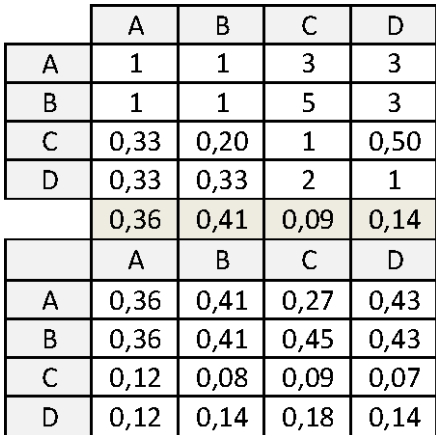

Contoh perhitungan:

Nilai baris A kolom A: 0,036\*1=0,36

Nilai baris B kolom A: 0,036\*1=0,36

Nilai baris C kolom A: 0,036\*0,33=0,12

Kemudian mencari nilai eigen maksimum, perhitungan nilai eigen value maksimum dilakukan dengan cara membagi total hasil yang diperoleh dari perkalian matriks dengan bobot masing-masing kriteri. Total dari pembagian tersebut dirata-ratakan sehingga menjadi nilai eigen maksimum.

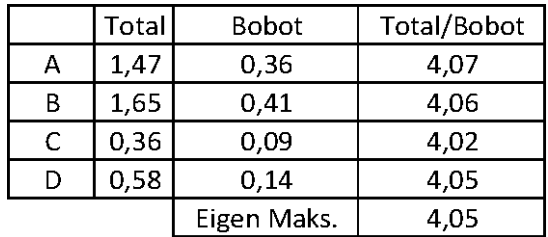

Contoh perhitungan:

T/B A=1,47/0,36=4,07

Eigen maksimum=(4,07+4,06+4,02+4,05)/4=4,05

Setelah langkah-langkah tersebut, dilakukanlah perhitungan index konsistensi dan rasio konsistensi.

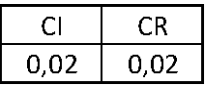

Contoh perhitungan index konsistensi:

CI=(eigen maksimum-n)/(n-1)=(4,05/4)/(4-1)=0,02

Contoh perhitungan rasio konsistensi:

CR=CI/RI=0,02/0,9=0,02

Nilai CR adalah nilai CI dibagi RI, RI sendiri didapat dalam buku (Saaty, 21) seperti tabel di bawah ini.

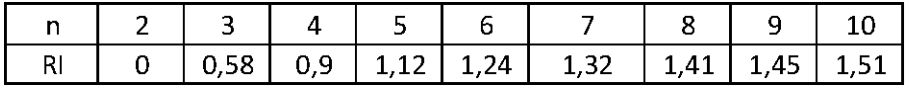

### **4.4 RESPONDEN 4**

Untuk mengetahui apakah suatu kuesioner telah dapat digunakan sebagai bahan pertimbangan, maka perlu diperiksa apakah hasil jawabannya telah konsisten atau belum. Di subbab ini, hanya ditampilkan beberapa contoh perhitungan saja, keseluruhan jawaban akan ditampilkan dalam lampiran.

Berikut adalah penghitungan dengan responden karyawan nomor 4 pada penilaian terhadap besarnya pengaruh sebuah faktor dalam produktivitas yang telah diubah dalam bentuk matriks AHP.

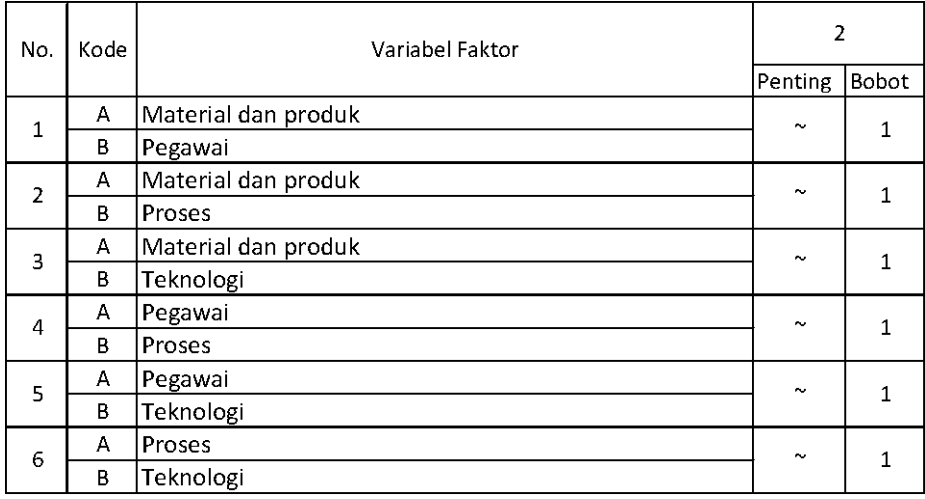

Setelah mendapatkan hasil kuesioner, ubah ke dalam bentuk matriks AHP. Cara menghitungnya adalah dengan melakukan langkah sebagai berikut:

Memperhatikan variabel mana yang dianggap lebih penting.

Memberi nilai di sel perbandingan variabel yang dimaksud, bila lebih penting A, maka langsung diisi dengan nilai yang tertera dalam kuesioner. Lain halnya bila yang lebih penting B, angka yang dimasukan dalam sel adalah nila1/n dari nilai kuesioner. Jawaban dimasukkan dengan posisi seperti dijelaskan pada tabel di bawah ini.

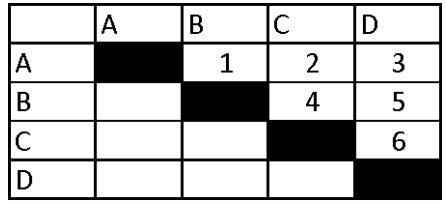

Nilai hasil kuesioner hanya dimasukan dalam sel dengan posisi di atas sel hitam diagonal, sel-sel di bawah sel hitam diagonal merupakan nilai 1/n dari sel dengan variabel pembanding yang sama.

|   | R | C |  |
|---|---|---|--|
| ц |   |   |  |
| R |   |   |  |
| C |   |   |  |
|   |   |   |  |

Setelah mengisi tabel di atas sel-sel diagonal, langkah selanjutnya adalah dengan membagi nilai 1 pada perbandingan variabel yang sama.Contoh perhitungan:

|    | R |  |
|----|---|--|
| ×, |   |  |
| B  |   |  |
| r  |   |  |
| Ш  |   |  |

Masing-masing nilai dari sel berwarna hitam adalah 1, maka dalam matriks AHP untuk perhitungan, sel berwarna hitam diberi angka 1. Kemudian, nilai masing-masing kolom ditotalkan.

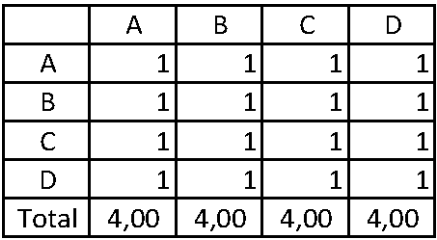

Langkah selanjutnya adalah melakukan normalisasi guna menyederhanakan nilai menjadi bilangan desimal dengan nilai antara 0 sampai 1 yang memberi informasi besaran pengaruhnya sebuah variabel. Proses pengerjaan normalisasi adalah membandingkan nilai dengan total nilai, dilakukan dengan membagi setiap angka dalam kolom dengan total dari setiap kolom matriks, kemudian nilai bobot adalah nilai rata-rata dari nilai kolom A-D.

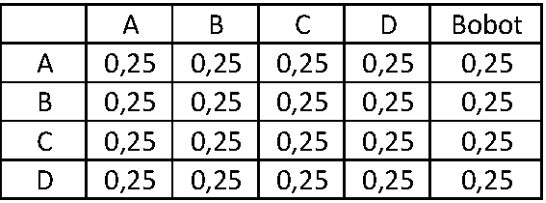

Contoh perhitungan normalisasi:

Normalisasi baris A kolom A: 1/4=0,25

Contoh perhitungan bobot:

Bobot A=(0,25+0,25+0,25+0,25)//4=0,25

Perkalian matriks berikutnya adalah dengan mengalikan bobot yang sudah dihitung, dengan matriks awal responden. Bobot A dikali dengan masing-masing sel di kolom A.

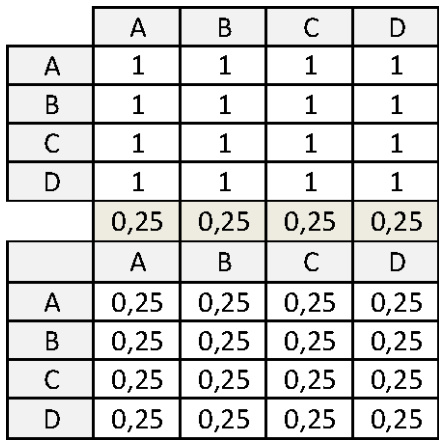

Contoh perhitungan:

Nilai baris A kolom A: 0,25\*1=025

Kemudian mencari nilai eigen maksimum, perhitungan nilai eigen value maksimum dilakukan dengan cara membagi total hasil yang diperoleh dari perkalian matriks dengan bobot masing-masing kriteri. Total dari pembagian tersebut dirata-ratakan sehingga menjadi nilai eigen maksimum.

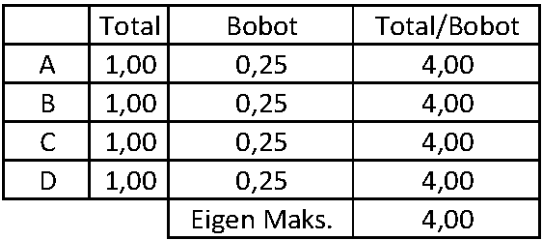

Contoh perhitungan:

 $T/B$  A= $1/0,25=4$ 

Eigen maksimum= $(4+4+4+4)/4=4$ 

Setelah langkah-langkah tersebut, dilakukanlah perhitungan index konsistensi dan rasio konsistensi.

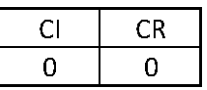

Contoh perhitungan index konsistensi:

CI=(eigen maksimum-n)/(n-1)=(4-4)/(4-1)=0

Contoh perhitungan rasio konsistensi:

 $CR = CI/RI = 0/0 = 0$ 

Nilai CR adalah nilai CI dibagi RI, RI sendiri didapat dalam buku (Saaty, 21) seperti tabel di bawah ini.

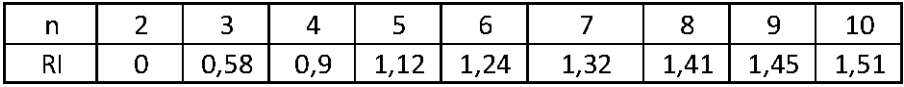

### **4.5 RESPONDEN 5**

Untuk mengetahui apakah suatu kuesioner telah dapat digunakan sebagai bahan pertimbangan, maka perlu diperiksa apakah hasil jawabannya telah konsisten atau belum. Di subbab ini, hanya ditampilkan beberapa contoh perhitungan saja, keseluruhan jawaban akan ditampilkan dalam lampiran.

Berikut adalah penghitungan dengan responden karyawan nomor 5 pada penilaian terhadap besarnya pengaruh sebuah faktor dalam produktivitas yang telah diubah dalam bentuk matriks AHP.

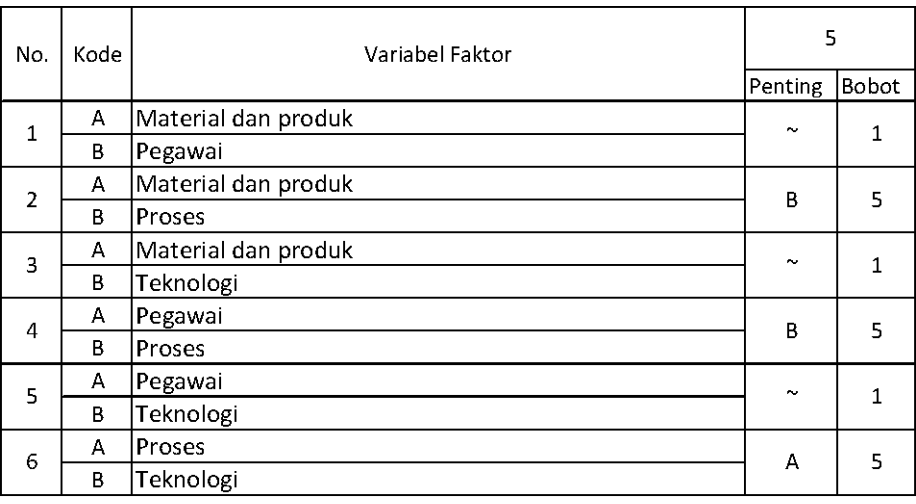

Setelah mendapatkan hasil kuesioner, ubah ke dalam bentuk matriks AHP. Cara menghitungnya adalah dengan melakukan langkah sebagai berikut:

Memperhatikan variabel mana yang dianggap lebih penting.

Memberi nilai di sel perbandingan variabel yang dimaksud, bila lebih penting A, maka langsung diisi dengan nilai yang tertera dalam kuesioner. Lain halnya bila yang lebih penting B, angka yang dimasukan dalam sel adalah nila1/n dari nilai kuesioner. Jawaban dimasukkan dengan posisi seperti dijelaskan pada tabel di bawah ini.

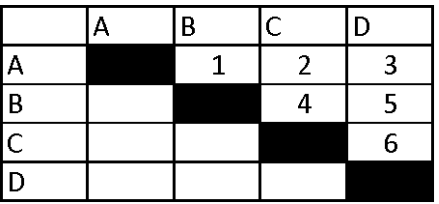

Nilai hasil kuesioner hanya dimasukan dalam sel dengan posisi di atas sel hitam diagonal, sel-sel di bawah sel hitam diagonal merupakan nilai 1/n dari sel dengan variabel pembanding yang sama.

Contoh: jawaban no.2 variabel B dianggap lebih penting dengan bobot 5, maka pada baris A kolom C dimasukkan 1/5=0,2. Jawaban no.2variabel C dianggap lebih penting dengan bobot 5, maka pada baris C kolom D dimasukkan angka 5.

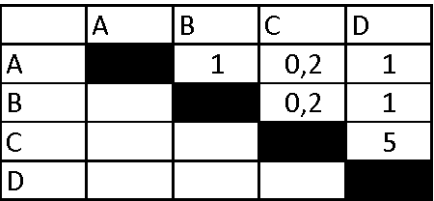

Setelah mengisi tabel di atas sel-sel diagonal, langkah selanjutnya adalah dengan membagi nilai 1 pada perbandingan variabel yang sama.Contoh perhitungan:

Nilai sel pada baris C kolom A adalah 5 yang merupakan perhitungan (1/nilai sel AC) yaitu 1/0,2=5. Berikut tabel hasil kuesioner yang telah diubah dalam bentuk matriks AHP.

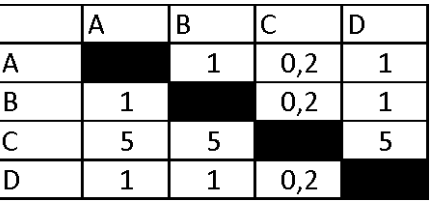

Masing-masing nilai dari sel berwarna hitam adalah 1, maka dalam matriks AHP untuk perhitungan, sel berwarna hitam diberi angka 1. Kemudian, nilai masing-masing kolom ditotalkan.

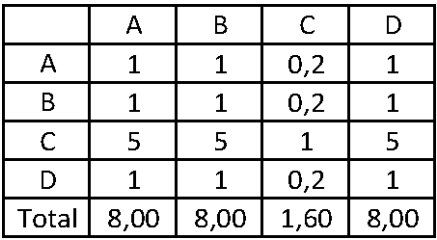

Langkah selanjutnya adalah melakukan normalisasi guna menyederhanakan nilai menjadi bilangan desimal dengan nilai antara 0 sampai 1 yang memberi informasi besaran pengaruhnya sebuah variabel. Proses pengerjaan normalisasi adalah membandingkan nilai dengan total nilai, dilakukan dengan membagi setiap angka dalam kolom dengan total dari setiap kolom matriks, kemudian nilai bobot adalah nilai rata-rata dari nilai kolom A-F.

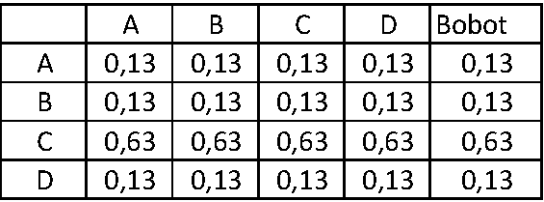

Contoh perhitungan normalisasi:

Normalisasi baris A kolom A: 1/8=0,13

Normalisasi baris C kolom A: 5/8=0,63

Contoh perhitungan bobot:

Bobot A=(0,13+0,13+0,13+0,13)//4=0,13

Perkalian matriks berikutnya adalah dengan mengalikan bobot yang sudah dihitung, dengan matriks awal responden. Bobot A dikali dengan masing-masing sel di kolom A.

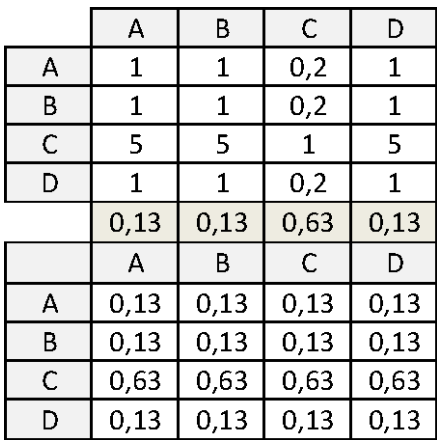

Contoh perhitungan:

Nilai baris A kolom A: 0,13\*1=0,13

Nilai baris B kolom A: 0,13\*1=0,13

Nilai baris C kolom A: 0,13\*5=0,63

Kemudian mencari nilai eigen maksimum, perhitungan nilai eigen value maksimum dilakukan dengan cara membagi total hasil yang diperoleh dari perkalian matriks dengan bobot masing-masing kriteri. Total dari pembagian tersebut dirata-ratakan sehingga menjadi nilai eigen maksimum.

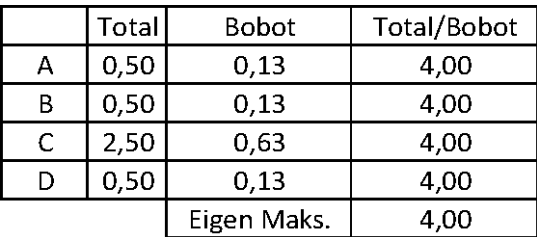

Contoh perhitungan:

 $T/B$  A=0,5/0,13=4

Eigen maksimum= $(4+4+4+4)/4=4$ 

Setelah langkah-langkah tersebut, dilakukanlah perhitungan index konsistensi dan rasio konsistensi.

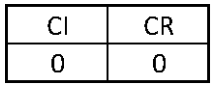

Contoh perhitungan index konsistensi:

CI=(eigen maksimum-n)/(n-1)=(4-4)/(4-1)=0

Contoh perhitungan rasio konsistensi:

 $CR = CI/RI = 0/0=0$ 

Nilai CR adalah nilai CI dibagi RI, RI sendiri didapat dalam buku (Saaty, 21) seperti tabel di bawah ini.

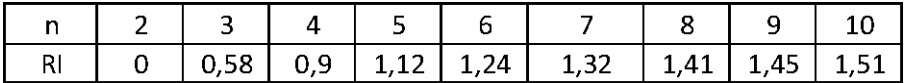

### **4.6 RESPONDEN 6**

Untuk mengetahui apakah suatu kuesioner telah dapat digunakan sebagai bahan pertimbangan, maka perlu diperiksa apakah hasil jawabannya telah konsisten atau belum. Di subbab ini, hanya ditampilkan beberapa contoh perhitungan saja, keseluruhan jawaban akan ditampilkan dalam lampiran.

Berikut adalah penghitungan dengan responden karyawan nomor 6 pada penilaian terhadap besarnya pengaruh sebuah faktor dalam produktivitas yang telah diubah dalam bentuk matriks AHP.

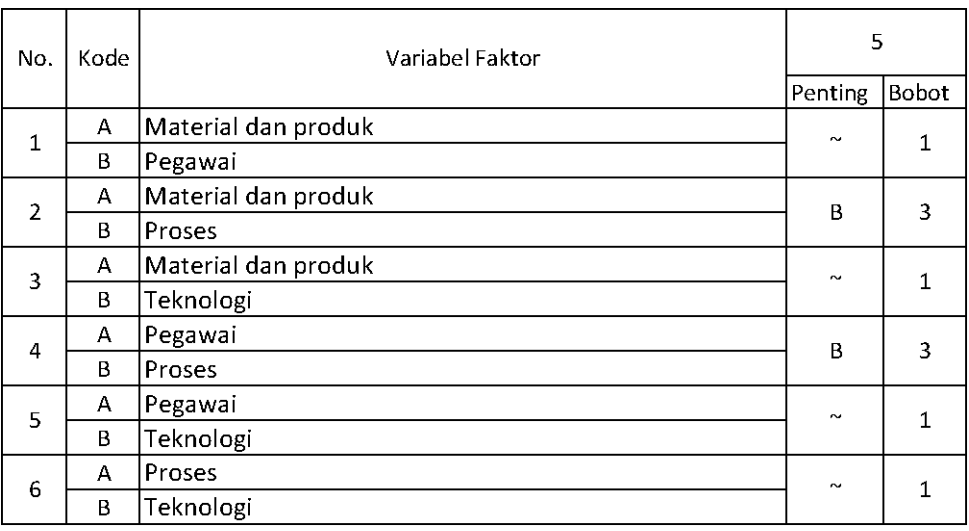

Setelah mendapatkan hasil kuesioner, ubah ke dalam bentuk matriks AHP. Cara menghitungnya adalah dengan melakukan langkah sebagai berikut:

Memperhatikan variabel mana yang dianggap lebih penting.

Memberi nilai di sel perbandingan variabel yang dimaksud, bila lebih penting A, maka langsung diisi dengan nilai yang tertera dalam kuesioner. Lain halnya bila yang lebih penting B, angka yang dimasukan dalam sel adalah nila1/n dari nilai kuesioner. Jawaban dimasukkan dengan posisi seperti dijelaskan pada tabel di bawah ini.

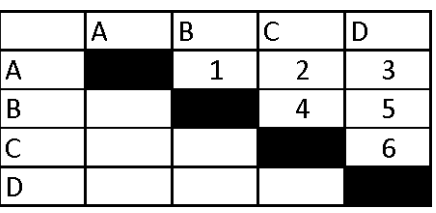

Nilai hasil kuesioner hanya dimasukan dalam sel dengan posisi di atas sel hitam diagonal, sel-sel di bawah sel hitam diagonal merupakan nilai 1/n dari sel dengan variabel pembanding yang sama.

Contoh: jawaban no.2 variabel C dianggap lebih penting dengan bobot 3, maka pada baris A kolom C dimasukkan 1/3=0,33.

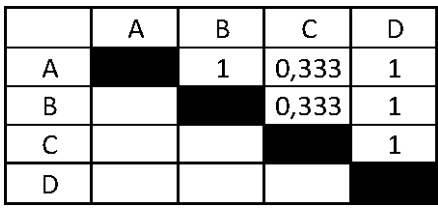

Setelah mengisi tabel di atas sel-sel diagonal, langkah selanjutnya adalah dengan membagi nilai 1 pada perbandingan variabel yang sama.Contoh perhitungan:

Nilai sel pada baris C kolom A adalah 3 yang merupakan perhitungan (1/nilai sel AC) yaitu 1/0,33=0,33. Berikut tabel hasil kuesioner yang telah diubah dalam bentuk matriks AHP.

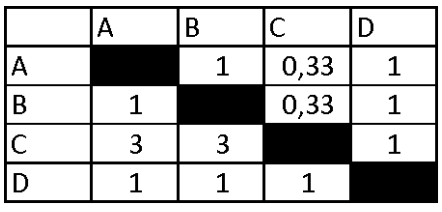

Masing-masing nilai dari sel berwarna hitam adalah 1, maka dalam matriks AHP untuk perhitungan, sel berwarna hitam diberi angka 1. Kemudian, nilai masing-masing kolom ditotalkan.

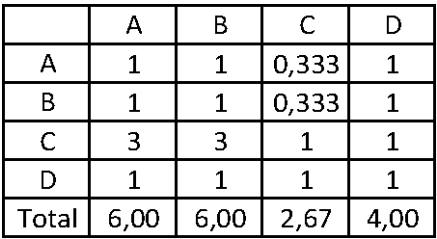

Langkah selanjutnya adalah melakukan normalisasi guna menyederhanakan nilai menjadi bilangan desimal dengan nilai antara 0 sampai 1 yang memberi informasi besaran pengaruhnya sebuah variabel. Proses pengerjaan normalisasi adalah membandingkan nilai dengan total nilai, dilakukan dengan membagi setiap angka dalam kolom dengan total dari setiap kolom matriks, kemudian nilai bobot adalah nilai rata-rata dari nilai kolom A-D.

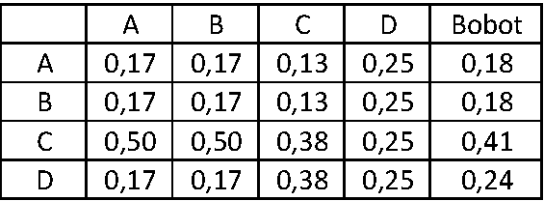

Contoh perhitungan normalisasi:

Normalisasi baris A kolom A: 1/6=0,17

Normalisasi baris C kolom A: 3/6=0,50

Contoh perhitungan bobot:

Bobot A=(0,17+0,17+0,13+0,25)//4=0,18

Perkalian matriks berikutnya adalah dengan mengalikan bobot yang sudah dihitung, dengan matriks awal responden. Bobot A dikali dengan masing-masing sel di kolom A.

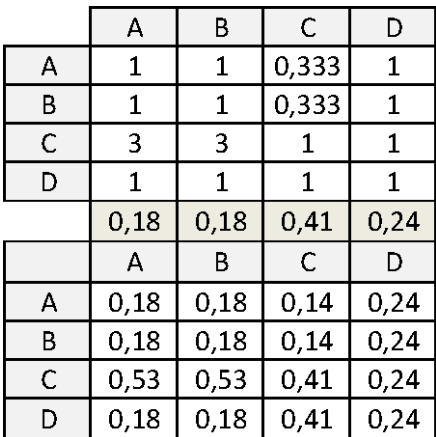

Contoh perhitungan:

Nilai baris A kolom A: 0,18\*1=0,18

Nilai baris C kolom A: 0,18\*3=0,53

Kemudian mencari nilai eigen maksimum, perhitungan nilai eigen value maksimum dilakukan dengan cara membagi total hasil yang diperoleh dari perkalian matriks dengan bobot masing-masing kriteri. Total dari pembagian tersebut dirata-ratakan sehingga menjadi nilai eigen maksimum.

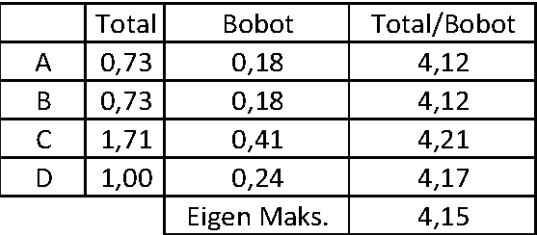

Contoh perhitungan:

T/B A=0,73/0,18=4,12

Eigen maksimum=(4,12+4,12+4,21+4,17)/4=4,15

Setelah langkah-langkah tersebut, dilakukanlah perhitungan index konsistensi dan rasio konsistensi.

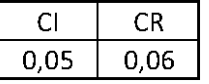

Contoh perhitungan index konsistensi:

CI=(eigen maksimum-n)/(n-1)=(4,15/4)/(4-1)=0,05

Contoh perhitungan rasio konsistensi:

CR=CI/RI=0,05/0,9=0,06

Nilai CR adalah nilai CI dibagi RI, RI sendiri didapat dalam buku (Saaty, 21) seperti tabel di bawah ini.

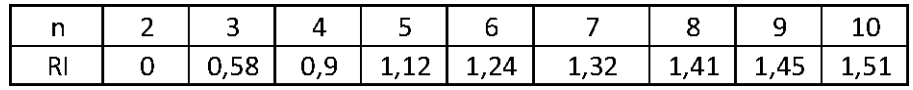

### **4.7 GABUNGAN**

Sudah ada di bab 5.

# **5. PENGOLAHAN DATA MENCARI BOBOT SUBFAKTOR MATERIAL DAN PRODUK**

## **5.1 RESPONDEN 1**

Berikut adalah penghitungan dengan responden karyawan nomor 1 pada subfaktor material dan produk. Tabel di bawah ini adalah hasil kuesioner dari responden tersebut.

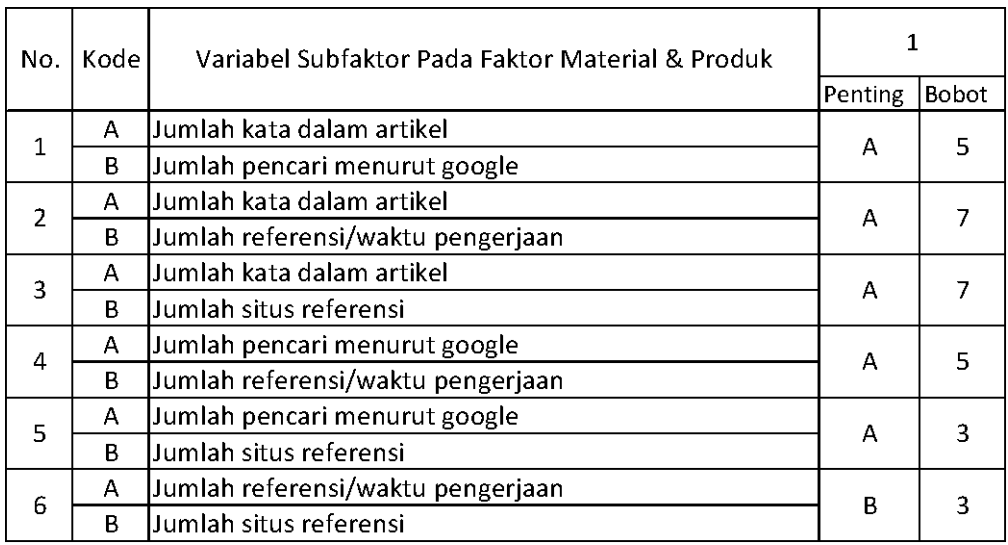

Setelah mendapatkan hasil kuesioner, ubah ke dalam bentuk matriks AHP. Cara menghitungnya adalah dengan melakukan langkah sebagai berikut:

Memperhatikan variabel mana yang dianggap lebih penting.

Memberi nilai di sel perbandingan variabel yang dimaksud, bila lebih penting A, maka langsung diisi dengan nilai yang tertera dalam kuesioner. Lain halnya bila yang lebih penting B, angka yang dimasukan dalam sel adalah nila1/n dari nilai kuesioner. Jawaban dimasukkan dengan posisi seperti dijelaskan pada tabel di bawah ini.

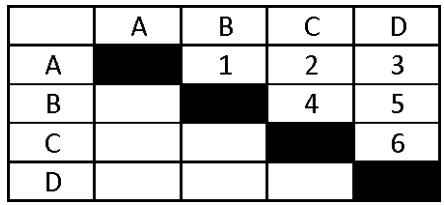

Nilai hasil kuesioner hanya dimasukan dalam sel dengan posisi di atas sel hitam diagonal, sel-sel di bawah sel hitam diagonal merupakan nilai 1/n dari sel dengan variabel pembanding yang sama.

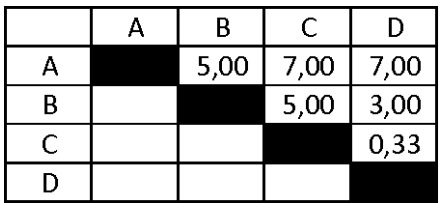

Setelah mengisi tabel di atas sel-sel diagonal, langkah selanjutnya adalah dengan membagi nilai 1 pada perbandingan variabel yang sama.

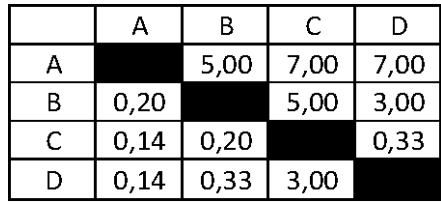

Masing-masing nilai dari sel berwarna hitam adalah 1, maka dalam matriks AHP untuk perhitungan, sel berwarna hitam diberi angka 1. Kemudian, nilai masing-masing kolom ditotalkan.

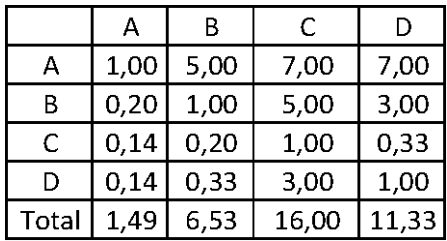
Langkah selanjutnya adalah melakukan normalisasi guna menyederhanakan nilai menjadi bilangan desimal dengan nilai antara 0 sampai 1 yang memberi informasi besaran pengaruhnya sebuah variabel. Proses pengerjaan normalisasi adalah membandingkan nilai dengan total nilai, dilakukan dengan membagi setiap angka dalam kolom dengan total dari setiap kolom matriks, kemudian nilai bobot adalah nilai rata-rata dari nilai kolom A-D.

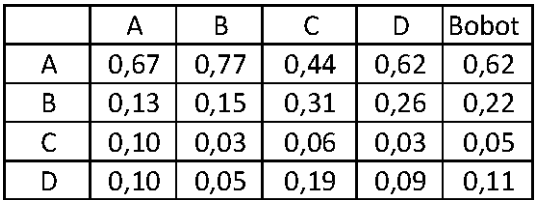

Contoh perhitungan normalisasi:

Normalisasi baris A kolom A: 1/1,49=0,67

Normalisasi baris B kolom A: 0,2/1,49=0,13

Contoh perhitungan bobot:

Bobot A=(0,67+0,77+0,77+0,62)/4=0,62

Bobot B=(0,13+0,15+0,31+0,26)/4=0,22

Perkalian matriks berikutnya adalah dengan mengalikan bobot yang sudah dihitung, dengan matriks awal responden. Bobot A dikali dengan masing-masing sel di kolom A.

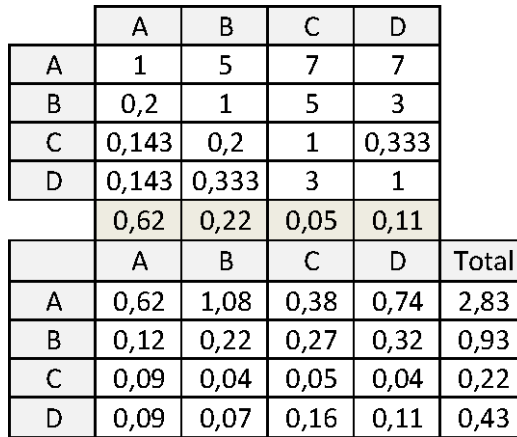

Contoh perhitungan:

Nilai baris A kolom A: 0,62\*1=0,62

Nilai baris B kolom A: 0,62\*0,2=0,2

Nilai baris C kolom A: 0,62\*0,14=0,14

Kemudian mencari nilai eigen maksimum, perhitungan nilai eigen value maksimum dilakukan dengan cara membagi total hasil yang diperoleh dari perkalian matriks dengan bobot masing-masing kriteri. Total dari pembagian tersebut dirata-ratakan sehingga menjadi nilai eigen maksimum.

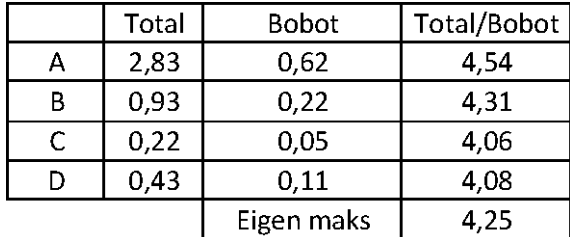

Contoh perhitungan:

T/B A=2,83/0,62=4,54

Eigen maksimum=(4,54+4,31+4,06+4,08)/4=4,25

Setelah langkah-langkah tersebut, dilakukanlah perhitungan index konsistensi dan rasio konsistensi.

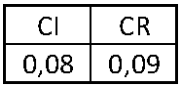

Contoh perhitungan index konsistensi:

CI=(eigen maksimum-n)/(n-1)=(4,25-4)/(4-1)=0,08

Contoh perhitungan rasio konsistensi:

CR=CI/RI=0,08/0,9=0,09

Nilai CR adalah nilai CI dibagi RI, RI sendiri didapat dalam buku (Saaty, 21) seperti tabel di bawah ini.

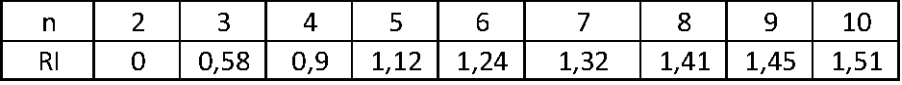

## **5.2 RESPONDEN 2**

Berikut adalah penghitungan dengan responden karyawan nomor 2 pada subfaktor material dan produk. Tabel di bawah ini adalah hasil kuesioner dari responden tersebut.

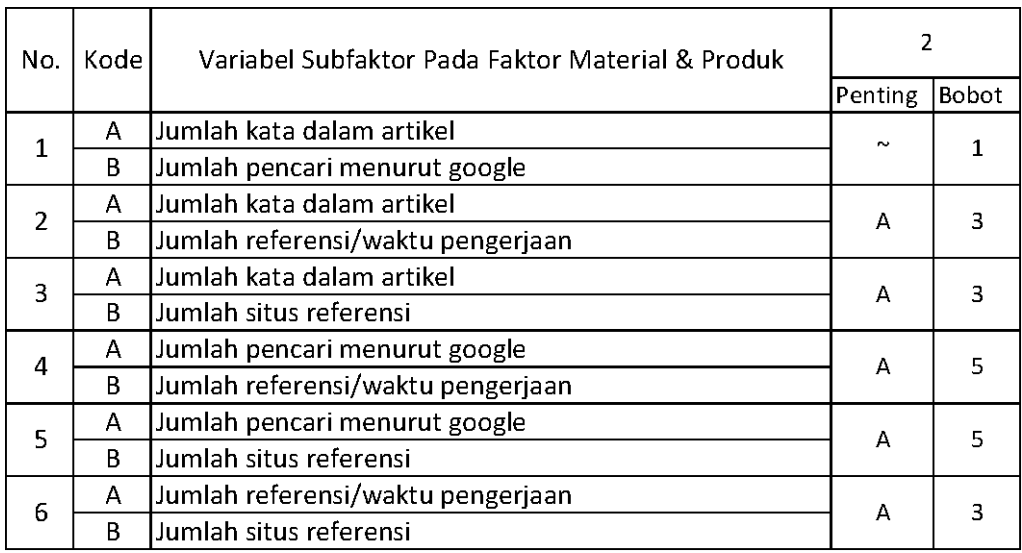

Setelah mendapatkan hasil kuesioner, ubah ke dalam bentuk matriks AHP. Cara menghitungnya adalah dengan melakukan langkah sebagai berikut:

Memperhatikan variabel mana yang dianggap lebih penting.

Memberi nilai di sel perbandingan variabel yang dimaksud, bila lebih penting A, maka langsung diisi dengan nilai yang tertera dalam kuesioner. Lain halnya bila yang lebih penting B, angka yang dimasukan dalam sel adalah nila1/n dari nilai kuesioner. Jawaban dimasukkan dengan posisi seperti dijelaskan pada tabel di bawah ini.

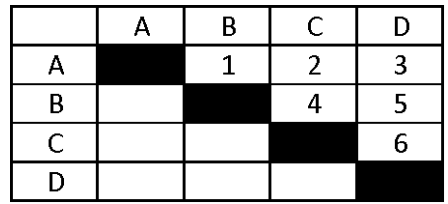

Nilai hasil kuesioner hanya dimasukan dalam sel dengan posisi di atas sel hitam diagonal, sel-sel di bawah sel hitam diagonal merupakan nilai 1/n dari sel dengan variabel pembanding yang sama.

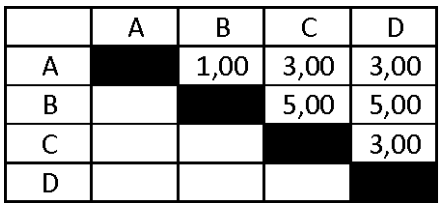

Setelah mengisi tabel di atas sel-sel diagonal, langkah selanjutnya adalah dengan membagi nilai 1 pada perbandingan variabel yang sama.

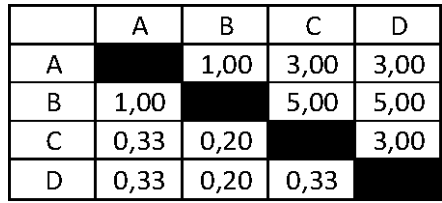

Masing-masing nilai dari sel berwarna hitam adalah 1, maka dalam matriks AHP untuk perhitungan, sel berwarna hitam diberi angka 1. Kemudian, nilai masing-masing kolom ditotalkan.

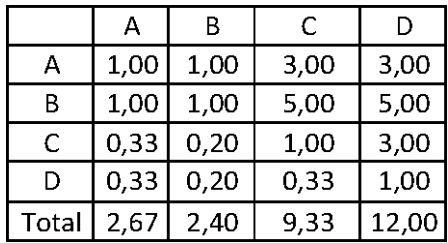

Langkah selanjutnya adalah melakukan normalisasi guna menyederhanakan nilai menjadi bilangan desimal dengan nilai antara 0 sampai 1 yang memberi informasi besaran pengaruhnya sebuah variabel. Proses pengerjaan normalisasi adalah membandingkan nilai dengan total nilai, dilakukan dengan membagi setiap angka dalam kolom dengan total dari setiap kolom matriks, kemudian nilai bobot adalah nilai rata-rata dari nilai kolom A-D.

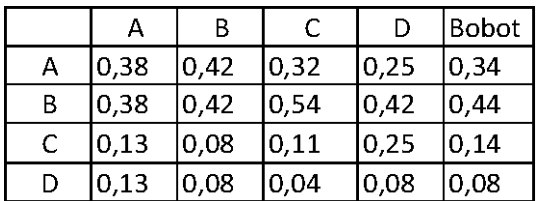

Perkalian matriks berikutnya adalah dengan mengalikan bobot yang sudah dihitung, dengan matriks awal responden. Bobot A dikali dengan masing-masing sel di kolom A.

|   | А    | B    |      |      | Total |  |
|---|------|------|------|------|-------|--|
| А | 0,34 | 0,44 | 0,42 | 0,25 | 1,45  |  |
| В | 0,34 | 0,44 | 0,71 | 0,41 | 1,89  |  |
| C | 0,11 | 0,09 | 0,14 | 0,25 | 0,59  |  |
|   | 0,11 | 0,09 | 0,05 | 0,08 | 0,33  |  |

Kemudian mencari nilai eigen maksimum, perhitungan nilai eigen value maksimum dilakukan dengan cara membagi total hasil yang diperoleh dari perkalian matriks dengan bobot masing-masing kriteri. Total dari pembagian tersebut dirata-ratakan sehingga menjadi nilai eigen maksimum.

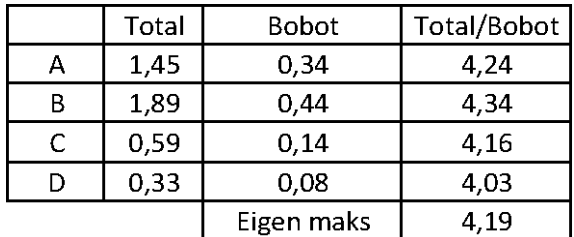

Setelah langkah-langkah tersebut, dilakukanlah perhitungan index konsistensi dan rasio konsistensi.

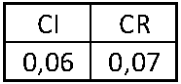

Contoh perhitungan index konsistensi:

CI=(eigen maksimum-n)/(n-1)=(4,19-4)/(4-1)=0,06

Contoh perhitungan rasio konsistensi:

CR=CI/RI=0,06/0,9=0,07

Nilai CR adalah nilai CI dibagi RI, RI sendiri didapat dalam buku (Saaty, 21) seperti tabel di bawah ini.

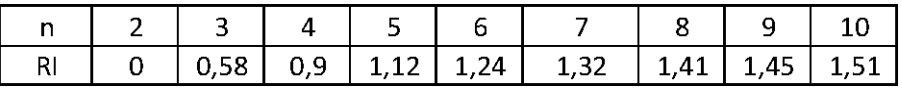

#### **5.3 RESPONDEN 3**

Berikut adalah penghitungan dengan responden karyawan nomor 3 pada subfaktor material dan produk. Tabel di bawah ini adalah hasil kuesioner dari responden tersebut.

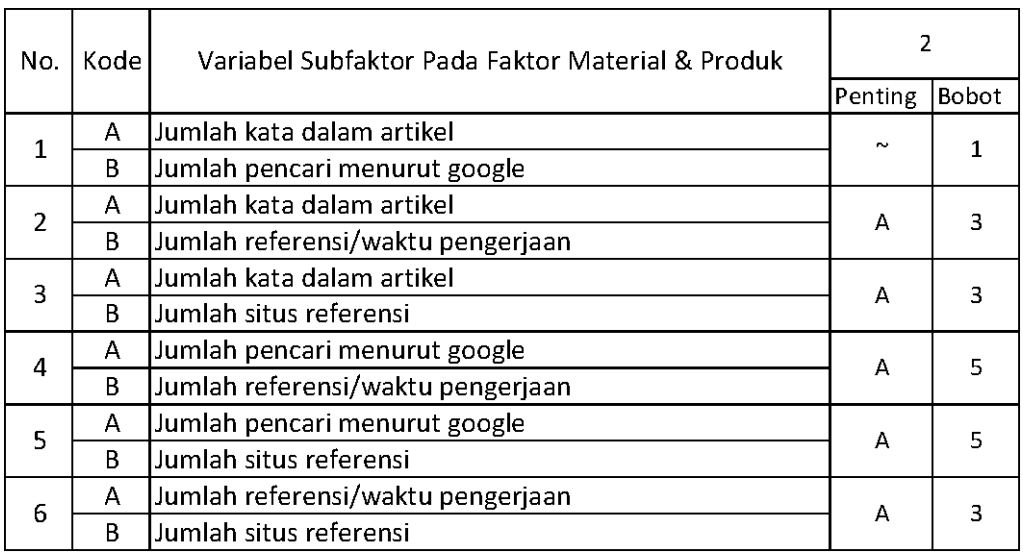

Setelah mendapatkan hasil kuesioner, ubah ke dalam bentuk matriks AHP. Cara menghitungnya adalah dengan melakukan langkah sebagai berikut:

Memperhatikan variabel mana yang dianggap lebih penting.

Memberi nilai di sel perbandingan variabel yang dimaksud, bila lebih penting A, maka langsung diisi dengan nilai yang tertera dalam kuesioner. Lain halnya bila yang lebih penting B, angka yang dimasukan dalam sel adalah nila1/n dari nilai kuesioner. Jawaban dimasukkan dengan posisi seperti dijelaskan pada tabel di bawah ini.

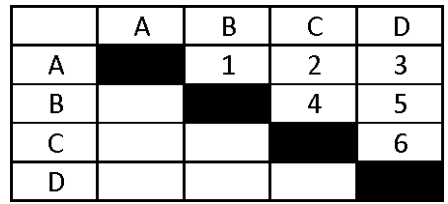

Nilai hasil kuesioner hanya dimasukan dalam sel dengan posisi di atas sel hitam diagonal, sel-sel di bawah sel hitam diagonal merupakan nilai 1/n dari sel dengan variabel pembanding yang sama.

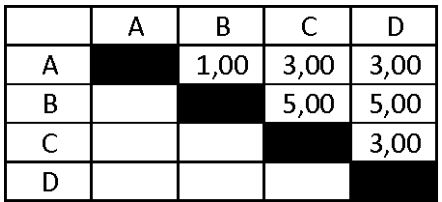

Setelah mengisi tabel di atas sel-sel diagonal, langkah selanjutnya adalah dengan membagi nilai 1 pada perbandingan variabel yang sama.

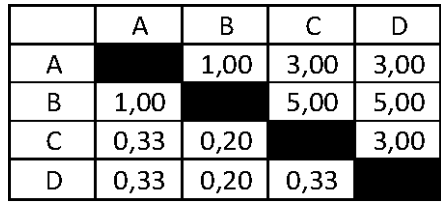

Masing-masing nilai dari sel berwarna hitam adalah 1, maka dalam matriks AHP untuk perhitungan, sel berwarna hitam diberi angka 1. Kemudian, nilai masing-masing kolom ditotalkan.

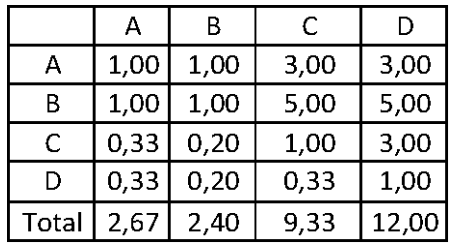

Langkah selanjutnya adalah melakukan normalisasi guna menyederhanakan nilai menjadi bilangan desimal dengan nilai antara 0 sampai 1 yang memberi informasi besaran pengaruhnya sebuah variabel. Proses pengerjaan normalisasi adalah membandingkan nilai dengan total nilai, dilakukan dengan membagi setiap angka dalam kolom dengan total dari setiap kolom matriks, kemudian nilai bobot adalah nilai rata-rata dari nilai kolom A-D.

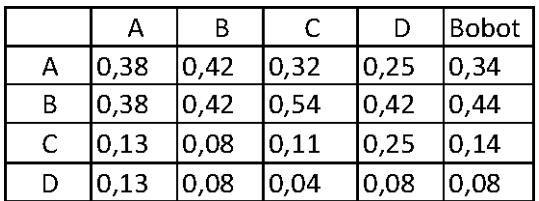

Perkalian matriks berikutnya adalah dengan mengalikan bobot yang sudah dihitung, dengan matriks awal responden. Bobot A dikali dengan masing-masing sel di kolom A.

|    | А    | В    |      |      | Total |  |
|----|------|------|------|------|-------|--|
| А  | 0,34 | 0,44 | 0,42 | 0,25 | 1,45  |  |
| В  | 0,34 | 0,44 | 0,71 | 0,41 | 1,89  |  |
| C  | 0,11 | 0,09 | 0,14 | 0,25 | 0,59  |  |
| IJ | 0,11 | 0,09 | 0,05 | 0,08 | 0,33  |  |

Kemudian mencari nilai eigen maksimum, perhitungan nilai eigen value maksimum dilakukan dengan cara membagi total hasil yang diperoleh dari perkalian matriks dengan bobot masing-masing kriteri. Total dari pembagian tersebut dirata-ratakan sehingga menjadi nilai eigen maksimum.

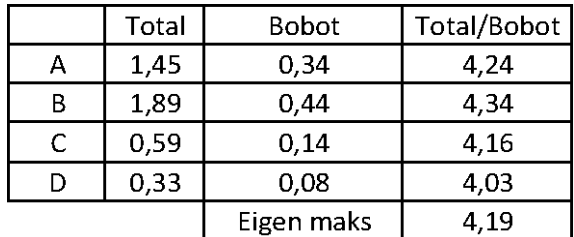

Setelah langkah-langkah tersebut, dilakukanlah perhitungan index konsistensi dan rasio konsistensi.

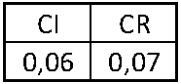

Contoh perhitungan index konsistensi:

CI=(eigen maksimum-n)/(n-1)=(4,19-4)/(4-1)=0,06

Contoh perhitungan rasio konsistensi:

CR=CI/RI=0,06/0,9=0,07

Nilai CR adalah nilai CI dibagi RI, RI sendiri didapat dalam buku (Saaty, 21) seperti tabel di bawah ini.

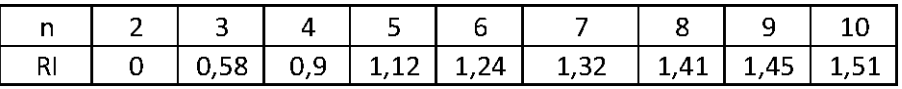

#### **5.4 RESPONDEN 4**

Berikut adalah penghitungan dengan responden karyawan nomor 4 pada subfaktor material dan produk. Tabel di bawah ini adalah hasil kuesioner dari responden tersebut.

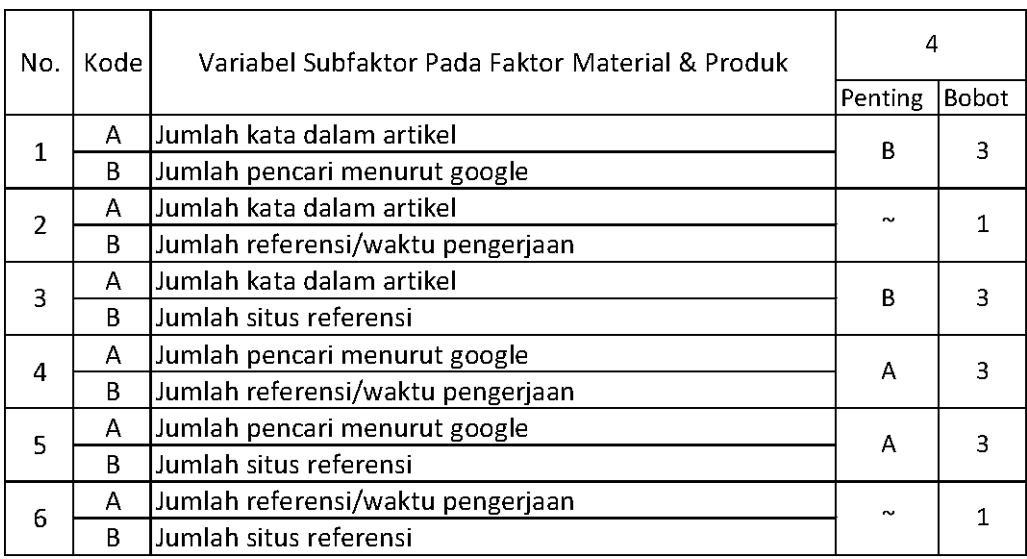

Setelah mendapatkan hasil kuesioner, ubah ke dalam bentuk matriks AHP. Cara menghitungnya adalah dengan melakukan langkah sebagai berikut:

Memperhatikan variabel mana yang dianggap lebih penting.

Memberi nilai di sel perbandingan variabel yang dimaksud, bila lebih penting A, maka langsung diisi dengan nilai yang tertera dalam kuesioner. Lain halnya bila yang lebih penting B, angka yang dimasukan dalam sel adalah nila1/n dari nilai kuesioner. Jawaban dimasukkan dengan posisi seperti dijelaskan pada tabel di bawah ini.

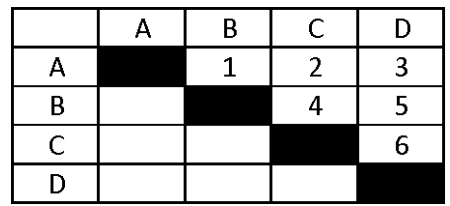

Nilai hasil kuesioner hanya dimasukan dalam sel dengan posisi di atas sel hitam diagonal, sel-sel di bawah sel hitam diagonal merupakan nilai 1/n dari sel dengan variabel pembanding yang sama.

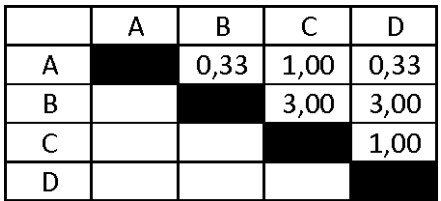

Setelah mengisi tabel di atas sel-sel diagonal, langkah selanjutnya adalah dengan membagi nilai 1 pada perbandingan variabel yang sama.

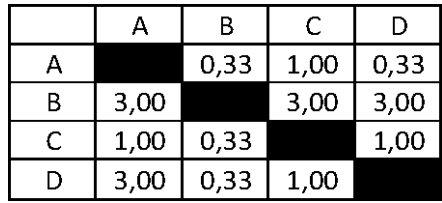

Masing-masing nilai dari sel berwarna hitam adalah 1, maka dalam matriks AHP untuk perhitungan, sel berwarna hitam diberi angka 1. Kemudian, nilai masing-masing kolom ditotalkan.

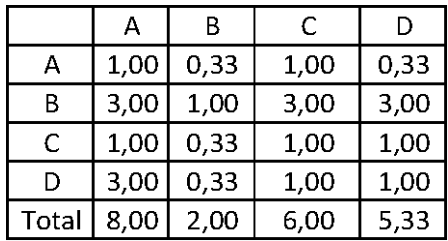

Langkah selanjutnya adalah melakukan normalisasi guna menyederhanakan nilai menjadi bilangan desimal dengan nilai antara 0 sampai 1 yang memberi informasi besaran pengaruhnya sebuah variabel. Proses pengerjaan normalisasi adalah membandingkan nilai dengan total nilai, dilakukan dengan membagi setiap angka dalam kolom dengan total dari setiap kolom matriks, kemudian nilai bobot adalah nilai rata-rata dari nilai kolom A-D.

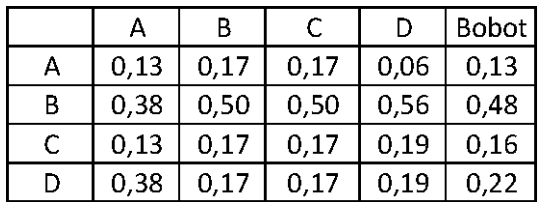

Perkalian matriks berikutnya adalah dengan mengalikan bobot yang sudah dihitung, dengan matriks awal responden. Bobot A dikali dengan masing-masing sel di kolom A.

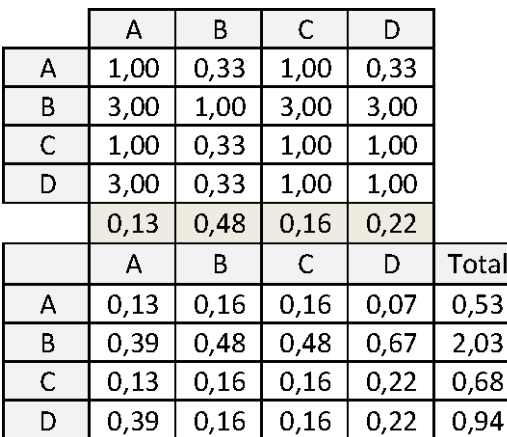

Kemudian mencari nilai eigen maksimum, perhitungan nilai eigen value maksimum dilakukan dengan cara membagi total hasil yang diperoleh dari perkalian matriks dengan bobot masing-masing kriteri. Total dari pembagian tersebut dirata-ratakan sehingga menjadi nilai eigen maksimum.

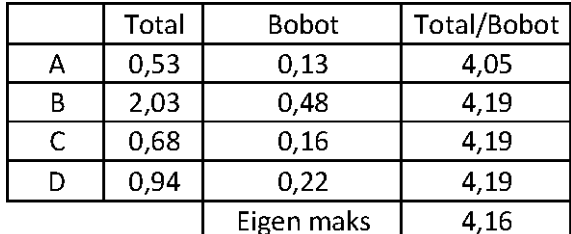

Contoh perhitungan:

T/B A=0,53/0,13=4,05

Eigen maksimum=(4,05+4,19+4,19+4,19)/4=4,16

Setelah langkah-langkah tersebut, dilakukanlah perhitungan index konsistensi dan rasio konsistensi.

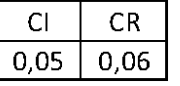

Contoh perhitungan index konsistensi:

CI=(eigen maksimum-n)/(n-1)=(4,16-4)/(4-1)=0,05

Contoh perhitungan rasio konsistensi:

CR=CI/RI=0,05/0,9=0,06

Nilai CR adalah nilai CI dibagi RI, RI sendiri didapat dalam buku (Saaty, 21) seperti tabel di bawah ini.

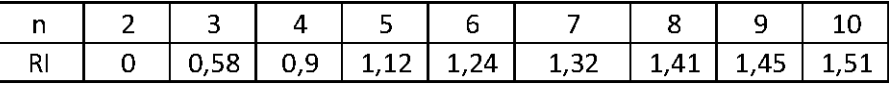

## **5.5 RESPONDEN 5**

Berikut adalah penghitungan dengan responden karyawan nomor 5 pada subfaktor material dan produk. Tabel di bawah ini adalah hasil kuesioner dari responden tersebut.

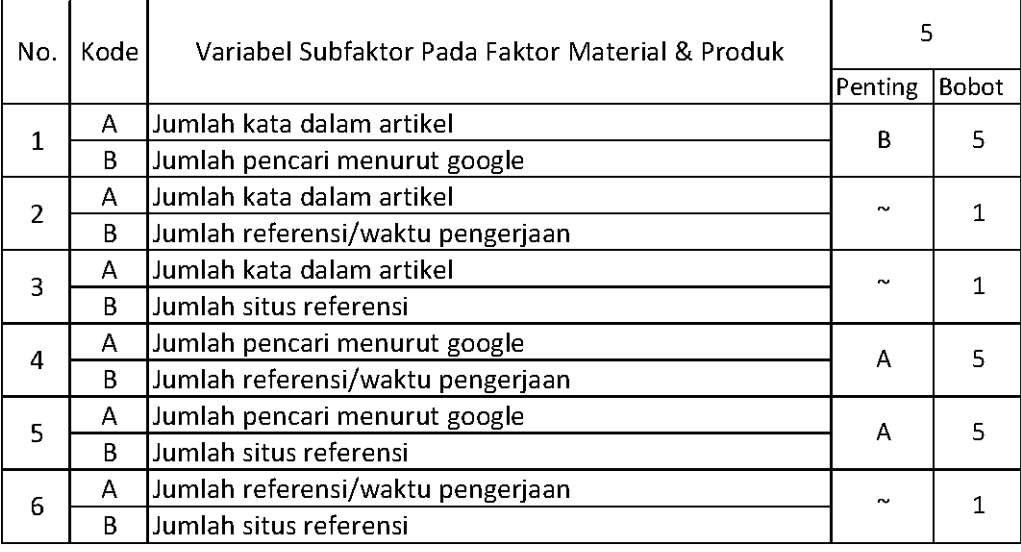

Setelah mendapatkan hasil kuesioner, ubah ke dalam bentuk matriks AHP. Cara menghitungnya adalah dengan melakukan langkah sebagai berikut:

Memperhatikan variabel mana yang dianggap lebih penting.

Memberi nilai di sel perbandingan variabel yang dimaksud, bila lebih penting A, maka langsung diisi dengan nilai yang tertera dalam kuesioner. Lain halnya bila yang lebih penting B, angka yang dimasukan

dalam sel adalah nila1/n dari nilai kuesioner. Jawaban dimasukkan dengan posisi seperti dijelaskan pada tabel di bawah ini.

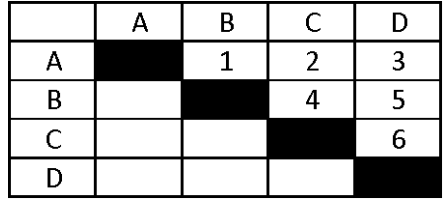

Nilai hasil kuesioner hanya dimasukan dalam sel dengan posisi di atas sel hitam diagonal, sel-sel di bawah sel hitam diagonal merupakan nilai 1/n dari sel dengan variabel pembanding yang sama.

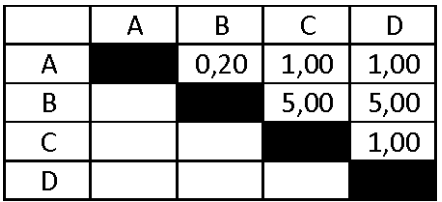

Setelah mengisi tabel di atas sel-sel diagonal, langkah selanjutnya adalah dengan membagi nilai 1 pada perbandingan variabel yang sama.

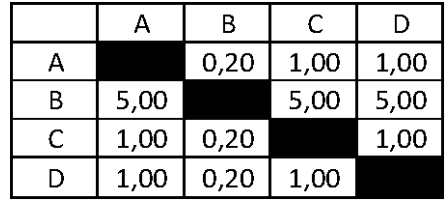

Masing-masing nilai dari sel berwarna hitam adalah 1, maka dalam matriks AHP untuk perhitungan, sel berwarna hitam diberi angka 1. Kemudian, nilai masing-masing kolom ditotalkan.

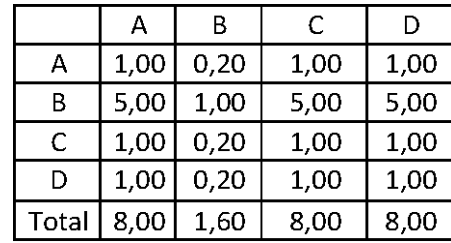

Langkah selanjutnya adalah melakukan normalisasi guna menyederhanakan nilai menjadi bilangan desimal dengan nilai antara 0 sampai 1 yang memberi informasi besaran pengaruhnya sebuah variabel. Proses pengerjaan normalisasi adalah membandingkan nilai dengan total nilai, dilakukan dengan membagi setiap angka dalam kolom dengan total dari setiap kolom matriks, kemudian nilai bobot adalah nilai rata-rata dari nilai kolom A-D.

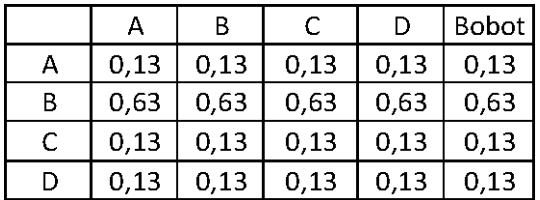

Perkalian matriks berikutnya adalah dengan mengalikan bobot yang sudah dihitung, dengan matriks awal responden. Bobot A dikali dengan masing-masing sel di kolom A.

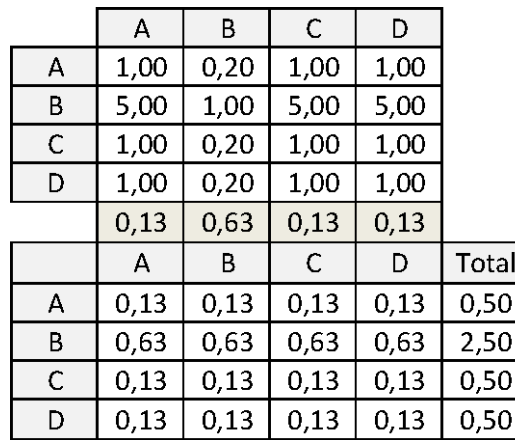

Kemudian mencari nilai eigen maksimum, perhitungan nilai eigen value maksimum dilakukan dengan cara membagi total hasil yang diperoleh dari perkalian matriks dengan bobot masing-masing kriteri. Total dari pembagian tersebut dirata-ratakan sehingga menjadi nilai eigen maksimum.

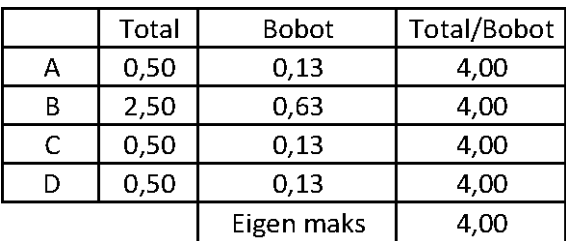

Contoh perhitungan:

T/B A= $0,5/0,13=4$ 

Eigen maksimum=(4+4+4+4)/4=4

Setelah langkah-langkah tersebut, dilakukanlah perhitungan index konsistensi dan rasio konsistensi.

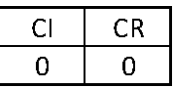

Contoh perhitungan index konsistensi:

CI=(eigen maksimum-n)/(n-1)=(4 -4)/(4-1)=0

Contoh perhitungan rasio konsistensi:

CR=CI/RI=0/0,9=0

Nilai CR adalah nilai CI dibagi RI, RI sendiri didapat dalam buku (Saaty, 21) seperti tabel di bawah ini.

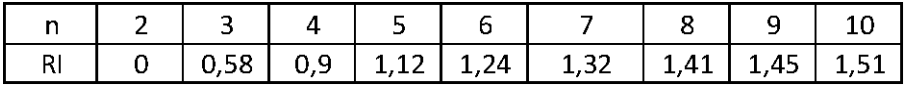

## **5.6 RESPONDEN 6**

Berikut adalah penghitungan dengan responden karyawan nomor 1 pada subfaktor material dan produk. Tabel di bawah ini adalah hasil kuesioner dari responden tersebut.

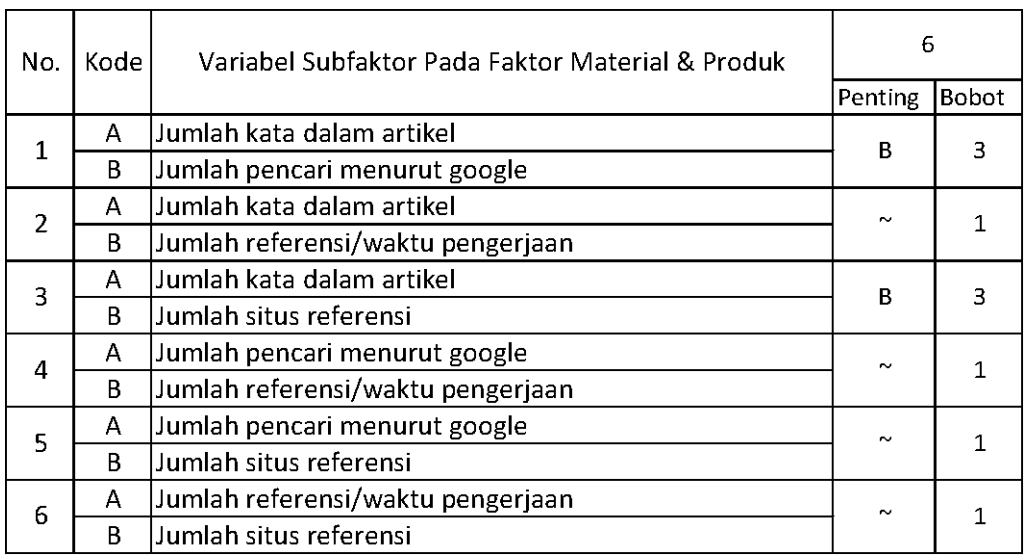

Setelah mendapatkan hasil kuesioner, ubah ke dalam bentuk matriks AHP. Cara menghitungnya adalah dengan melakukan langkah sebagai berikut:

Memperhatikan variabel mana yang dianggap lebih penting.

Memberi nilai di sel perbandingan variabel yang dimaksud, bila lebih penting A, maka langsung diisi dengan nilai yang tertera dalam kuesioner. Lain halnya bila yang lebih penting B, angka yang dimasukan dalam sel adalah nila1/n dari nilai kuesioner. Jawaban dimasukkan dengan posisi seperti dijelaskan pada tabel di bawah ini.

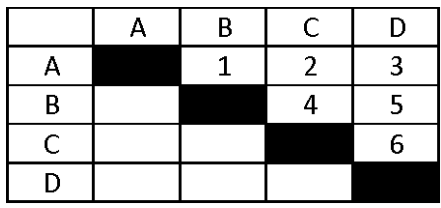

Nilai hasil kuesioner hanya dimasukan dalam sel dengan posisi di atas sel hitam diagonal, sel-sel di bawah sel hitam diagonal merupakan nilai 1/n dari sel dengan variabel pembanding yang sama.

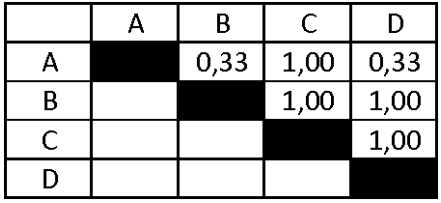

Setelah mengisi tabel di atas sel-sel diagonal, langkah selanjutnya adalah dengan membagi nilai 1 pada perbandingan variabel yang sama.

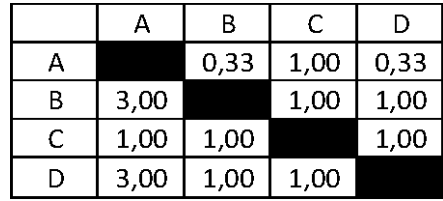

Masing-masing nilai dari sel berwarna hitam adalah 1, maka dalam matriks AHP untuk perhitungan, sel berwarna hitam diberi angka 1. Kemudian, nilai masing-masing kolom ditotalkan.

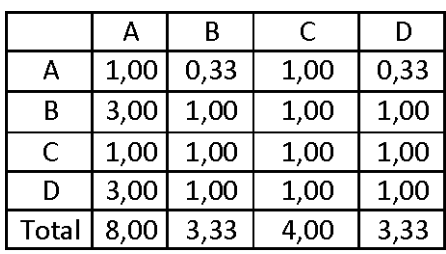

Langkah selanjutnya adalah melakukan normalisasi guna menyederhanakan nilai menjadi bilangan desimal dengan nilai antara 0 sampai 1 yang memberi informasi besaran pengaruhnya sebuah variabel. Proses pengerjaan normalisasi adalah membandingkan nilai dengan total nilai, dilakukan dengan membagi setiap angka dalam kolom dengan total dari setiap kolom matriks, kemudian nilai bobot adalah nilai rata-rata dari nilai kolom A-D.

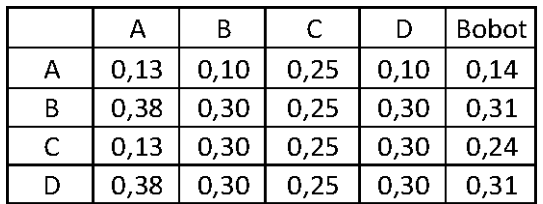

Perkalian matriks berikutnya adalah dengan mengalikan bobot yang sudah dihitung, dengan matriks awal responden. Bobot A dikali dengan masing-masing sel di kolom A.

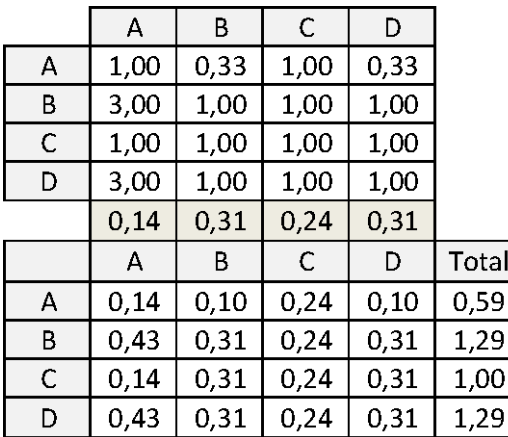

Kemudian mencari nilai eigen maksimum, perhitungan nilai eigen value maksimum dilakukan dengan cara membagi total hasil yang diperoleh dari perkalian matriks dengan bobot masing-masing kriteri. Total dari pembagian tersebut dirata-ratakan sehingga menjadi nilai eigen maksimum.

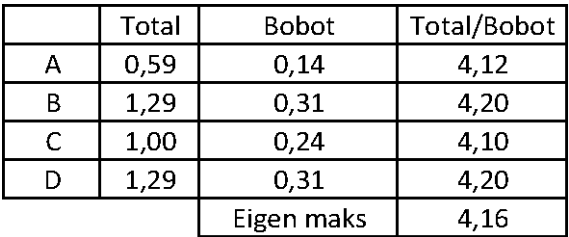

Contoh perhitungan:

 $T/B$  A=0,59/0,14=4,12

Eigen maksimum=(4,12+4,20+4,10+4,20)/4=4,16

Setelah langkah-langkah tersebut, dilakukanlah perhitungan index konsistensi dan rasio konsistensi.

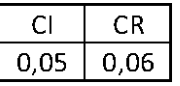

Contoh perhitungan index konsistensi:

CI=(eigen maksimum-n)/(n-1)=(4,15-4)/(4-1)=0,05

Contoh perhitungan rasio konsistensi:

CR=CI/RI=0,05/0,9=0,06

Nilai CR adalah nilai CI dibagi RI, RI sendiri didapat dalam buku (Saaty, 21) seperti tabel di bawah ini.

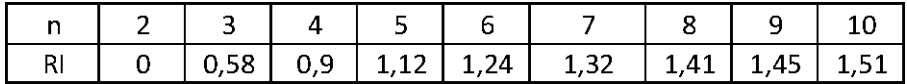

#### **5.7 GABUNGAN**

Berikut adalah penghitungan jawaban gabungan dari seluruh responden pada subfaktor teknologi yang telah diubah dalam bentuk matriks AHP. Penilaian keseluruhan ini dilakukan dengan cara mengalikan nilai matriks dari masing-masing responden kemudian hasil tersebut dipangkatkan 1/n (rata-rata geometri).

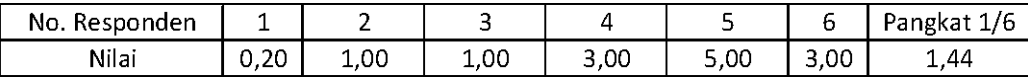

Menghitung nilai di sel baris A kolom B subfaktor gabungan teknologi= $(0,20^*1^*1^*3^*5^*3)(1/6)=1,44$ . Hasilnya perhitungan setiap sel akan menghasilkan matriks.

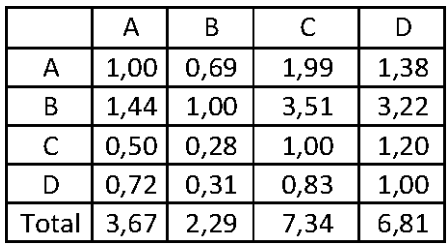

Langkah selanjutnya adalah melakukan normalisasi guna menyederhanakan nilai menjadi bilangan desimal dengan nilai antara 0 sampai 1 yang memberi informasi besaran pengaruhnya sebuah variabel. Proses pengerjaan normalisasi adalah membandingkan nilai dengan total nilai, dilakukan dengan membagi setiap angka dalam kolom dengan total

dari setiap kolom matriks, kemudian nilai bobot adalah nilai rata-rata dari nilai kolom A-C.

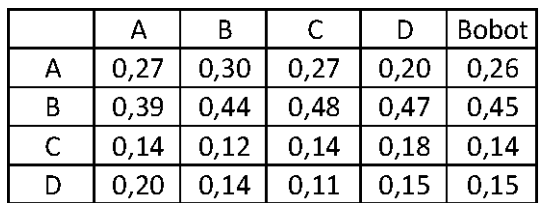

Contoh perhitungan normalisasi:

Normalisasi baris A kolom A: 1/3,67=0,27

Normalisasi baris B kolom A: 1,44 /3,67=0,39

Contoh perhitungan bobot:

Bobot A=(0,27+0,30+0,27+0,20+0,26)/4=0,26

Perkalian matriks berikutnya adalah dengan mengalikan bobot yang sudah dihitung, dengan matriks awal responden.

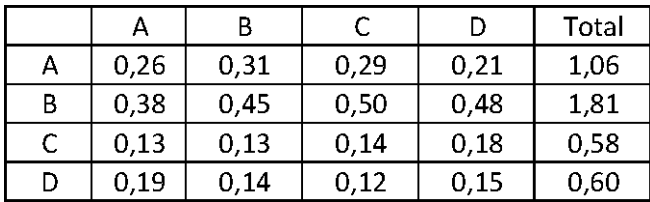

Kemudian mencari nilai eigen maksimum, perhitungan nilai eigen value maksimum dilakukan dengan cara membagi total hasil yang diperoleh dari perkalian matriks dengan bobot masing-masing kriteri. Total dari pembagian tersebut dirata-ratakan sehingga menjadi nilai eigen value maksimum.

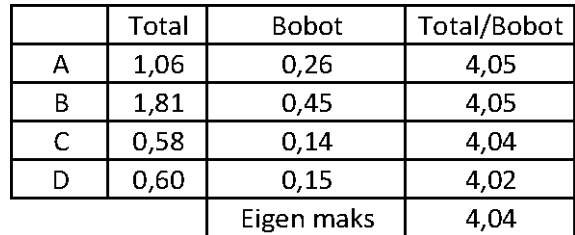

T/B A=1,06/0,26=4,05

Eigen maksimum=(4,05+4,05+4,04+4,02)/4=4,04

Setelah langkah-langkah tersebut, dilakukanlah perhitungan index konsistensi dan rasio konsistensi.

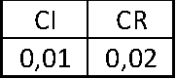

Contoh perhitungan index konsistensi:

CI=(eigen maks-n)/(n-1)=(4,04-4)/(4-1)=0,01

Contoh perhitungan rasio konsistensi:

CR=CI/RI=0,01/0,9=0,02

Nilai CR adalah nilai CI dibagi RI, RI sendiri didapat dalam buku (Saaty, 21) seperti tabel di bawah ini.

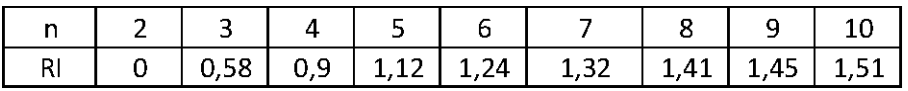

## **6. PENGOLAHAN DATA MENCARI BOBOT SUBFAKTOR PEGAWAI**

## **6.1 RESPONDEN 1**

Berikut adalah penghitungan dengan responden karyawan nomor 1 pada subfaktor material pegawai.

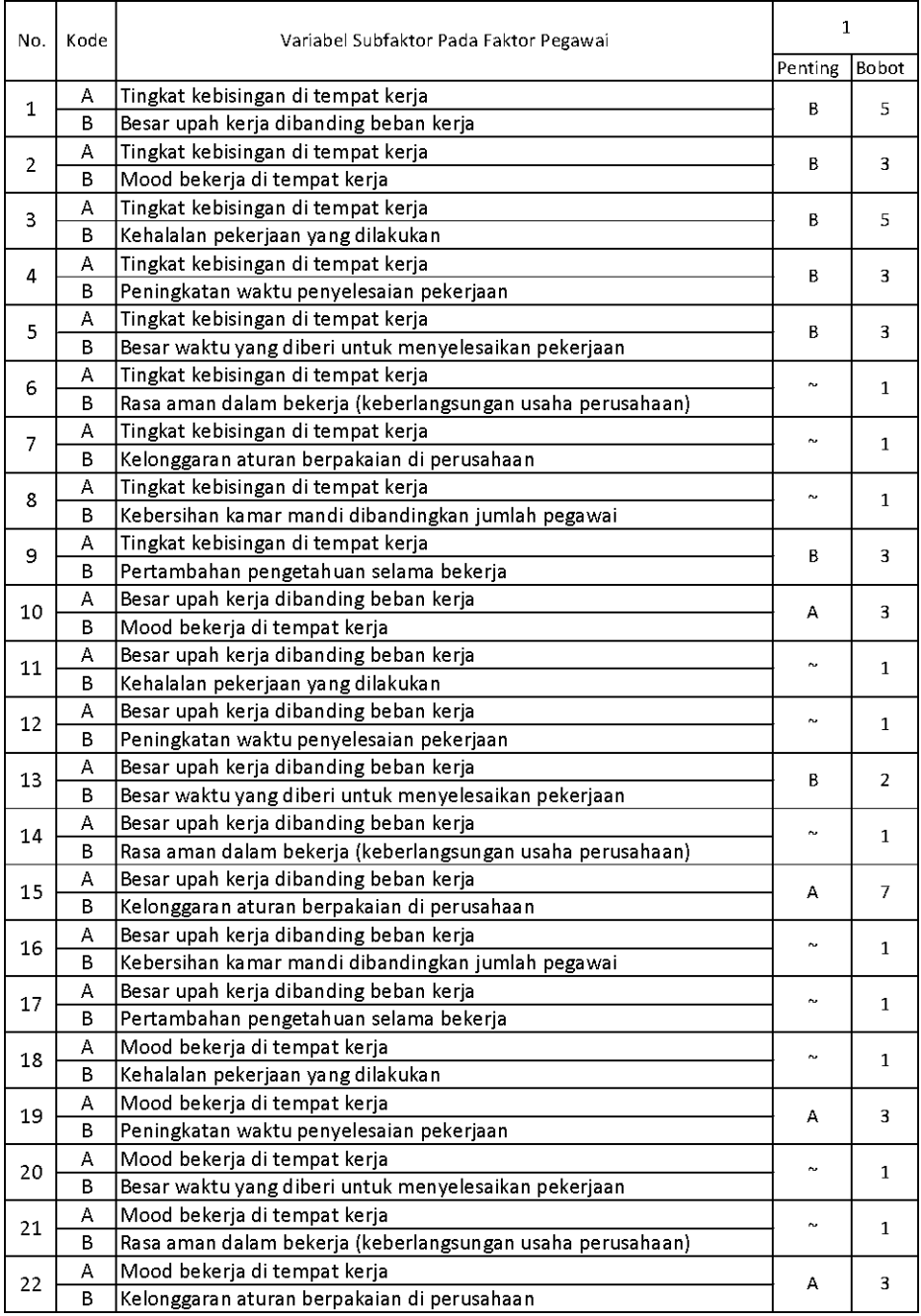

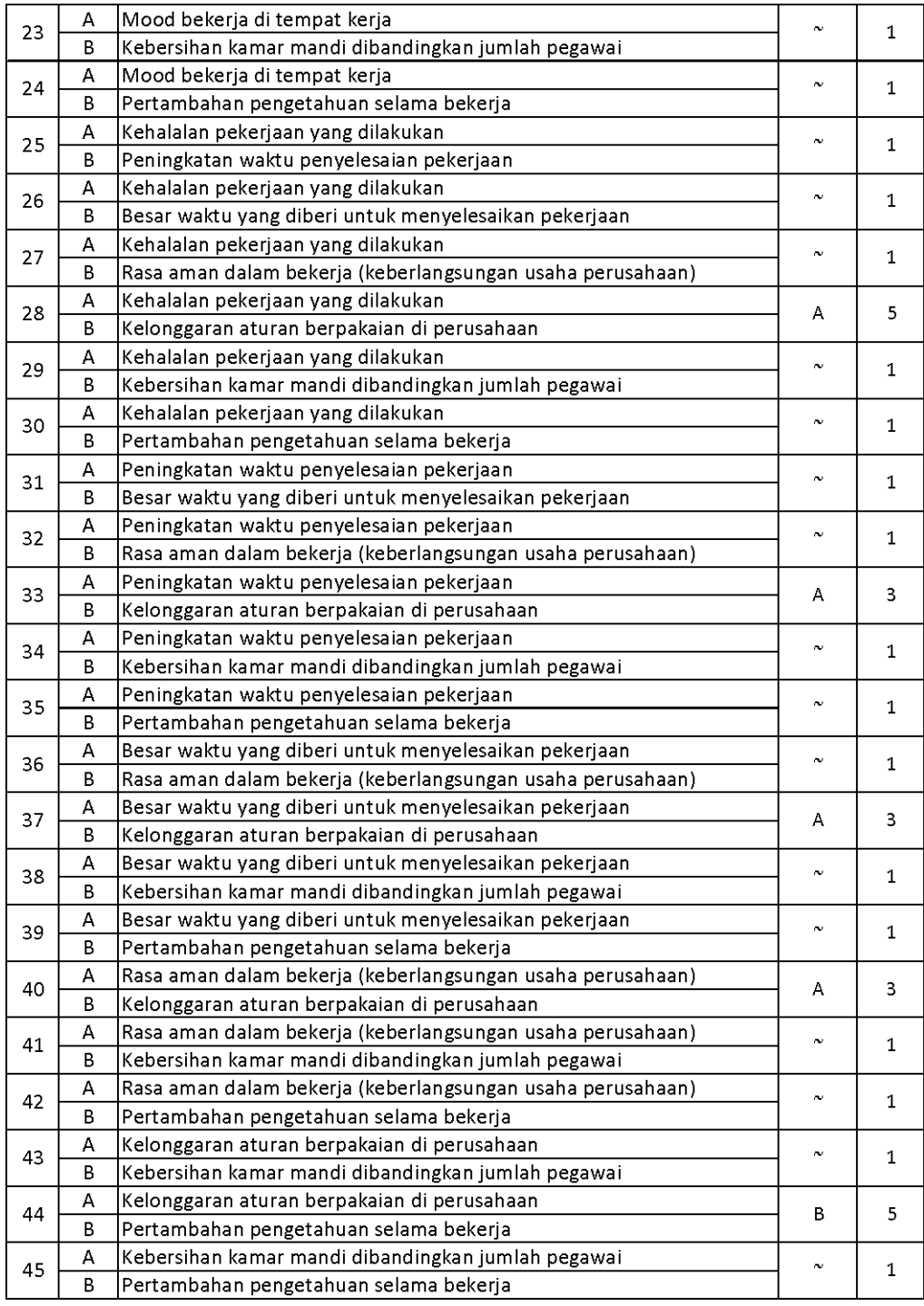

Setelah mendapatkan hasil kuesioner, ubah ke dalam bentuk matriks AHP. Cara menghitungnya adalah dengan melakukan langkah sebagai berikut:

Memperhatikan variabel mana yang dianggap lebih penting.

Memberi nilai di sel perbandingan variabel yang dimaksud, bila lebih penting A, maka langsung diisi dengan nilai yang tertera dalam kuesioner. Lain halnya bila yang lebih penting B, angka yang dimasukan dalam sel adalah nila1/n dari nilai kuesioner. Jawaban dimasukkan dengan posisi seperti dijelaskan pada tabel di bawah ini.

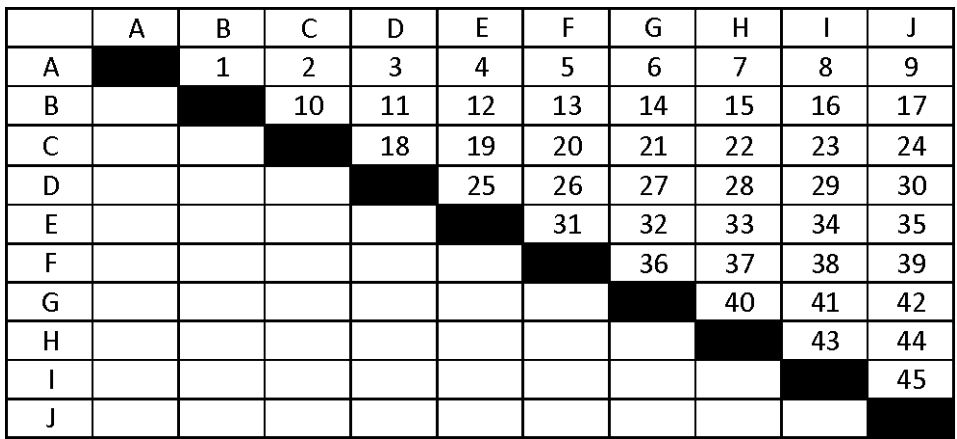

Nilai hasil kuesioner hanya dimasukan dalam sel dengan posisi di atas sel hitam diagonal, sel-sel di bawah sel hitam diagonal merupakan nilai 1/n dari sel dengan variabel pembanding yang sama.

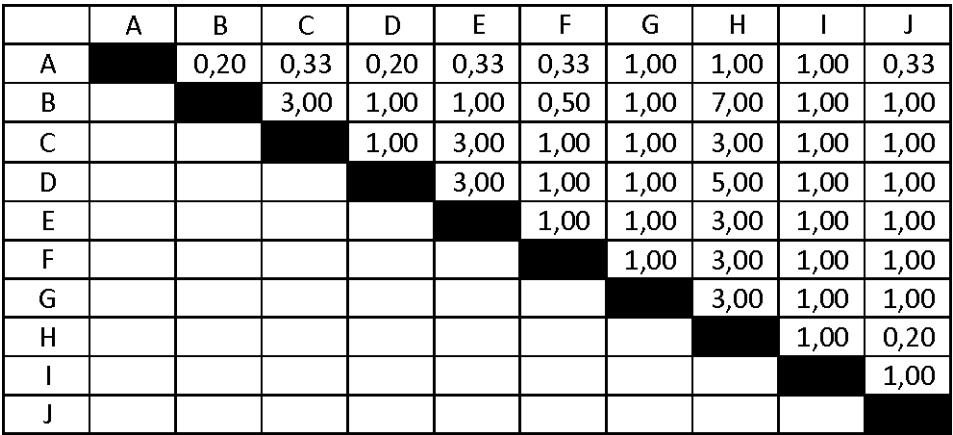

Setelah mengisi tabel di atas sel-sel diagonal, langkah selanjutnya adalah dengan membagi nilai 1 pada perbandingan variabel yang sama.

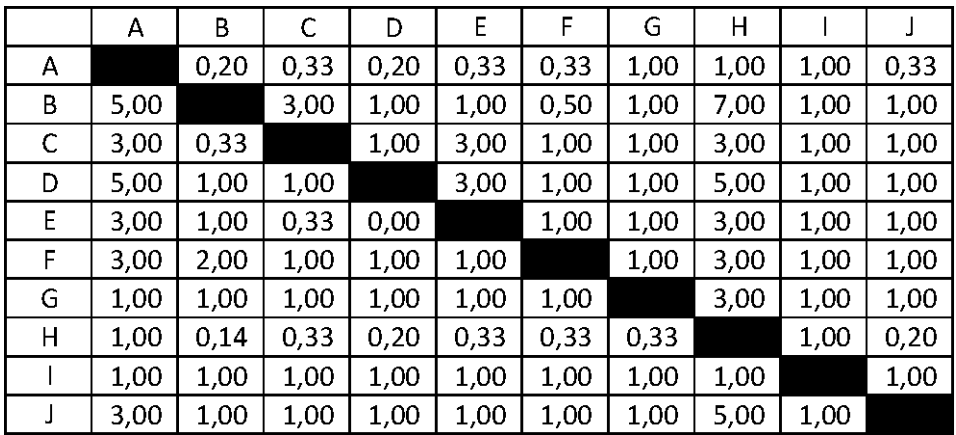

Masing-masing nilai dari sel berwarna hitam adalah 1, maka dalam matriks AHP untuk perhitungan, sel berwarna hitam diberi angka 1. Kemudian, nilai masing-masing kolom ditotalkan.

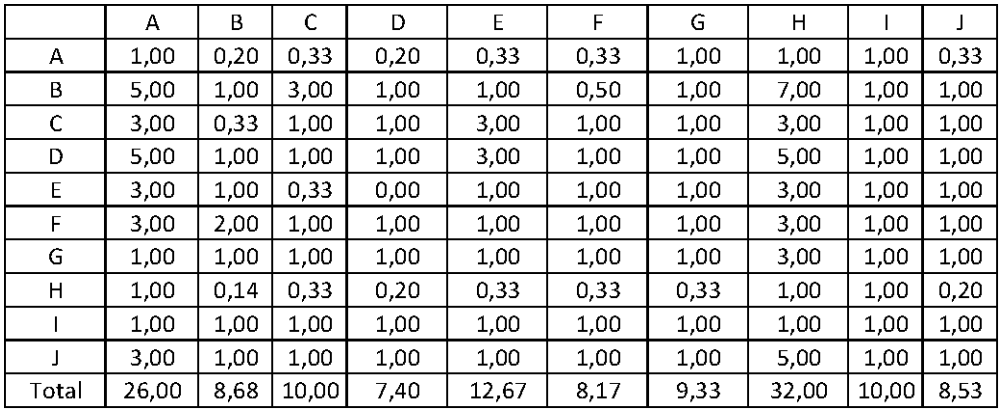

Langkah selanjutnya adalah melakukan normalisasi guna menyederhanakan nilai menjadi bilangan desimal dengan nilai antara 0 sampai 1 yang memberi informasi besaran pengaruhnya sebuah variabel. Proses pengerjaan normalisasi adalah membandingkan nilai dengan total nilai, dilakukan dengan membagi setiap angka dalam kolom dengan total dari setiap kolom matriks, kemudian nilai bobot adalah nilai rata-rata dari nilai kolom A-J.

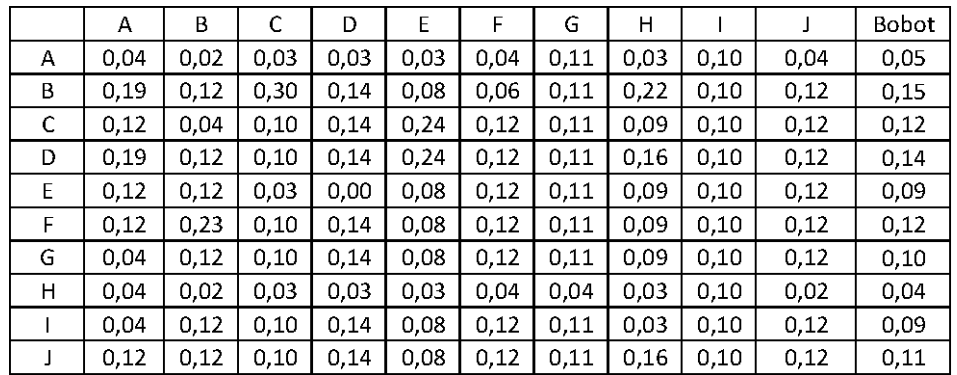

Perkalian matriks berikutnya adalah dengan mengalikan bobot yang sudah dihitung, dengan matriks awal responden. Bobot A dikali dengan masing-masing sel di kolom A.

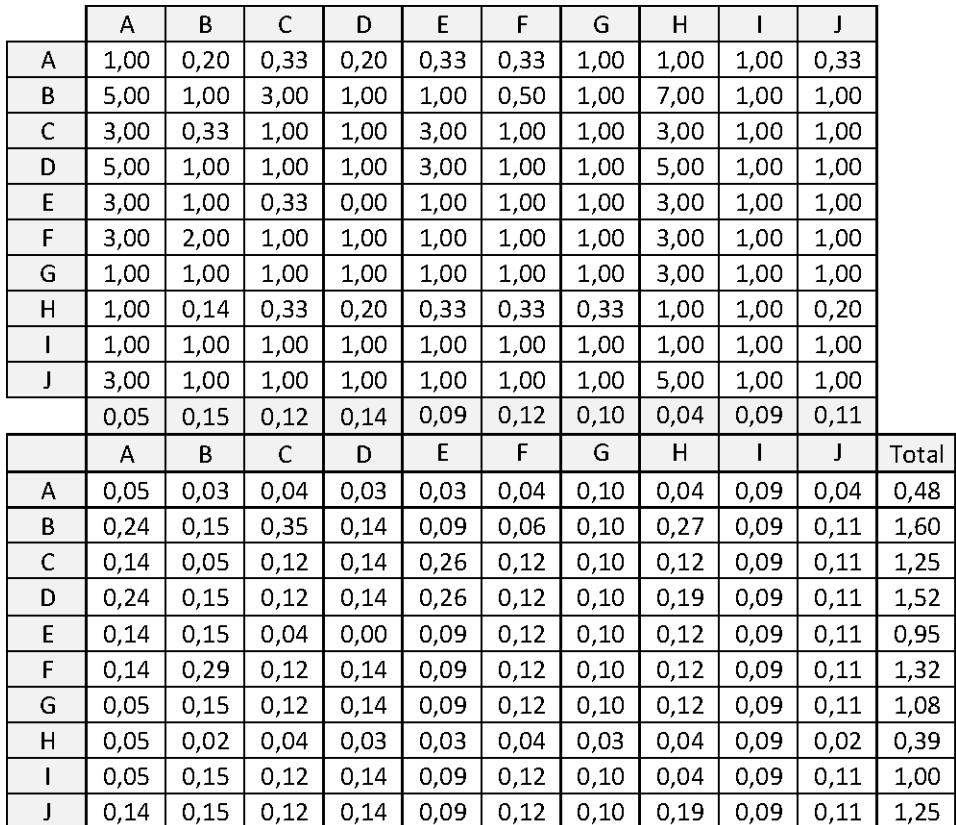

Kemudian mencari nilai eigen maksimum, perhitungan nilai eigen value maksimum dilakukan dengan cara membagi total hasil yang diperoleh dari perkalian matriks dengan bobot masing-masing kriteri. Total dari pembagian tersebut dirata-ratakan sehingga menjadi nilai eigen maksimum.

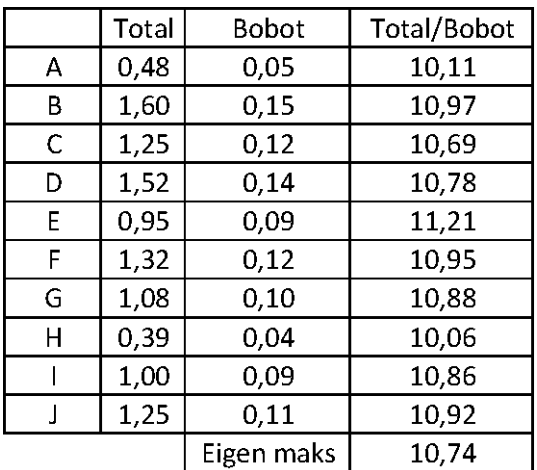

Contoh perhitungan:

T/B A=0,48/0,05=10,11

Eigen

maksimum=(10,11+10,97+10,69+,10,78+11,21+,10,95+10,88+10,06+10 ,86+10,92)/10=10,17

Setelah langkah-langkah tersebut, dilakukanlah perhitungan index konsistensi dan rasio konsistensi.

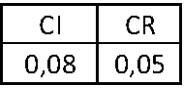

Contoh perhitungan index konsistensi:

CI=(eigen maksimum-n)/(n-1)=(10,74-10)/(10-1)=0,08

Contoh perhitungan rasio konsistensi:

CR=CI/RI=0,08/1,51=0,05

Nilai CR adalah nilai CI dibagi RI, RI sendiri didapat dalam buku (Saaty, 21) seperti tabel di bawah ini.

|  |  |  | n   2   3   4   5   6   7   8   9   10      |  |  |
|--|--|--|---------------------------------------------|--|--|
|  |  |  | RI 0 0.58 0.9 1.12 1.24 1.32 1.41 1.45 1.51 |  |  |

# **6.2 RESPONDEN 2**

Berikut adalah penghitungan dengan responden karyawan nomor 2 pada subfaktor pegawai.

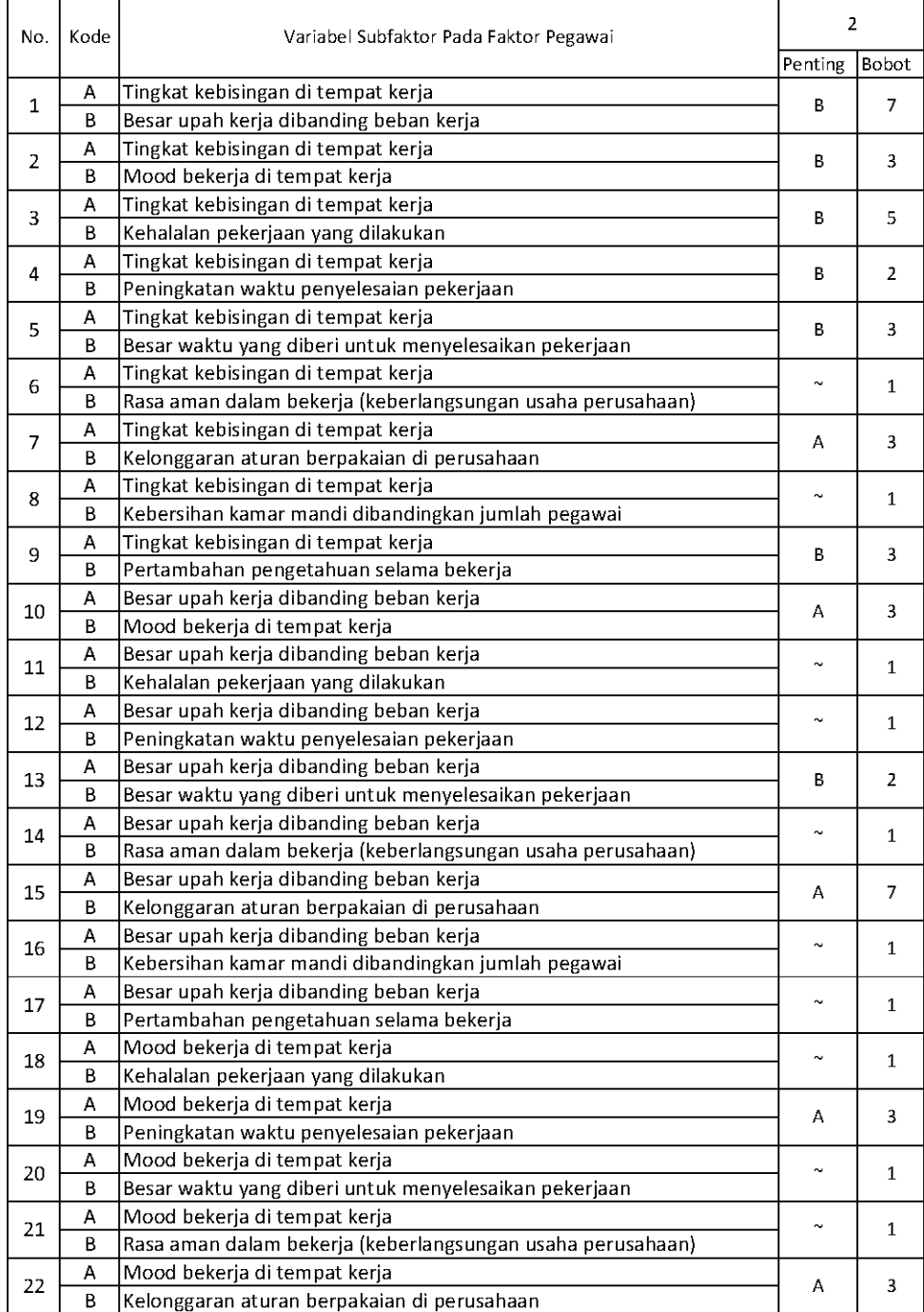
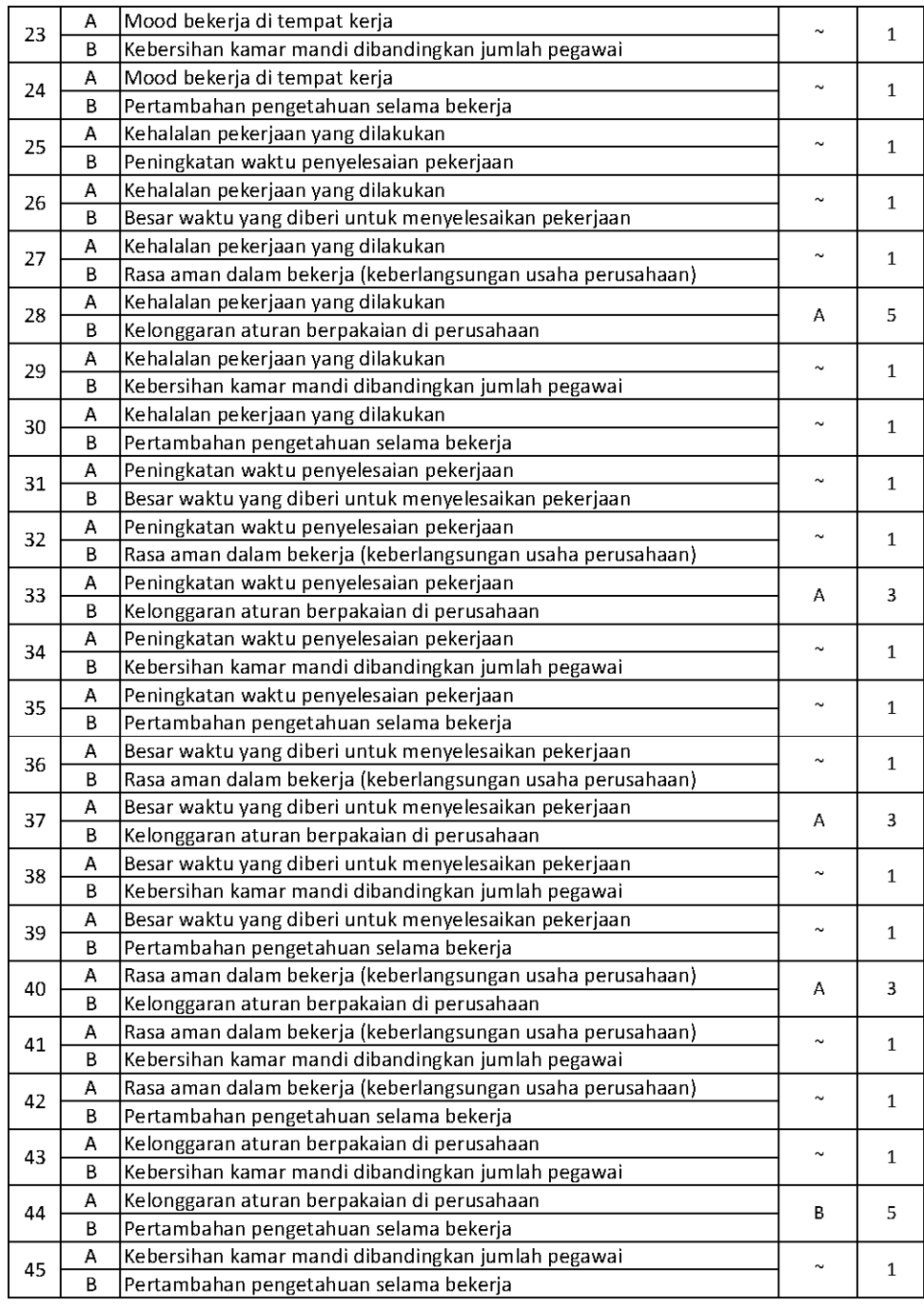

Setelah mendapatkan hasil kuesioner, ubah ke dalam bentuk matriks AHP. Cara menghitungnya adalah dengan melakukan langkah sebagai berikut:

Memperhatikan variabel mana yang dianggap lebih penting.

Memberi nilai di sel perbandingan variabel yang dimaksud, bila lebih penting A, maka langsung diisi dengan nilai yang tertera dalam kuesioner. Lain halnya bila yang lebih penting B, angka yang dimasukan dalam sel adalah nila1/n dari nilai kuesioner. Jawaban dimasukkan dengan posisi seperti dijelaskan pada tabel di bawah ini.

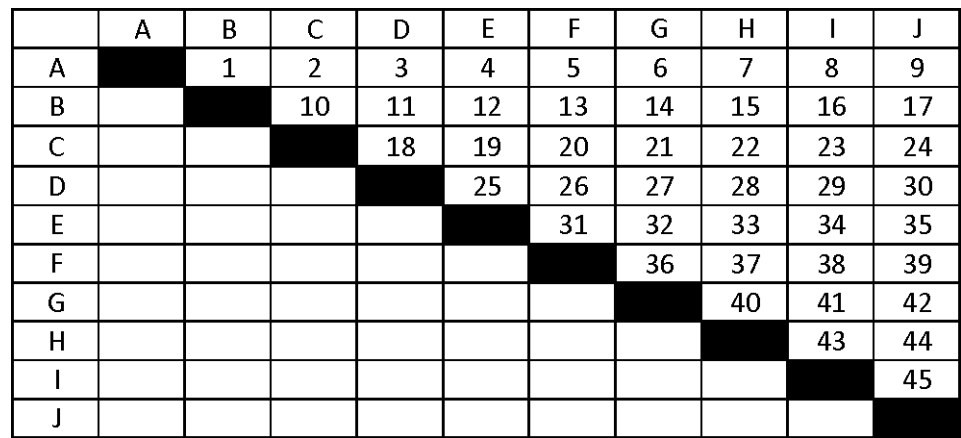

Nilai hasil kuesioner hanya dimasukan dalam sel dengan posisi di atas sel hitam diagonal, sel-sel di bawah sel hitam diagonal merupakan nilai 1/n dari sel dengan variabel pembanding yang sama.

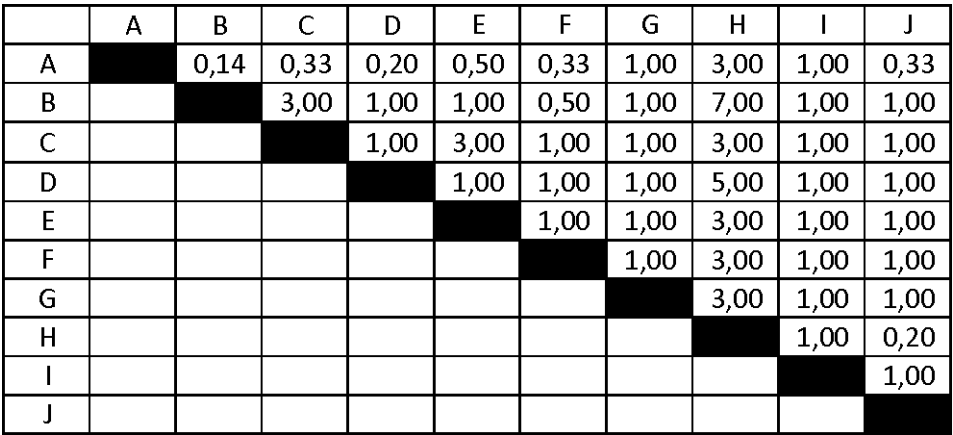

Setelah mengisi tabel di atas sel-sel diagonal, langkah selanjutnya adalah dengan membagi nilai 1 pada perbandingan variabel yang sama.

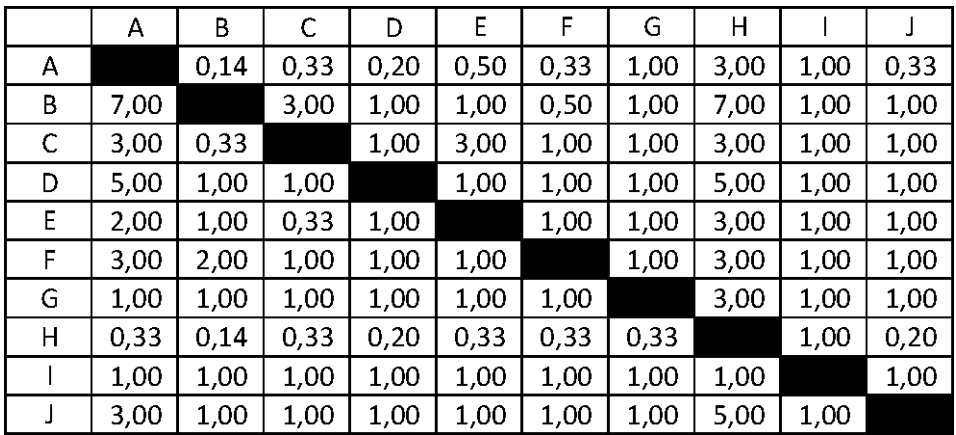

Masing-masing nilai dari sel berwarna hitam adalah 1, maka dalam matriks AHP untuk perhitungan, sel berwarna hitam diberi angka 1. Kemudian, nilai masing-masing kolom ditotalkan.

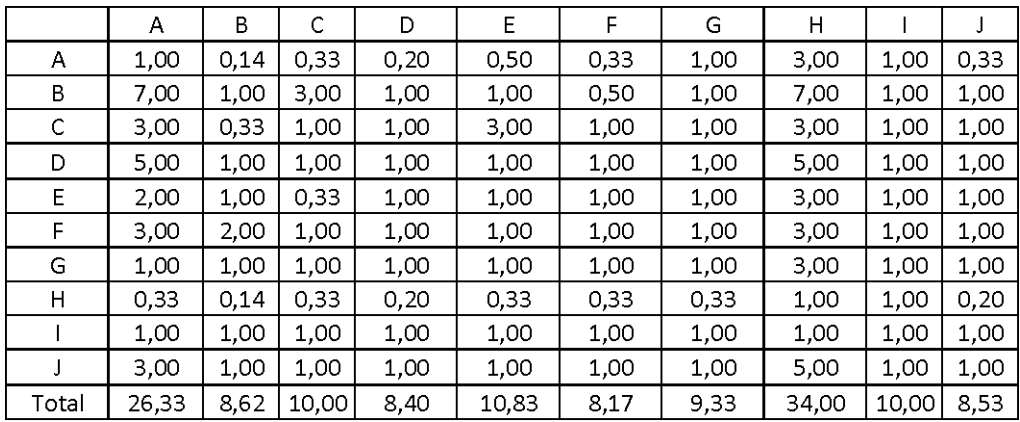

Langkah selanjutnya adalah melakukan normalisasi guna menyederhanakan nilai menjadi bilangan desimal dengan nilai antara 0 sampai 1 yang memberi informasi besaran pengaruhnya sebuah variabel. Proses pengerjaan normalisasi adalah membandingkan nilai dengan total nilai, dilakukan dengan membagi setiap angka dalam kolom dengan total dari setiap kolom matriks, kemudian nilai bobot adalah nilai rata-rata dari nilai kolom A-J.

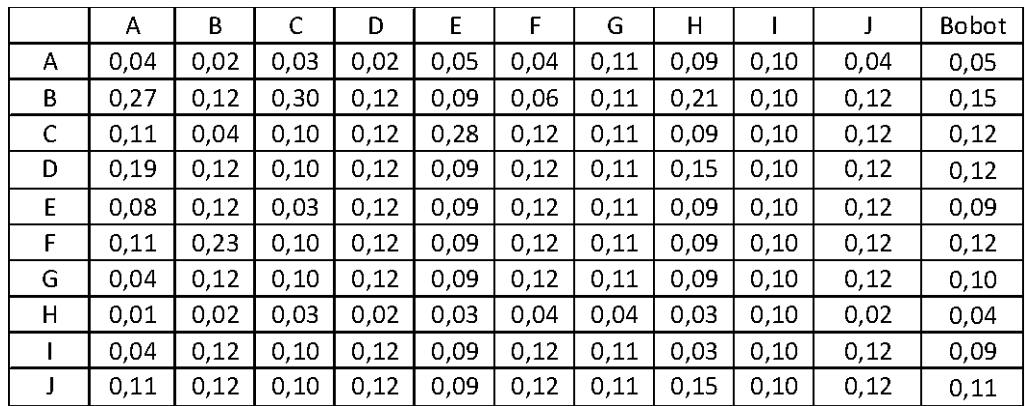

Perkalian matriks berikutnya adalah dengan mengalikan bobot yang sudah dihitung, dengan matriks awal responden. Bobot A dikali dengan masing-masing sel di kolom A.

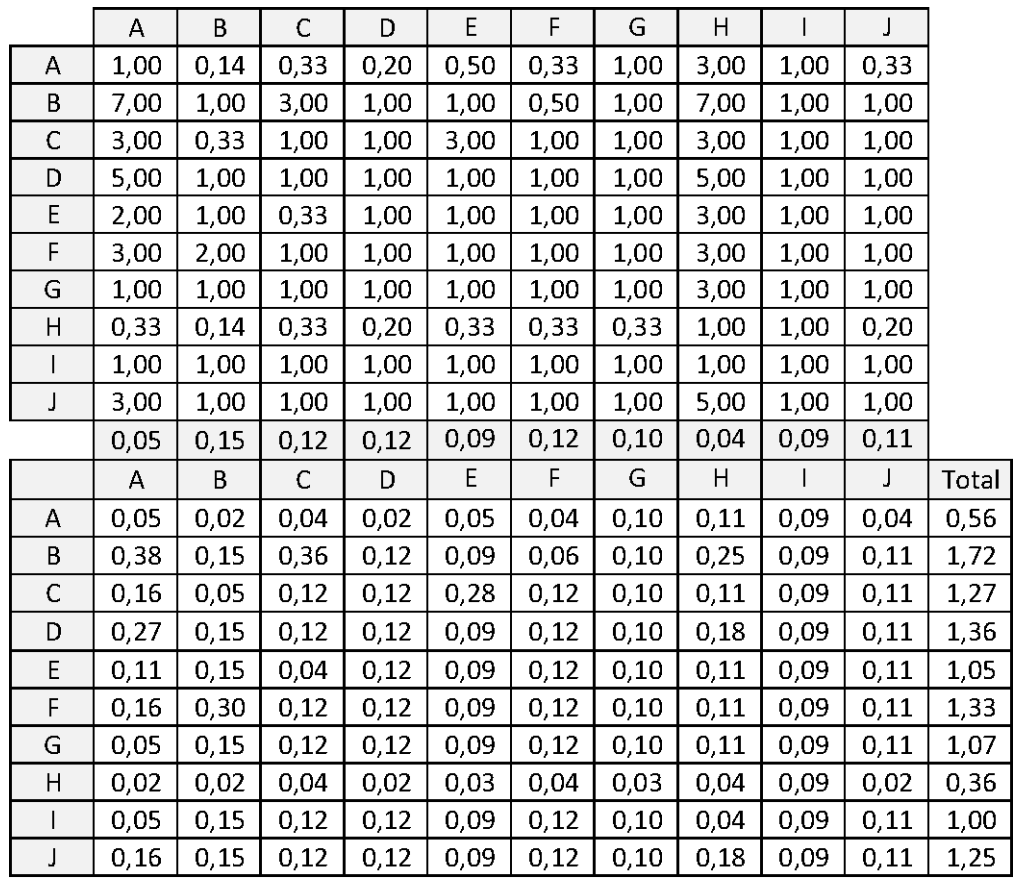

Kemudian mencari nilai eigen maksimum, perhitungan nilai eigen value maksimum dilakukan dengan cara membagi total hasil yang diperoleh dari perkalian matriks dengan bobot masing-masing kriteri. Total dari pembagian tersebut dirata-ratakan sehingga menjadi nilai eigen maksimum.

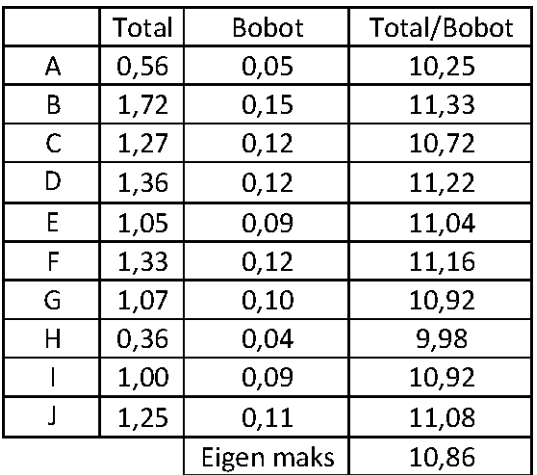

Contoh perhitungan:

T/B A=0,56/0,05=10,25

Eigen

maksimum=(10,25+11,33+10,72+11,22+11,04+11,16+10,92+9,98+10,9 2+11,08/10=10,86

Setelah langkah-langkah tersebut, dilakukanlah perhitungan index konsistensi dan rasio konsistensi.

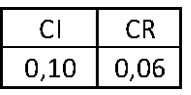

Contoh perhitungan index konsistensi:

CI=(eigen maksimum-n)/(n-1)=(10,25-10)/(10-1)=0,10

Contoh perhitungan rasio konsistensi:

CR=CI/RI=0,10/1,51=0,06

Nilai CR adalah nilai CI dibagi RI, RI sendiri didapat dalam buku (Saaty, 21) seperti tabel di bawah ini.

|  |  |  | n   2   3   4   5   6   7   8   9   10      |  |  |
|--|--|--|---------------------------------------------|--|--|
|  |  |  | RI 0 0.58 0.9 1.12 1.24 1.32 1.41 1.45 1.51 |  |  |

## **6.3 RESPONDEN 3**

Berikut adalah penghitungan dengan responden karyawan nomor 3 pada subfaktor pegawai.

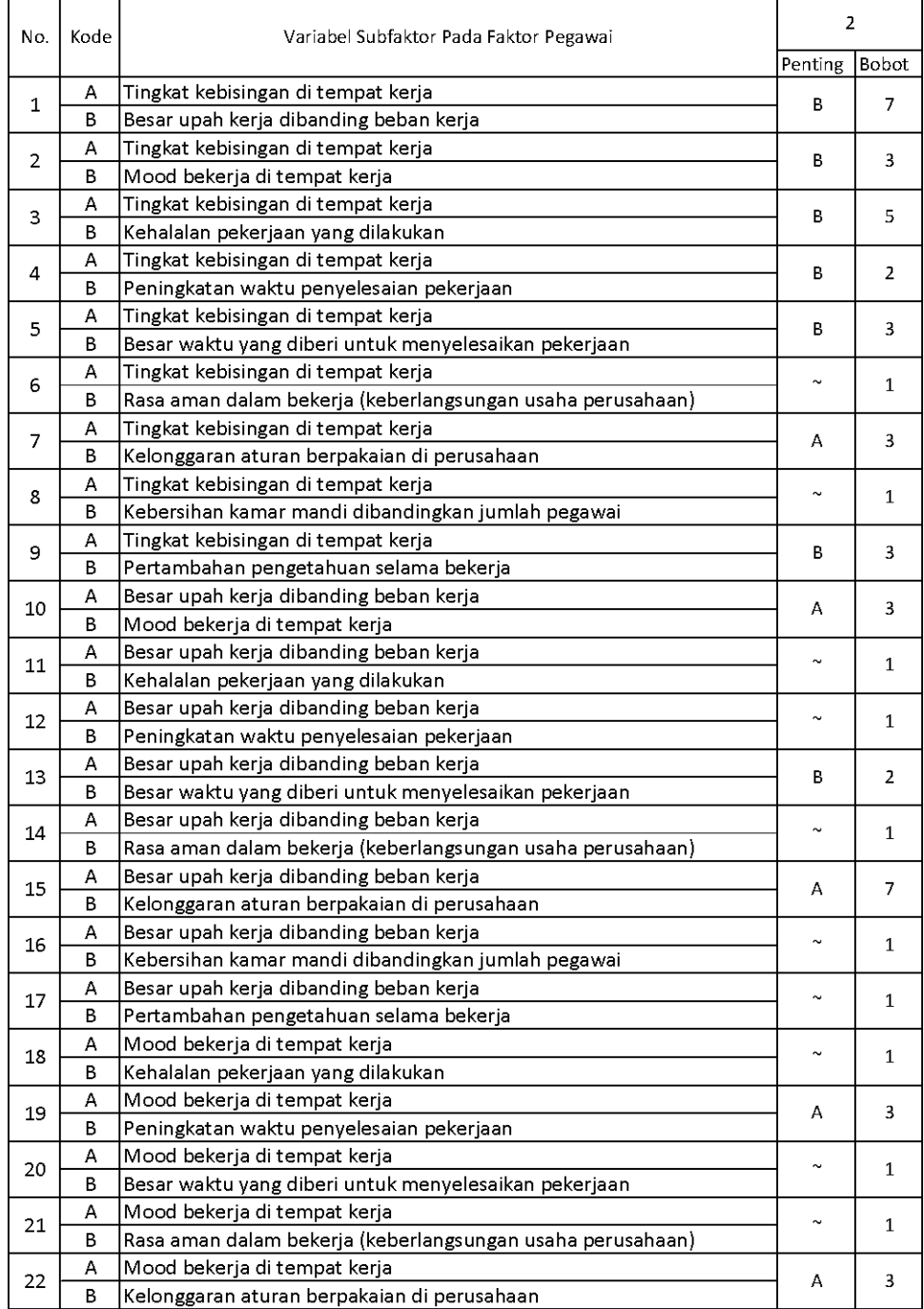

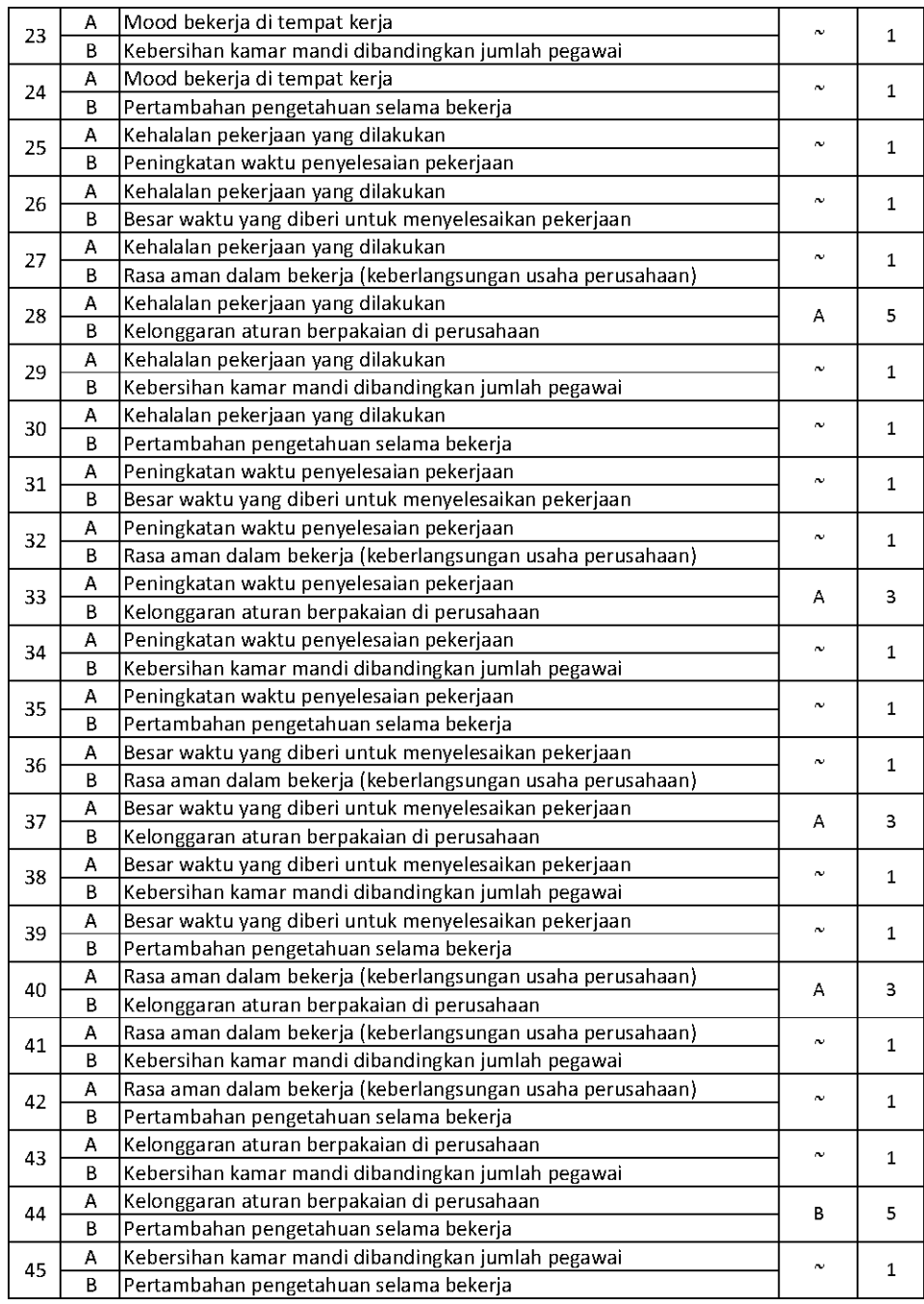

Setelah mendapatkan hasil kuesioner, ubah ke dalam bentuk matriks AHP. Cara menghitungnya adalah dengan melakukan langkah sebagai berikut:

Memperhatikan variabel mana yang dianggap lebih penting.

Memberi nilai di sel perbandingan variabel yang dimaksud, bila lebih penting A, maka langsung diisi dengan nilai yang tertera dalam kuesioner. Lain halnya bila yang lebih penting B, angka yang dimasukan dalam sel adalah nila1/n dari nilai kuesioner. Jawaban dimasukkan dengan posisi seperti dijelaskan pada tabel di bawah ini.

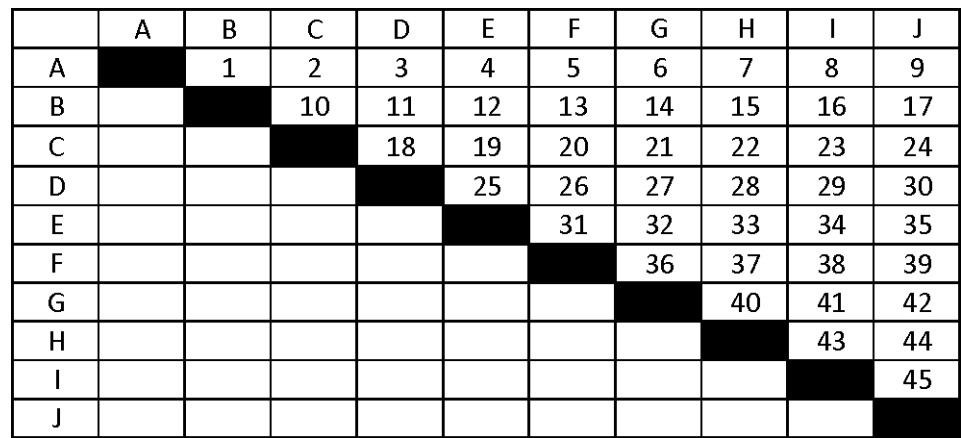

Nilai hasil kuesioner hanya dimasukan dalam sel dengan posisi di atas sel hitam diagonal, sel-sel di bawah sel hitam diagonal merupakan nilai 1/n dari sel dengan variabel pembanding yang sama.

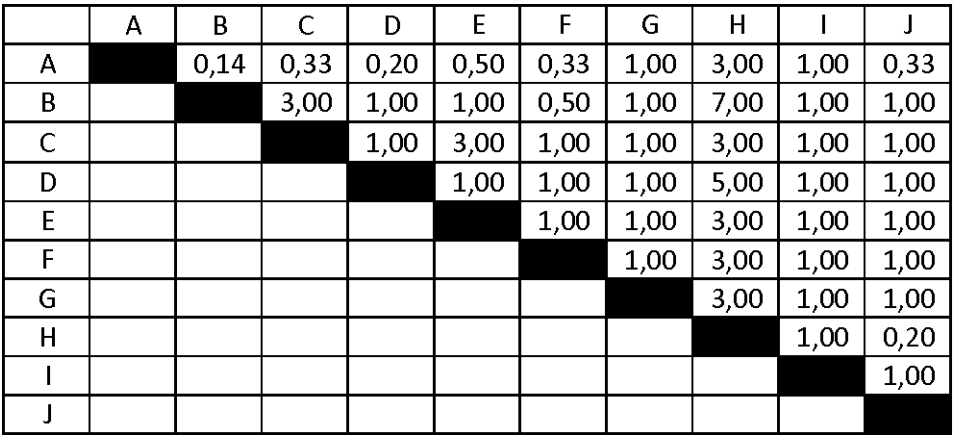

Setelah mengisi tabel di atas sel-sel diagonal, langkah selanjutnya adalah dengan membagi nilai 1 pada perbandingan variabel yang sama.

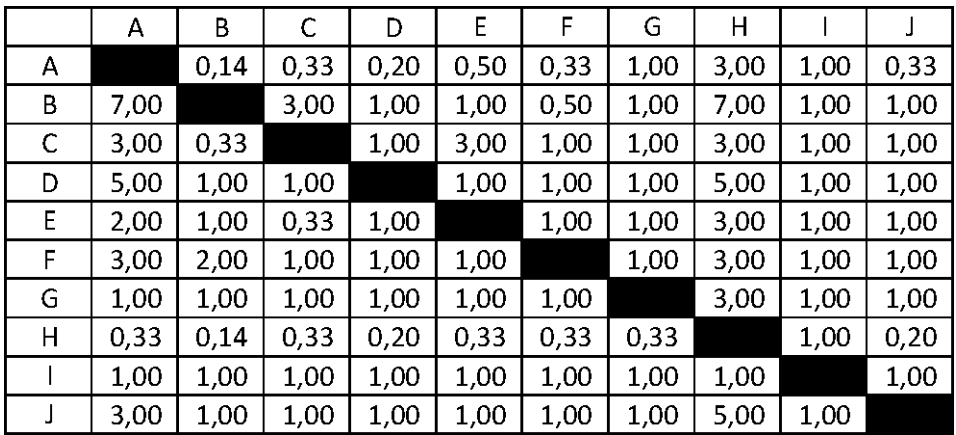

Masing-masing nilai dari sel berwarna hitam adalah 1, maka dalam matriks AHP untuk perhitungan, sel berwarna hitam diberi angka 1. Kemudian, nilai masing-masing kolom ditotalkan.

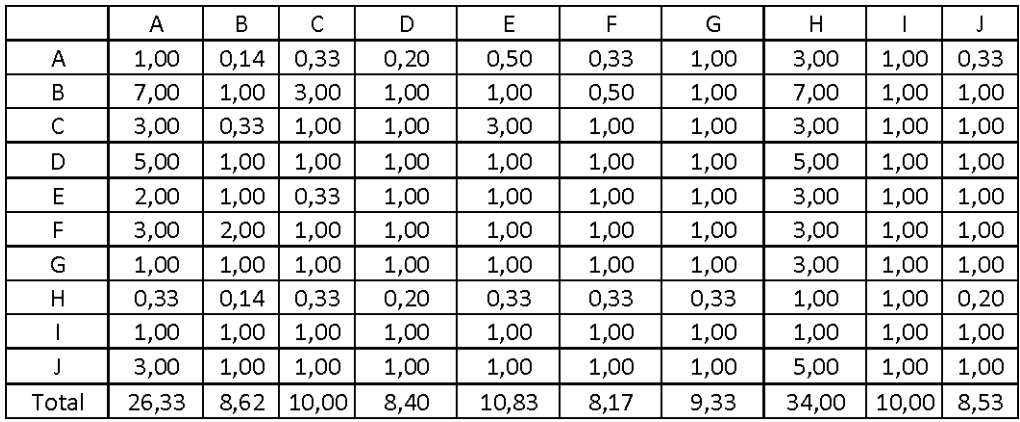

Langkah selanjutnya adalah melakukan normalisasi guna menyederhanakan nilai menjadi bilangan desimal dengan nilai antara 0 sampai 1 yang memberi informasi besaran pengaruhnya sebuah variabel. Proses pengerjaan normalisasi adalah membandingkan nilai dengan total nilai, dilakukan dengan membagi setiap angka dalam kolom dengan total dari setiap kolom matriks, kemudian nilai bobot adalah nilai rata-rata dari nilai kolom A-J.

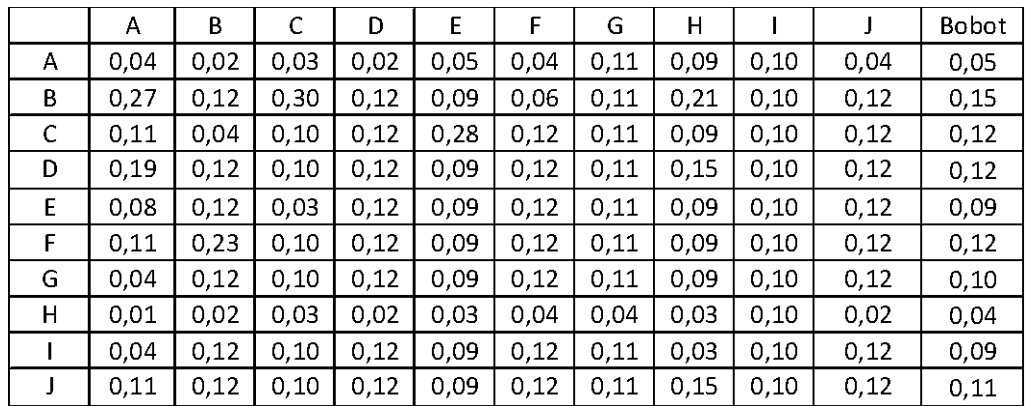

Perkalian matriks berikutnya adalah dengan mengalikan bobot yang sudah dihitung, dengan matriks awal responden. Bobot A dikali dengan masing-masing sel di kolom A.

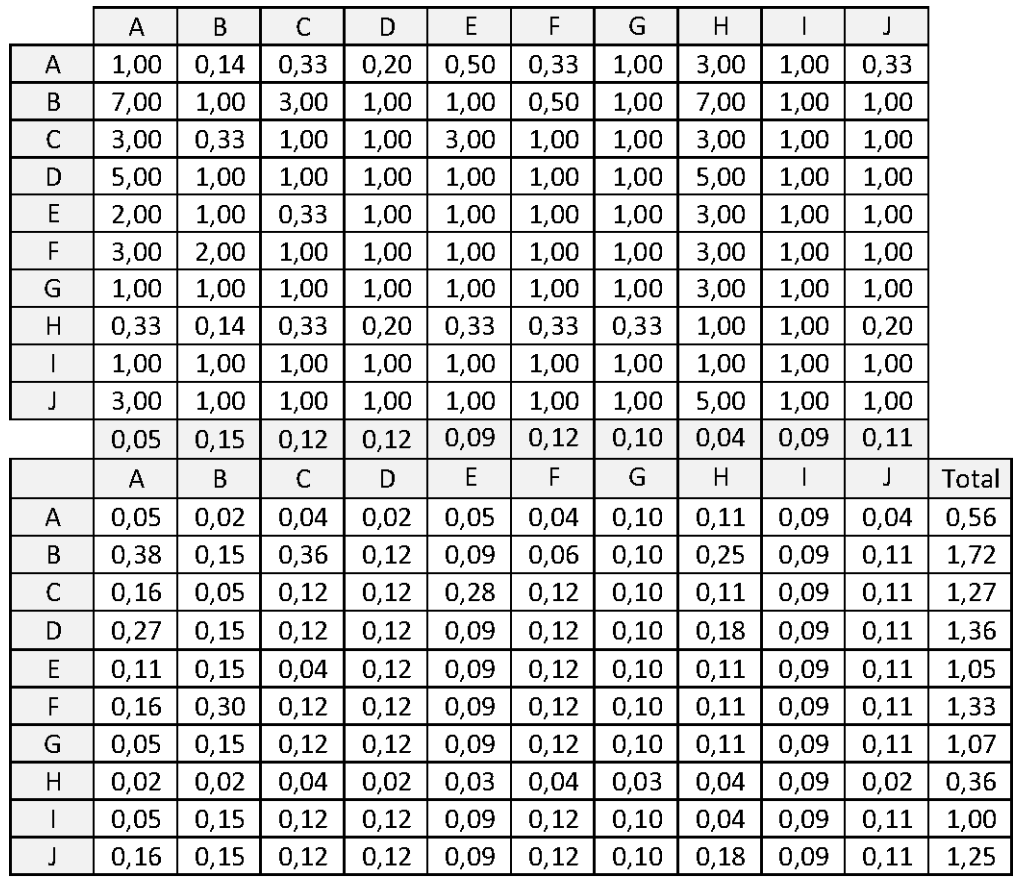

Kemudian mencari nilai eigen maksimum, perhitungan nilai eigen value maksimum dilakukan dengan cara membagi total hasil yang diperoleh dari perkalian matriks dengan bobot masing-masing kriteri. Total dari pembagian tersebut dirata-ratakan sehingga menjadi nilai eigen maksimum.

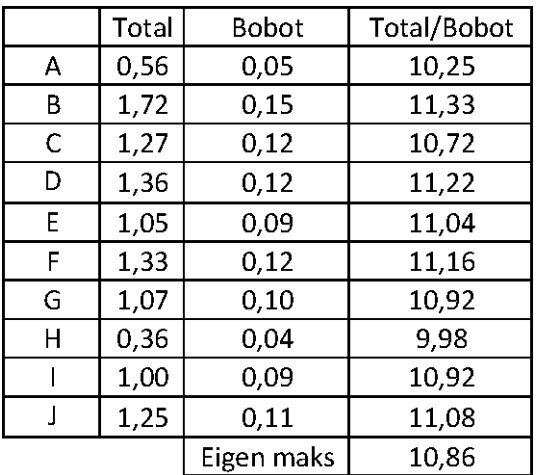

Contoh perhitungan:

T/B A=0,56/0,05=10,25

Eigen

maksimum=(10,25+11,33+10,72+11,22+11,04+11,16+10,92+9,98+10,9 2+11,08/10=10,86

Setelah langkah-langkah tersebut, dilakukanlah perhitungan index konsistensi dan rasio konsistensi.

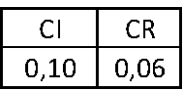

Contoh perhitungan index konsistensi:

CI=(eigen maksimum-n)/(n-1)=(10,25-10)/(10-1)=0,10

Contoh perhitungan rasio konsistensi:

CR=CI/RI=0,10/1,51=0,06

Nilai CR adalah nilai CI dibagi RI, RI sendiri didapat dalam buku (Saaty, 21) seperti tabel di bawah ini.

|  | 121314 |  |                                                      |  |  |
|--|--------|--|------------------------------------------------------|--|--|
|  |        |  | 0.58   0.9   1.12   1.24   1.32   1.41   1.45   1.51 |  |  |

## **6.4 RESPONDEN 4**

Berikut adalah penghitungan dengan responden karyawan nomor 4 pada subfaktor pegawai.

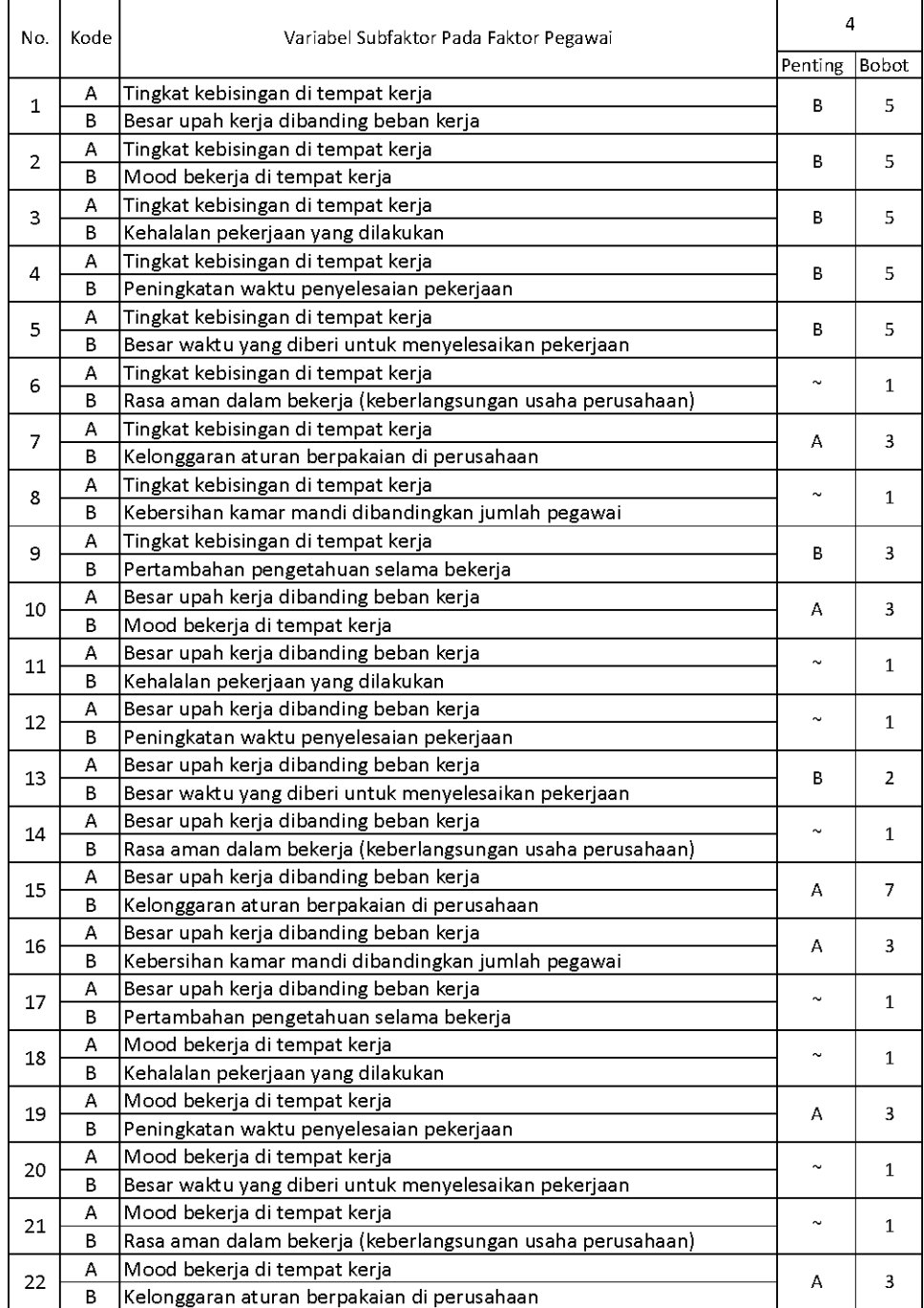

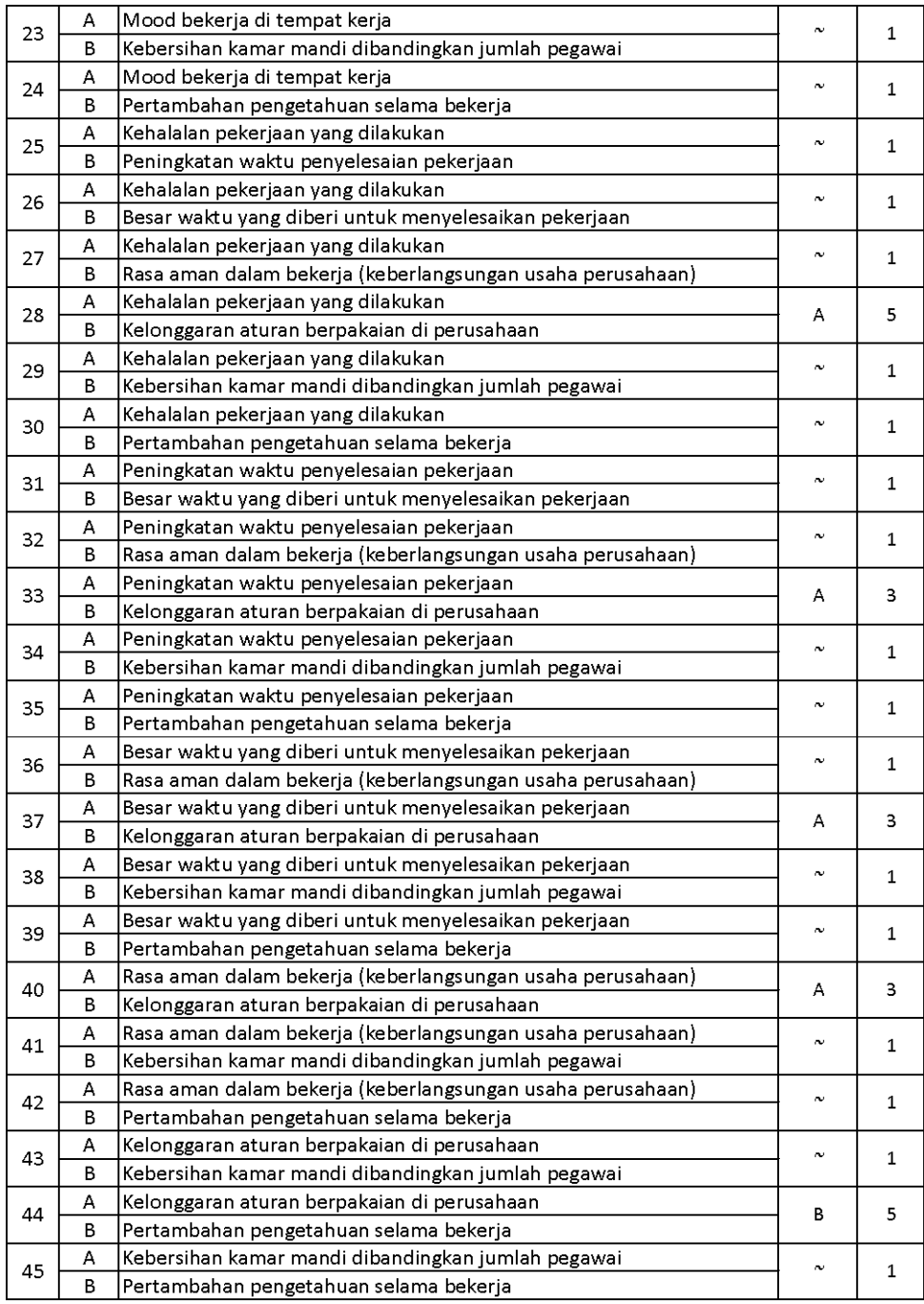

Setelah mendapatkan hasil kuesioner, ubah ke dalam bentuk matriks AHP. Cara menghitungnya adalah dengan melakukan langkah sebagai berikut:

Memperhatikan variabel mana yang dianggap lebih penting.

Memberi nilai di sel perbandingan variabel yang dimaksud, bila lebih penting A, maka langsung diisi dengan nilai yang tertera dalam kuesioner. Lain halnya bila yang lebih penting B, angka yang dimasukan dalam sel adalah nila1/n dari nilai kuesioner. Jawaban dimasukkan dengan posisi seperti dijelaskan pada tabel di bawah ini.

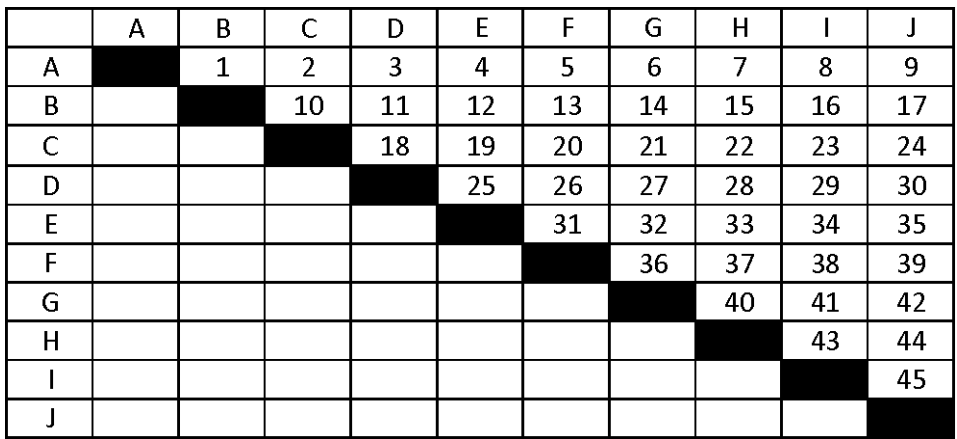

Nilai hasil kuesioner hanya dimasukan dalam sel dengan posisi di atas sel hitam diagonal, sel-sel di bawah sel hitam diagonal merupakan nilai 1/n dari sel dengan variabel pembanding yang sama.

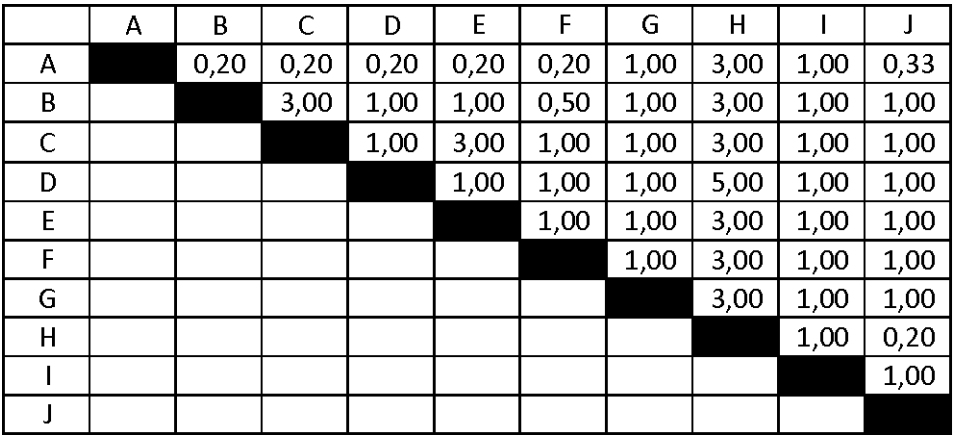

Setelah mengisi tabel di atas sel-sel diagonal, langkah selanjutnya adalah dengan membagi nilai 1 pada perbandingan variabel yang sama.

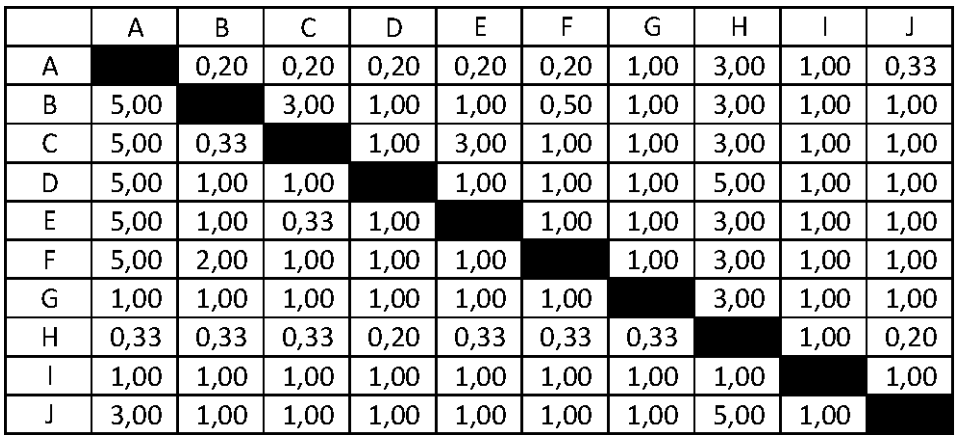

Masing-masing nilai dari sel berwarna hitam adalah 1, maka dalam matriks AHP untuk perhitungan, sel berwarna hitam diberi angka 1. Kemudian, nilai masing-masing kolom ditotalkan.

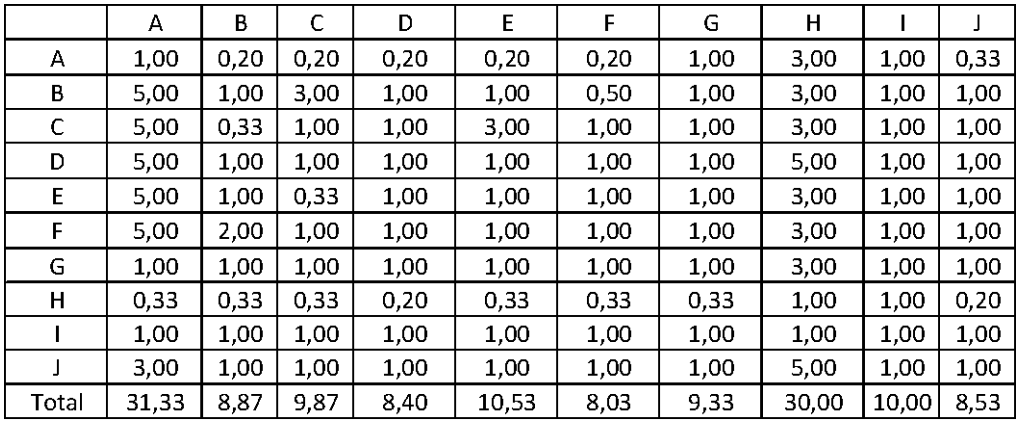

Langkah selanjutnya adalah melakukan normalisasi guna menyederhanakan nilai menjadi bilangan desimal dengan nilai antara 0 sampai 1 yang memberi informasi besaran pengaruhnya sebuah variabel. Proses pengerjaan normalisasi adalah membandingkan nilai dengan total nilai, dilakukan dengan membagi setiap angka dalam kolom dengan total dari setiap kolom matriks, kemudian nilai bobot adalah nilai rata-rata dari nilai kolom A-J.

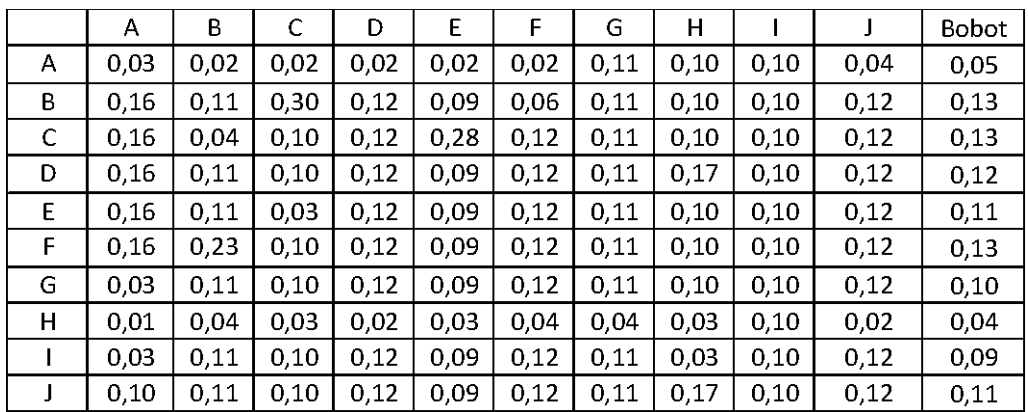

Perkalian matriks berikutnya adalah dengan mengalikan bobot yang sudah dihitung, dengan matriks awal responden. Bobot A dikali dengan masing-masing sel di kolom A.

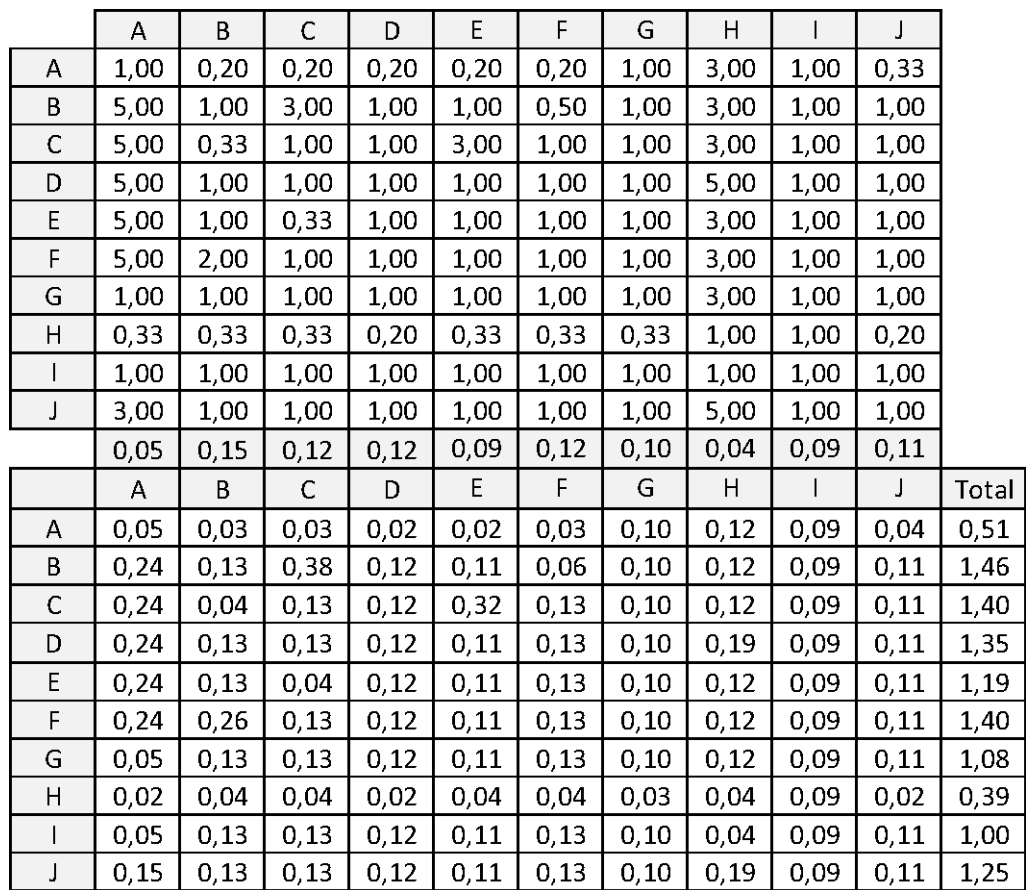

Kemudian mencari nilai eigen maksimum, perhitungan nilai eigen value maksimum dilakukan dengan cara membagi total hasil yang diperoleh dari perkalian matriks dengan bobot masing-masing kriteri. Total dari pembagian tersebut dirata-ratakan sehingga menjadi nilai eigen maksimum.

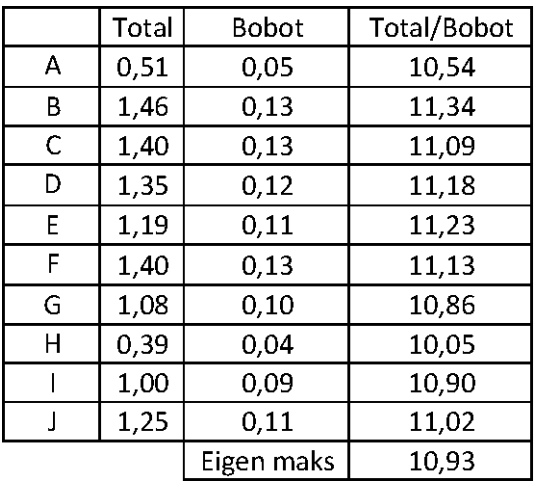

Contoh perhitungan:

T/B A=0,51/0,05=10,54

Eigen

maksimum=(10,54+11,34+11,09+11,18+11,23+11,13+10,86+10,05+10, 90+11,02)/10=10,93

Setelah langkah-langkah tersebut, dilakukanlah perhitungan index konsistensi dan rasio konsistensi.

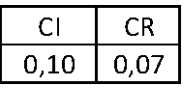

Contoh perhitungan index konsistensi:

CI=(eigen maksimum-n)/(n-1)=(10,93-10)/(10-1)=0,10

Contoh perhitungan rasio konsistensi:

CR=CI/RI=0,10/1,51=0,07

Nilai CR adalah nilai CI dibagi RI, RI sendiri didapat dalam buku (Saaty, 21) seperti tabel di bawah ini.

|  | 121314 |  |                                                      |  |  |
|--|--------|--|------------------------------------------------------|--|--|
|  |        |  | 0.58   0.9   1.12   1.24   1.32   1.41   1.45   1.51 |  |  |

## **6.5 RESPONDEN 5**

Berikut adalah penghitungan dengan responden karyawan nomor 5 pada subfaktor pegawai.

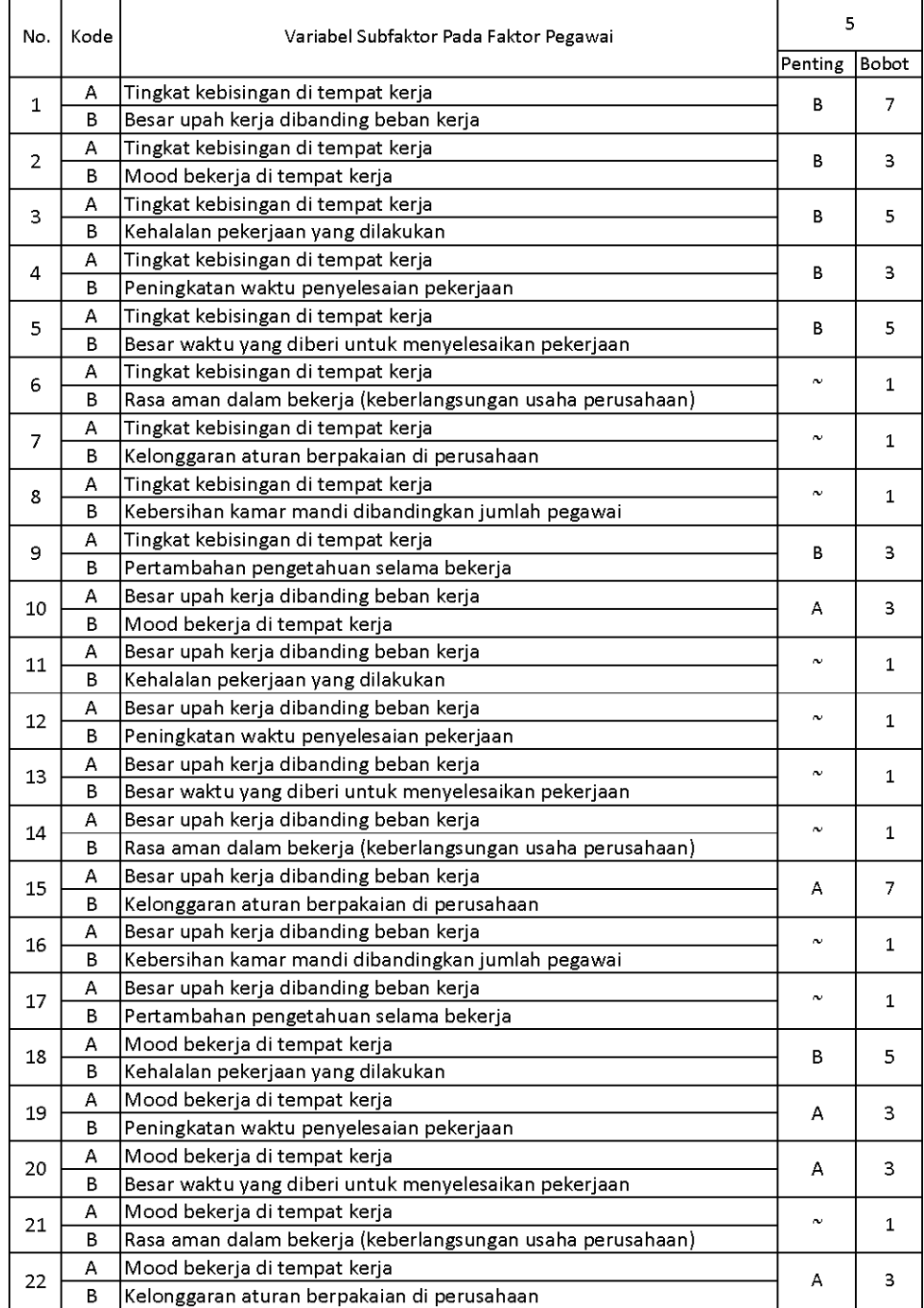

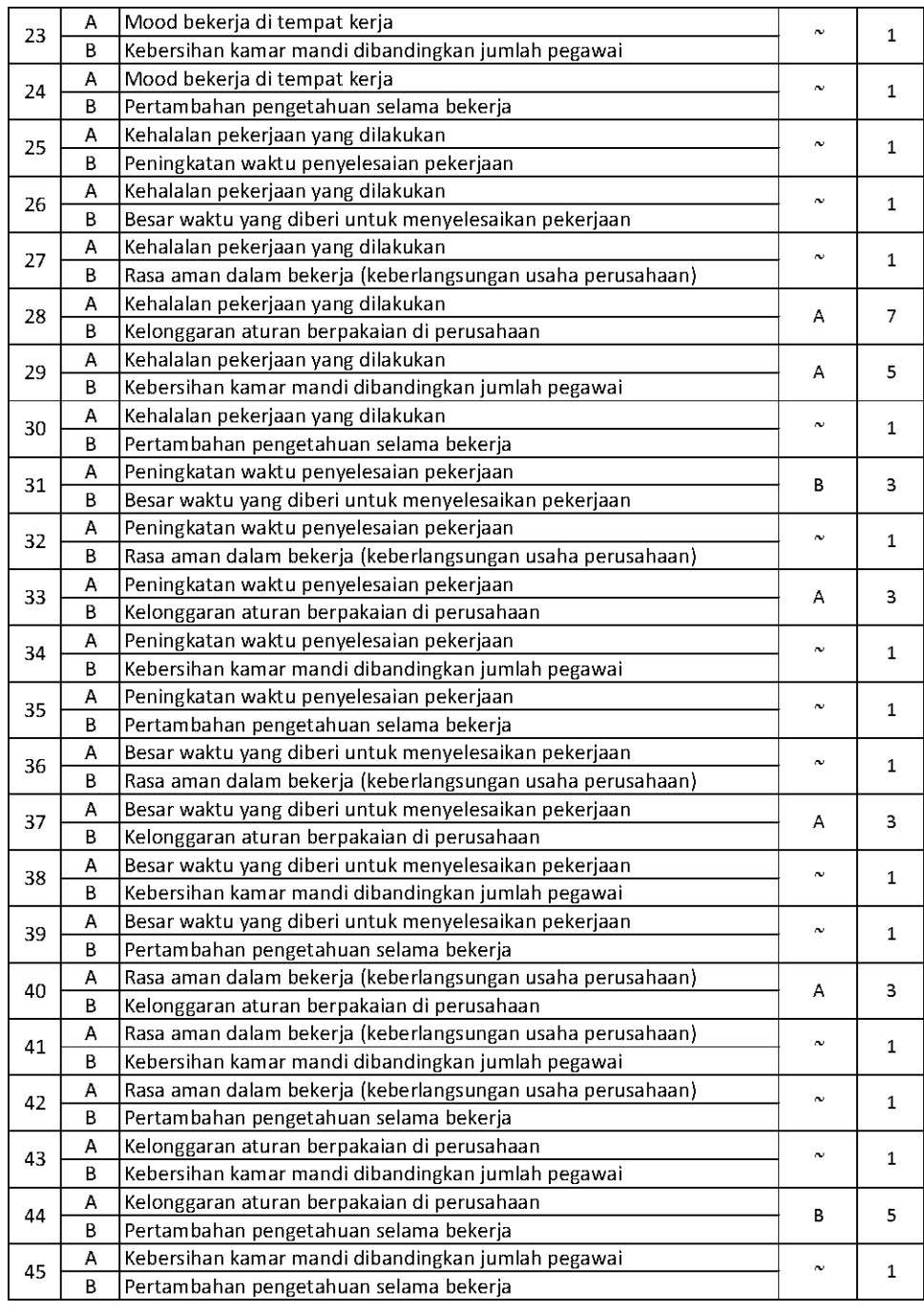

Setelah mendapatkan hasil kuesioner, ubah ke dalam bentuk matriks AHP. Cara menghitungnya adalah dengan melakukan langkah sebagai berikut:

Memperhatikan variabel mana yang dianggap lebih penting.

Memberi nilai di sel perbandingan variabel yang dimaksud, bila lebih penting A, maka langsung diisi dengan nilai yang tertera dalam kuesioner. Lain halnya bila yang lebih penting B, angka yang dimasukan dalam sel adalah nila1/n dari nilai kuesioner. Jawaban dimasukkan dengan posisi seperti dijelaskan pada tabel di bawah ini.

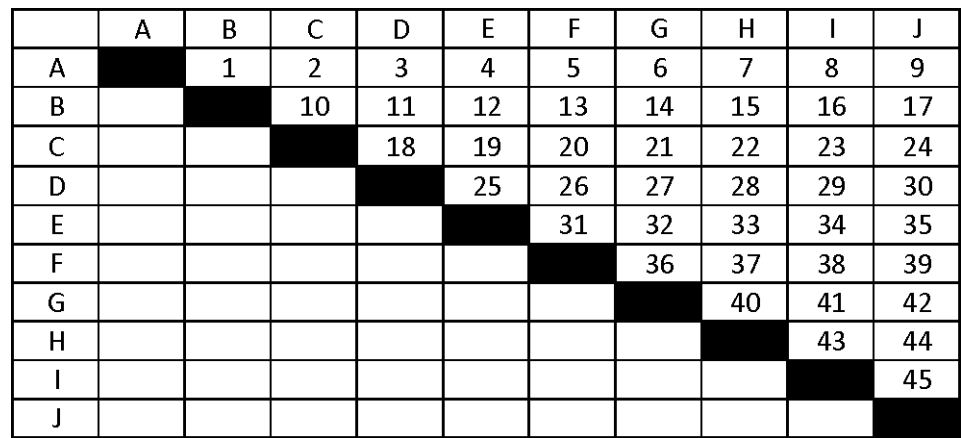

Nilai hasil kuesioner hanya dimasukan dalam sel dengan posisi di atas sel hitam diagonal, sel-sel di bawah sel hitam diagonal merupakan nilai 1/n dari sel dengan variabel pembanding yang sama.

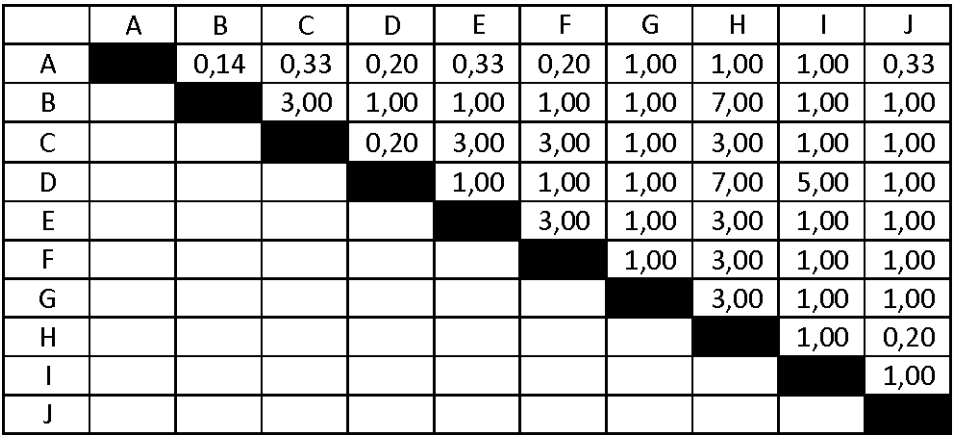

Setelah mengisi tabel di atas sel-sel diagonal, langkah selanjutnya adalah dengan membagi nilai 1 pada perbandingan variabel yang sama.

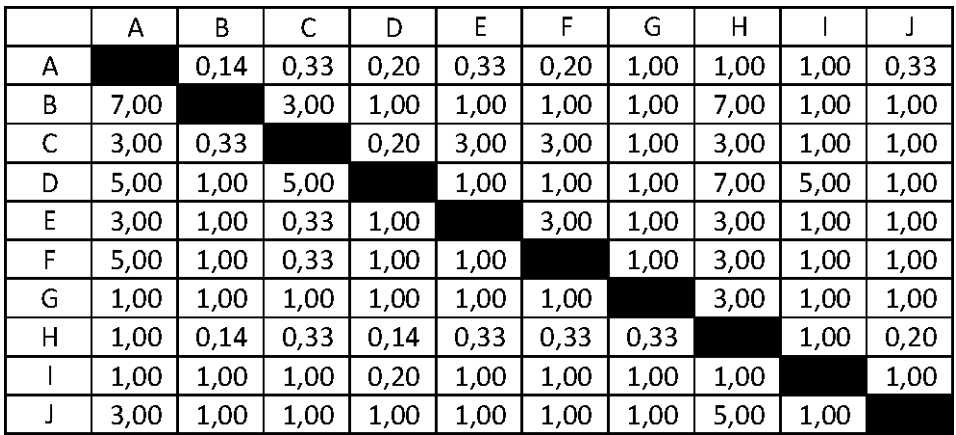

Masing-masing nilai dari sel berwarna hitam adalah 1, maka dalam matriks AHP untuk perhitungan, sel berwarna hitam diberi angka 1. Kemudian, nilai masing-masing kolom ditotalkan.

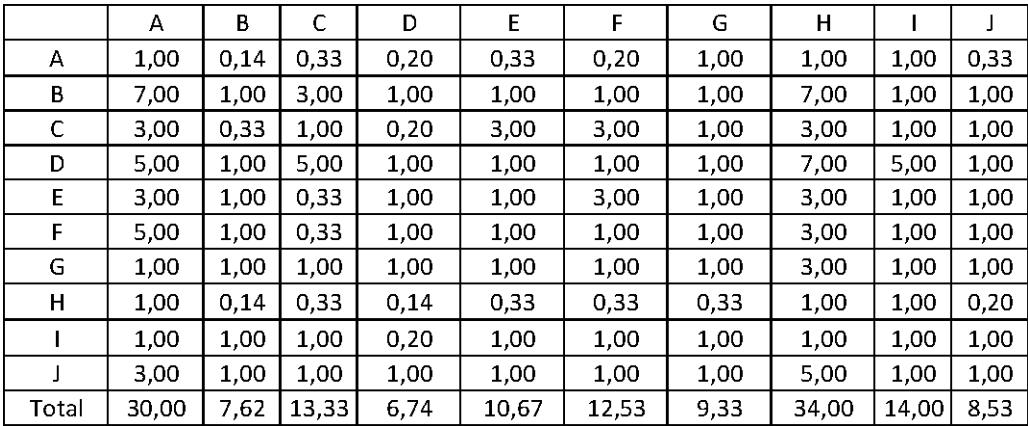

Langkah selanjutnya adalah melakukan normalisasi guna menyederhanakan nilai menjadi bilangan desimal dengan nilai antara 0 sampai 1 yang memberi informasi besaran pengaruhnya sebuah variabel. Proses pengerjaan normalisasi adalah membandingkan nilai dengan total nilai, dilakukan dengan membagi setiap angka dalam kolom dengan total dari setiap kolom matriks, kemudian nilai bobot adalah nilai rata-rata dari nilai kolom A-J.

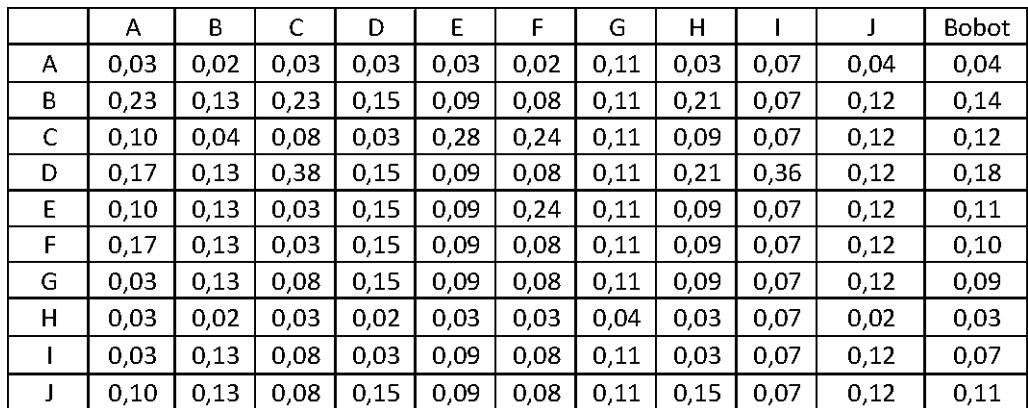

Perkalian matriks berikutnya adalah dengan mengalikan bobot yang sudah dihitung, dengan matriks awal responden. Bobot A dikali dengan masing-masing sel di kolom A.

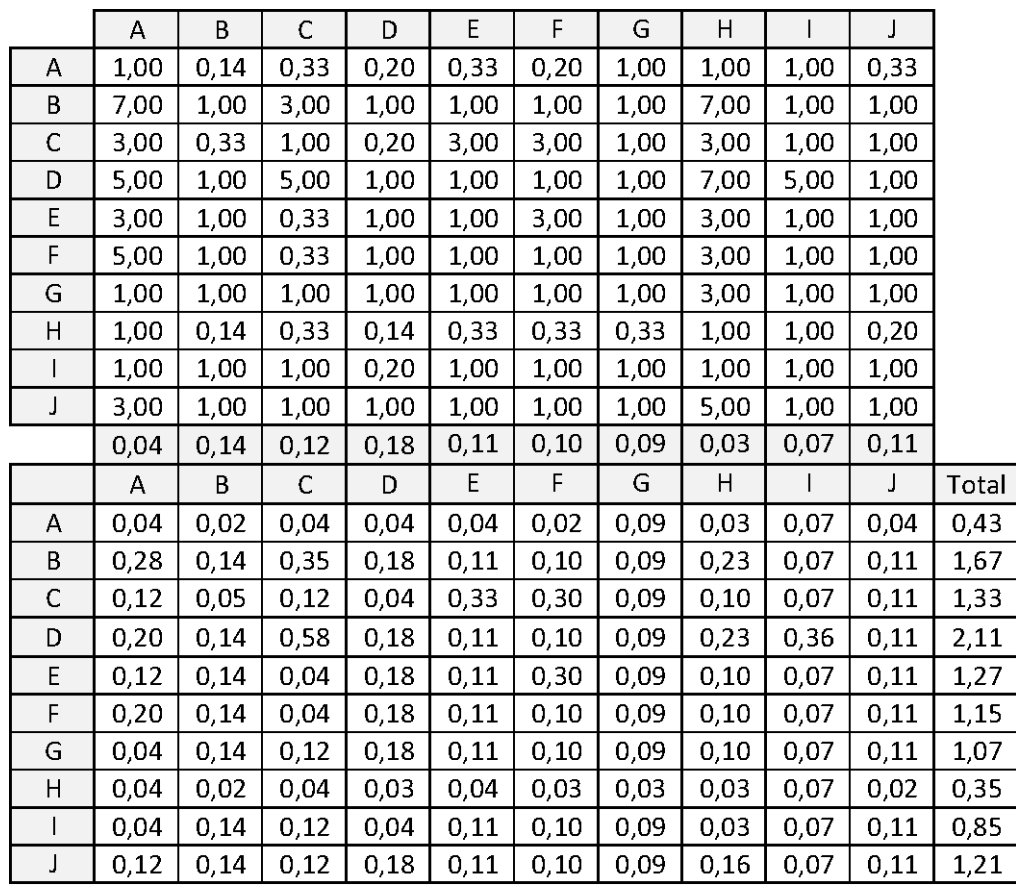

Kemudian mencari nilai eigen maksimum, perhitungan nilai eigen value maksimum dilakukan dengan cara membagi total hasil yang diperoleh dari perkalian matriks dengan bobot masing-masing kriteri. Total dari pembagian tersebut dirata-ratakan sehingga menjadi nilai eigen maksimum.

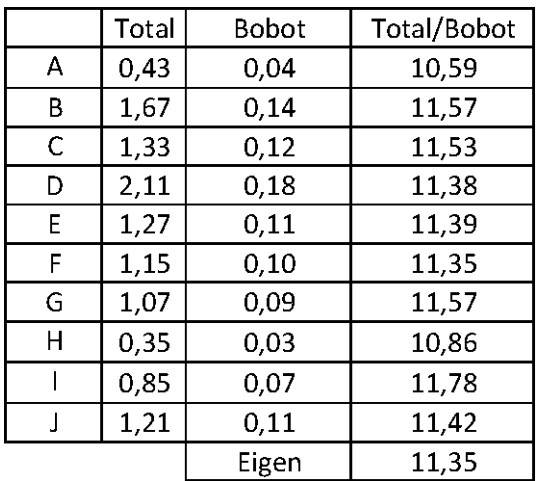

Contoh perhitungan:

T/B A=0,43/0,04=10,59

Eigen

maksimum=(10,59+11,57+11,53+11,38+11,39+11,35+11,57+10,86+11, 78+11,35)/10=11,35

Setelah langkah-langkah tersebut, dilakukanlah perhitungan index konsistensi dan rasio konsistensi.

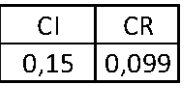

Contoh perhitungan index konsistensi:

CI=(eigen maksimum-n)/(n-1)=(11,35-10)/(10-1)=0,15

Contoh perhitungan rasio konsistensi:

CR=CI/RI=0,15/1,51=0,099

Nilai CR adalah nilai CI dibagi RI, RI sendiri didapat dalam buku (Saaty, 21) seperti tabel di bawah ini.

|  | 121314 |  |                                                      |  |  |
|--|--------|--|------------------------------------------------------|--|--|
|  |        |  | 0.58   0.9   1.12   1.24   1.32   1.41   1.45   1.51 |  |  |

## **6.6 RESPONDEN 6**

Berikut adalah penghitungan dengan responden karyawan nomor 6 pada subfaktor pegawai.

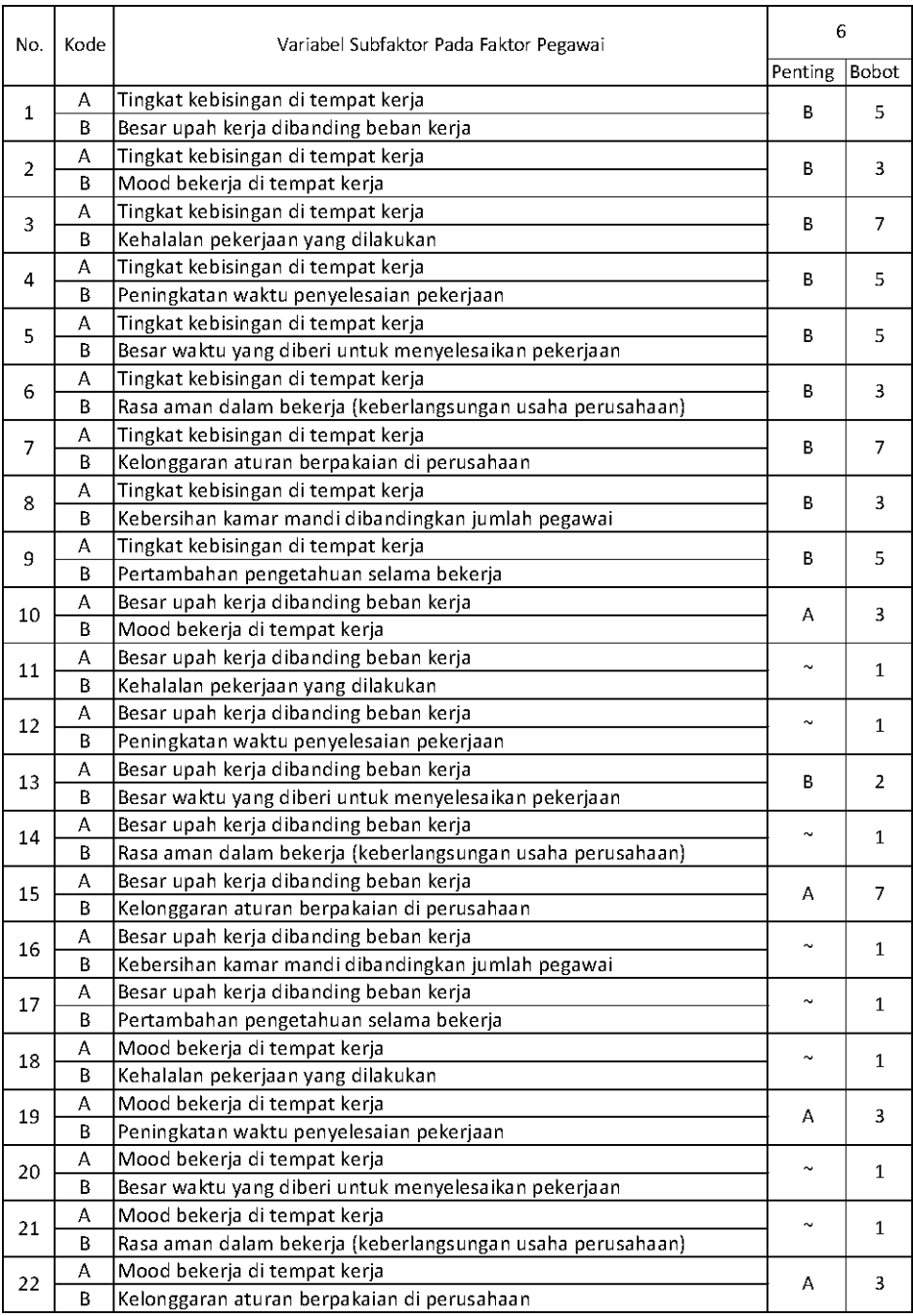

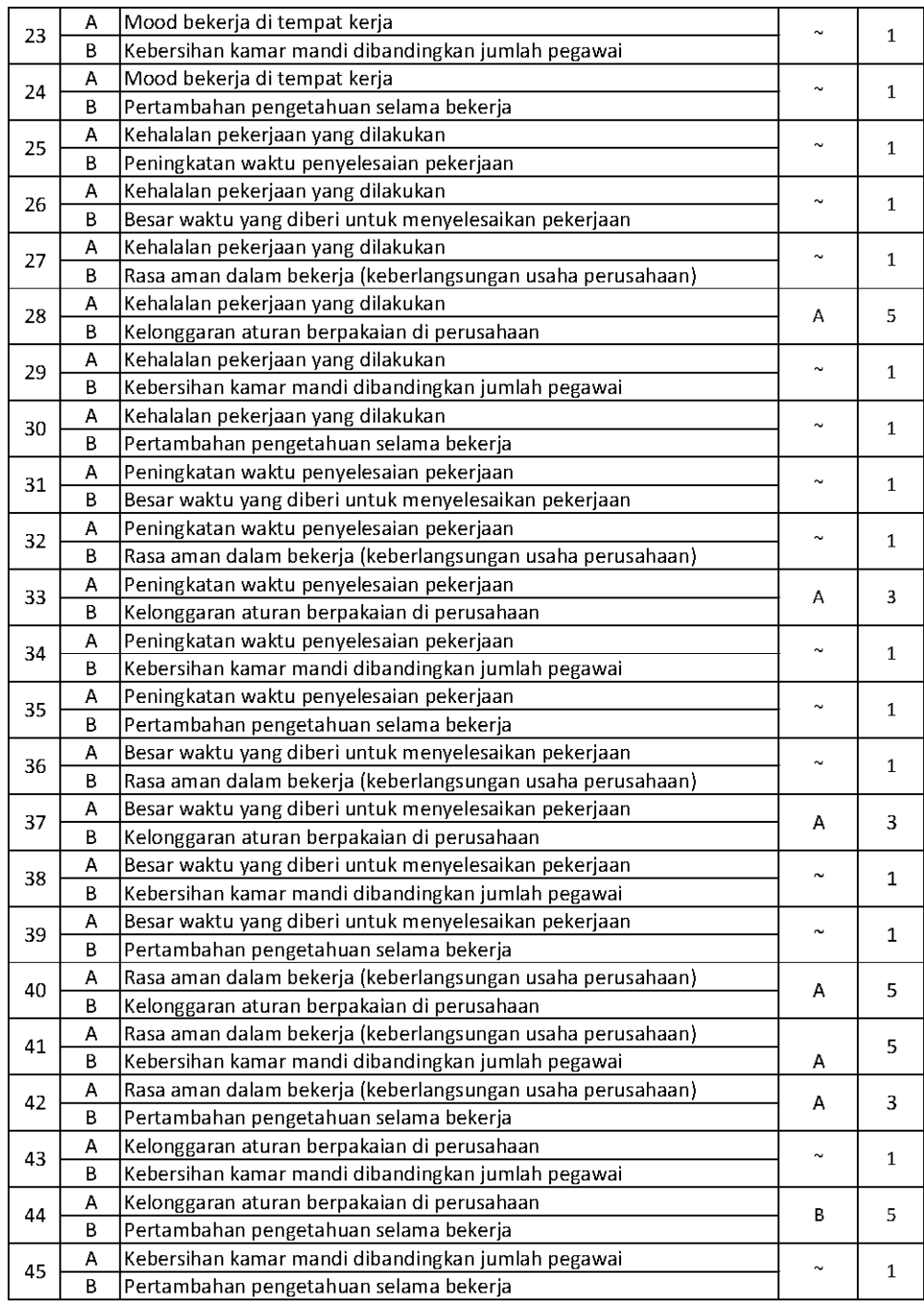

Setelah mendapatkan hasil kuesioner, ubah ke dalam bentuk matriks AHP. Cara menghitungnya adalah dengan melakukan langkah sebagai berikut:

Memperhatikan variabel mana yang dianggap lebih penting.

Memberi nilai di sel perbandingan variabel yang dimaksud, bila lebih penting A, maka langsung diisi dengan nilai yang tertera dalam kuesioner. Lain halnya bila yang lebih penting B, angka yang dimasukan dalam sel adalah nila1/n dari nilai kuesioner. Jawaban dimasukkan dengan posisi seperti dijelaskan pada tabel di bawah ini.

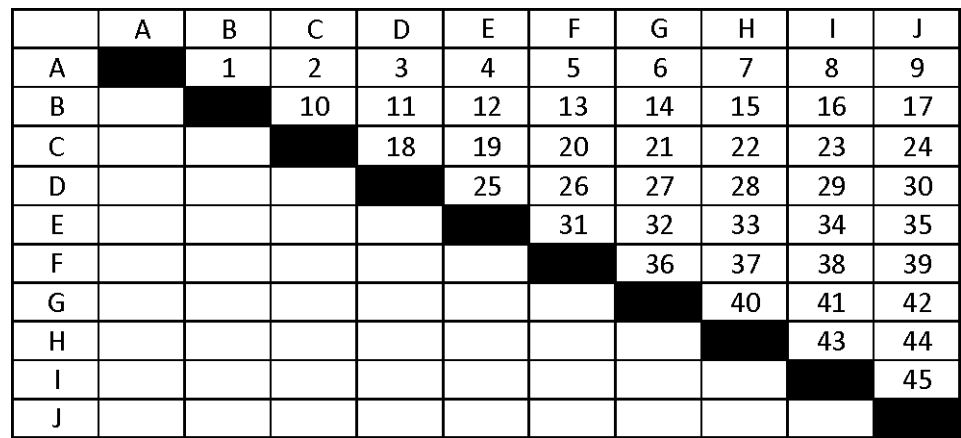

Nilai hasil kuesioner hanya dimasukan dalam sel dengan posisi di atas sel hitam diagonal, sel-sel di bawah sel hitam diagonal merupakan nilai 1/n dari sel dengan variabel pembanding yang sama.

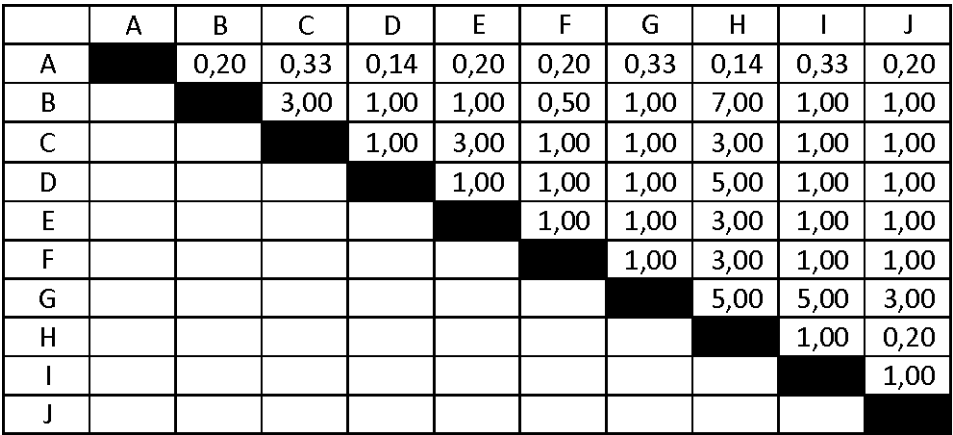

Setelah mengisi tabel di atas sel-sel diagonal, langkah selanjutnya adalah dengan membagi nilai 1 pada perbandingan variabel yang sama.

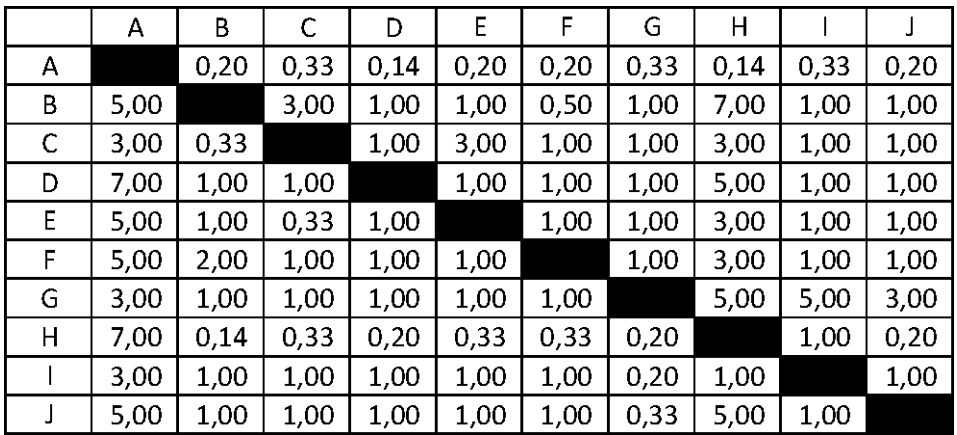

Masing-masing nilai dari sel berwarna hitam adalah 1, maka dalam matriks AHP untuk perhitungan, sel berwarna hitam diberi angka 1. Kemudian, nilai masing-masing kolom ditotalkan.
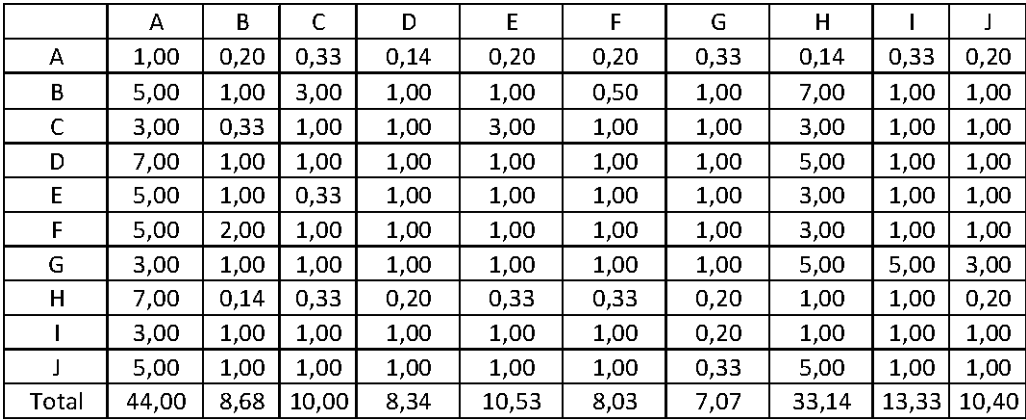

Langkah selanjutnya adalah melakukan normalisasi guna menyederhanakan nilai menjadi bilangan desimal dengan nilai antara 0 sampai 1 yang memberi informasi besaran pengaruhnya sebuah variabel. Proses pengerjaan normalisasi adalah membandingkan nilai dengan total nilai, dilakukan dengan membagi setiap angka dalam kolom dengan total dari setiap kolom matriks, kemudian nilai bobot adalah nilai rata-rata dari nilai kolom A-J.

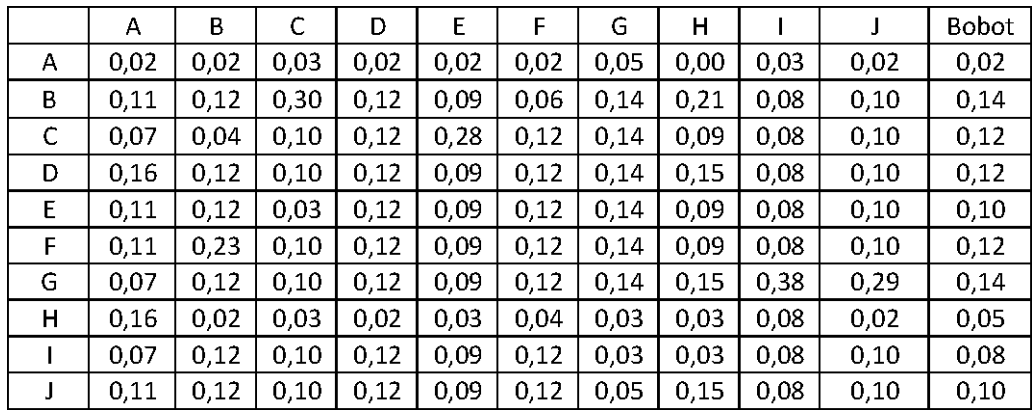

Perkalian matriks berikutnya adalah dengan mengalikan bobot yang sudah dihitung, dengan matriks awal responden. Bobot A dikali dengan masing-masing sel di kolom A.

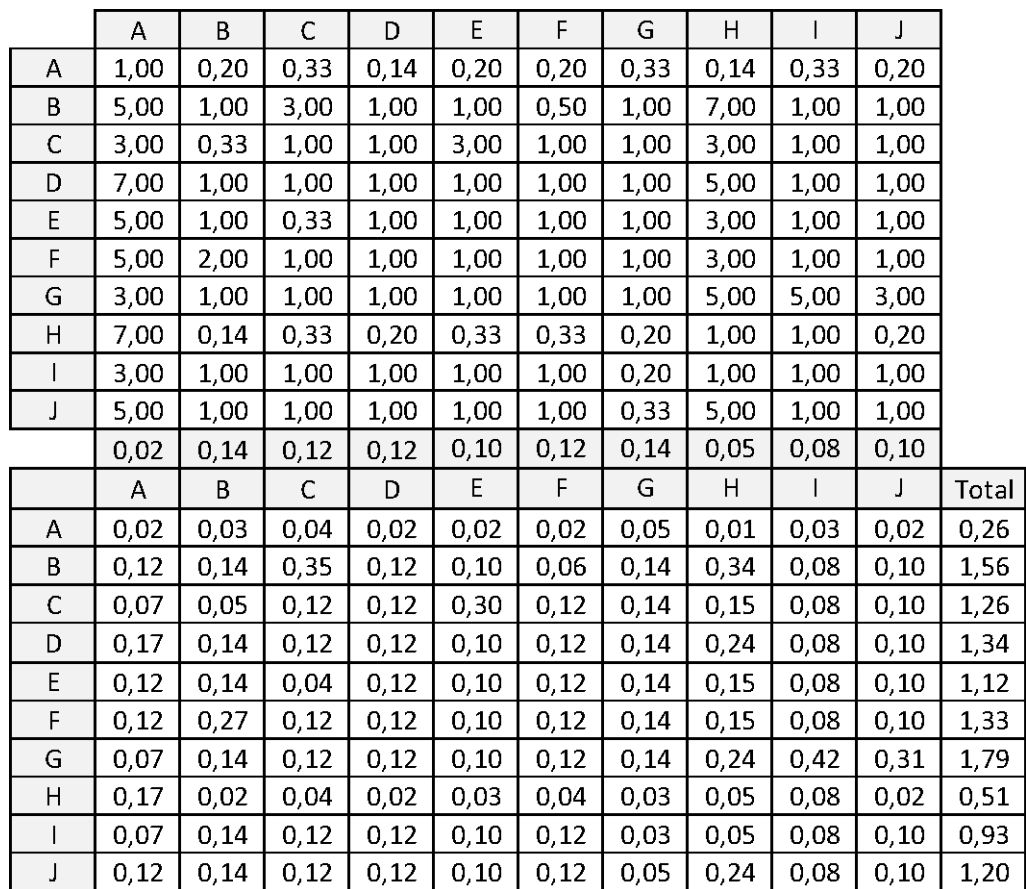

Kemudian mencari nilai eigen maksimum, perhitungan nilai eigen value maksimum dilakukan dengan cara membagi total hasil yang diperoleh dari perkalian matriks dengan bobot masing-masing kriteri. Total dari pembagian tersebut dirata-ratakan sehingga menjadi nilai eigen maksimum.

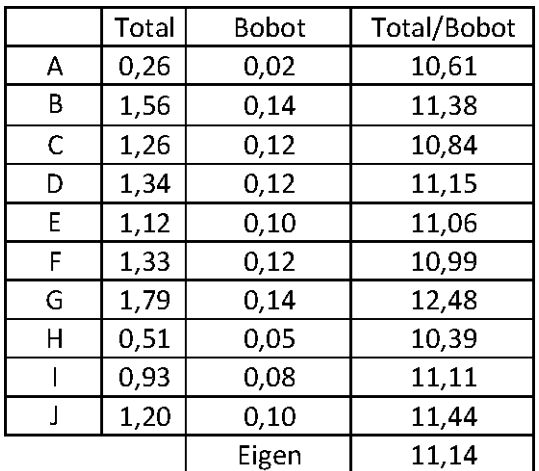

Contoh perhitungan:

T/B A=0,26/0,02=10,61

Eigen

maksimum=(10,61+11,38+10,84+11,15+11,06+10,99+12,48+10,39+11, 11+11,44)/10=11,14

Setelah langkah-langkah tersebut, dilakukanlah perhitungan index konsistensi dan rasio konsistensi.

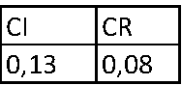

Contoh perhitungan index konsistensi:

CI=(eigen maksimum-n)/(n-1)=(11,14-10)/(10-1)=0,13

Contoh perhitungan rasio konsistensi:

CR=CI/RI=0,13/1,51=0,08

Nilai CR adalah nilai CI dibagi RI, RI sendiri didapat dalam buku (Saaty, 21) seperti tabel di bawah ini.

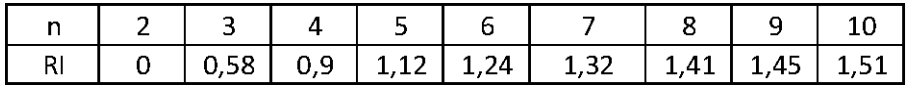

#### **6.7 GABUNGAN**

Berikut adalah penghitungan jawaban gabungan dari seluruh responden pada subfaktor teknologi yang telah diubah dalam bentuk matriks AHP. Penilaian keseluruhan ini dilakukan dengan cara mengalikan nilai matriks dari masing-masing responden kemudian hasil tersebut dipangkatkan 1/n (rata-rata geometri).

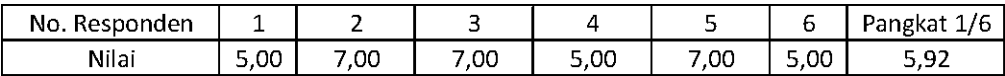

Menghitung nilai di sel baris A kolom B subfaktor gabungan teknologi=(5\*7\*7\*5\*5\*5)^(1/6)=5,92. Hasilnya perhitungan setiap sel akan menghasilkan matriks.

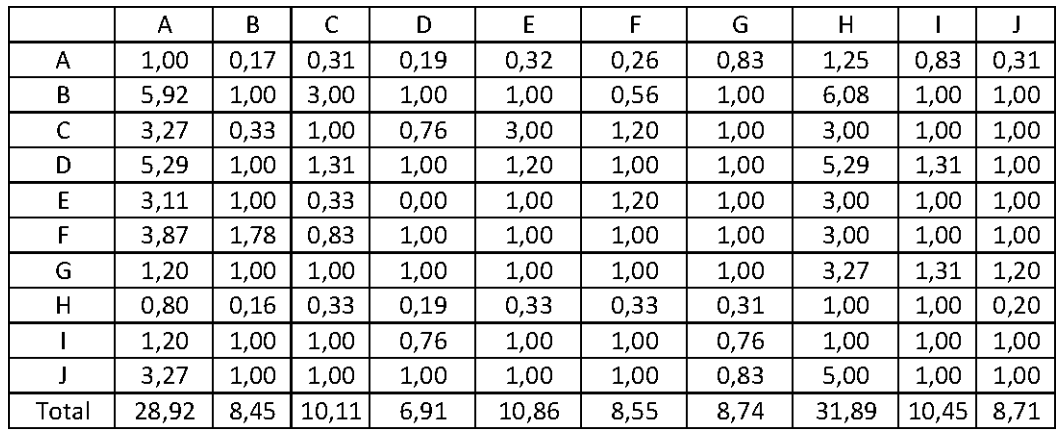

Langkah selanjutnya adalah melakukan normalisasi guna menyederhanakan nilai menjadi bilangan desimal dengan nilai antara 0 sampai 1 yang memberi informasi besaran pengaruhnya sebuah variabel. Proses pengerjaan normalisasi adalah membandingkan nilai dengan total nilai, dilakukan dengan membagi setiap angka dalam kolom dengan total dari setiap kolom matriks, kemudian nilai bobot adalah nilai rata-rata dari nilai kolom A-C.

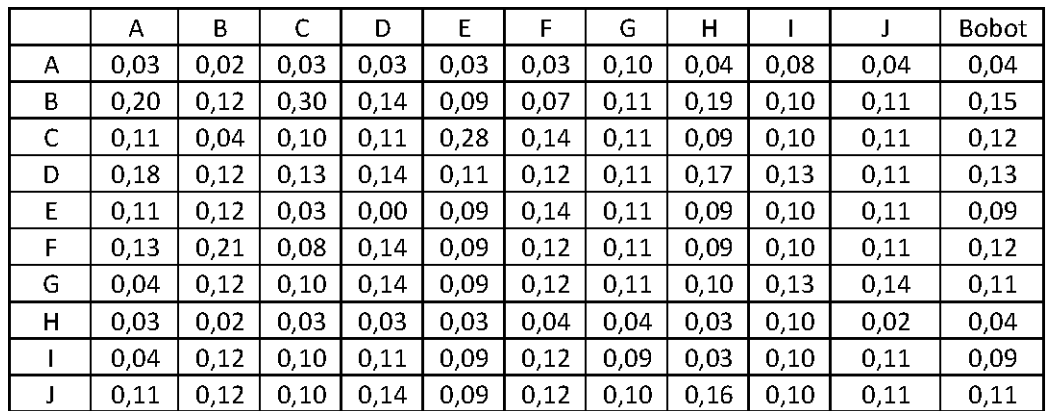

Contoh perhitungan normalisasi:

Normalisasi baris A kolom A: 1/28,92=0,03

Normalisasi baris B kolom A: 5,92/28,92=0,20

Contoh perhitungan bobot:

Bobot

A=(0,03+0,02+0,03+0,03+0,03+0,03+0,1+0,04+0,08+0,04)/10=0,04

Perkalian matriks berikutnya adalah dengan mengalikan bobot yang sudah dihitung, dengan matriks awal responden.

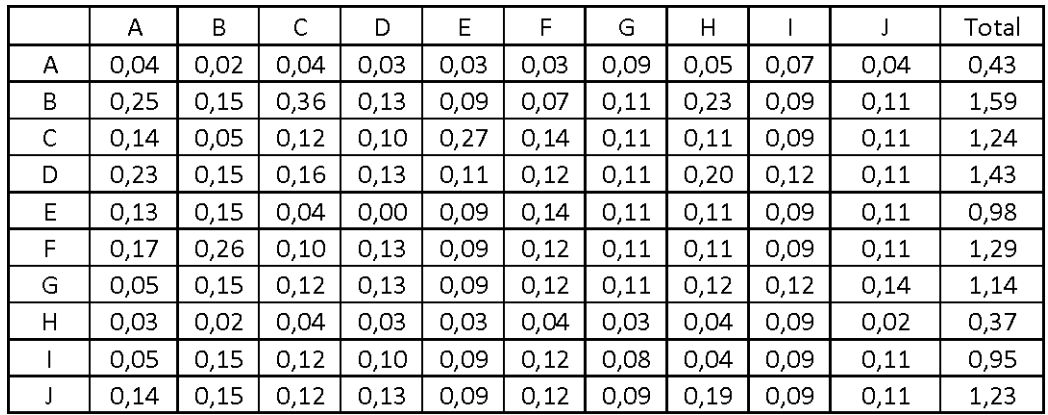

Kemudian mencari nilai eigen maksimum, perhitungan nilai eigen value maksimum dilakukan dengan cara membagi total hasil yang diperoleh dari perkalian matriks dengan bobot masing-masing kriteri. Total dari pembagian tersebut dirata-ratakan sehingga menjadi nilai eigen value maksimum.

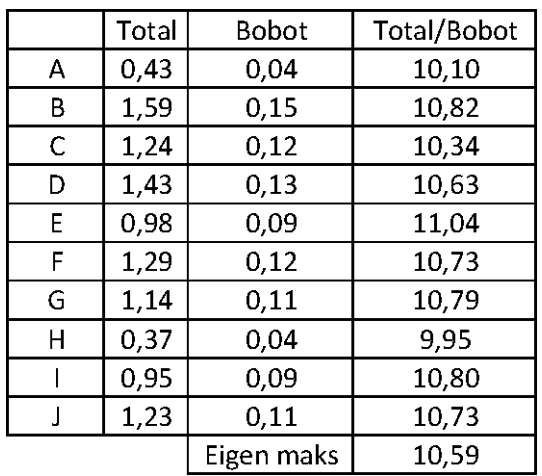

T/B A=0,43/0,04=10,10

Eigen

maksimum=(10,10+10,82+10,34+10,63+11,04+10,73+10,79+9,95+10,8  $0+10,73)/10=10,59$ 

Setelah langkah-langkah tersebut, dilakukanlah perhitungan index konsistensi dan rasio konsistensi.

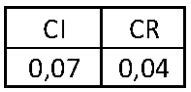

Contoh perhitungan index konsistensi:

CI=(eigen maks-n)/(n-1)=(10,59-10)/(10-1)=0,07

Contoh perhitungan rasio konsistensi:

CR=CI/RI=007/1,51=0,04

Nilai CR adalah nilai CI dibagi RI, RI sendiri didapat dalam buku (Saaty, 21) seperti tabel di bawah ini.

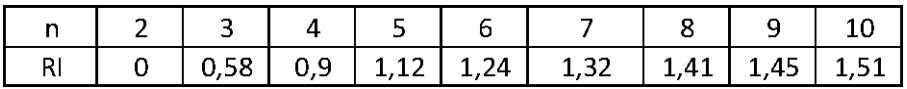

# **7. PENGOLAHAN DATA MENCARI BOBOT SUBFAKTOR PROSES**

# **7.1 RESPONDEN 1**

Berikut adalah penghitungan dengan responden karyawan nomor 1 pada subfaktor proses. Tabel di bawah ini adalah hasil kuesioner dari responden tersebut.

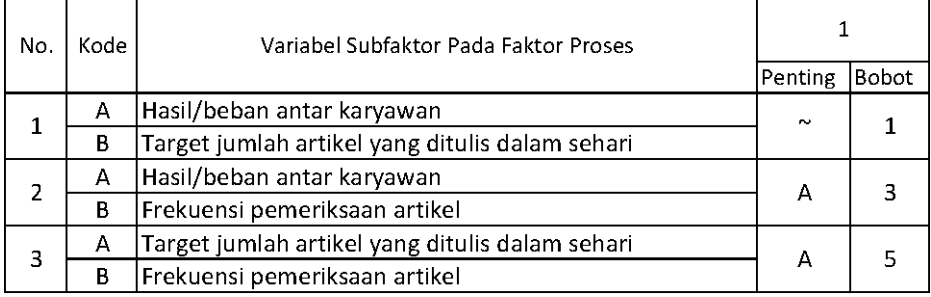

Setelah mendapatkan hasil kuesioner, ubah ke dalam bentuk matriks AHP. Cara menghitungnya adalah dengan melakukan langkah sebagai berikut:

Memperhatikan variabel mana yang dianggap lebih penting.

Memberi nilai di sel perbandingan variabel yang dimaksud, bila lebih penting A, maka langsung diisi dengan nilai yang tertera dalam kuesioner. Lain halnya bila yang lebih penting B, angka yang dimasukan dalam sel adalah nila1/n dari nilai kuesioner. Jawaban dimasukkan dengan posisi seperti dijelaskan pada tabel di bawah ini.

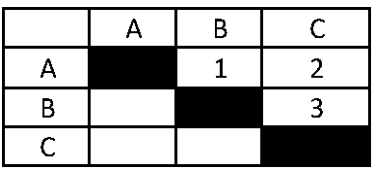

Nilai hasil kuesioner hanya dimasukan dalam sel dengan posisi di atas sel hitam diagonal, sel-sel di bawah sel hitam diagonal merupakan nilai 1/n dari sel dengan variabel pembanding yang sama.

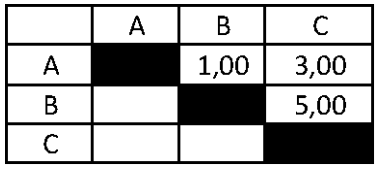

Setelah mengisi tabel di atas sel-sel diagonal, langkah selanjutnya adalah dengan membagi nilai 1 pada perbandingan variabel yang sama.

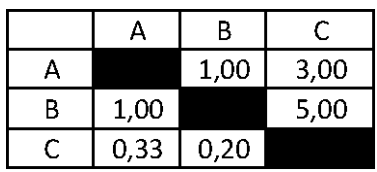

Masing-masing nilai dari sel berwarna hitam adalah 1, maka dalam matriks AHP untuk perhitungan, sel berwarna hitam diberi angka 1. Kemudian, nilai masing-masing kolom ditotalkan.

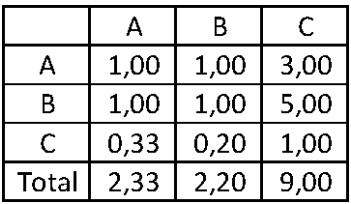

Langkah selanjutnya adalah melakukan normalisasi guna menyederhanakan nilai menjadi bilangan desimal dengan nilai antara 0 sampai 1 yang memberi informasi besaran pengaruhnya sebuah variabel. Proses pengerjaan normalisasi adalah membandingkan nilai dengan total nilai, dilakukan dengan membagi setiap angka dalam kolom dengan total dari setiap kolom matriks, kemudian nilai bobot adalah nilai rata-rata dari nilai kolom A-F.

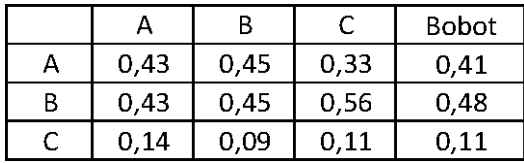

Contoh perhitungan normalisasi:

Normalisasi baris A kolom A: 1/23=0,43

Normalisasi baris B kolom A: 1/23=0,43

Contoh perhitungan bobot:

Bobot A=(0,43+0,45+0,33)/3=0,41

Bobot B=(0,43+0,45+0,56)/3=0,48

Perkalian matriks berikutnya adalah dengan mengalikan bobot yang sudah dihitung, dengan matriks awal responden. Bobot A dikali dengan masing-masing sel di kolom A.

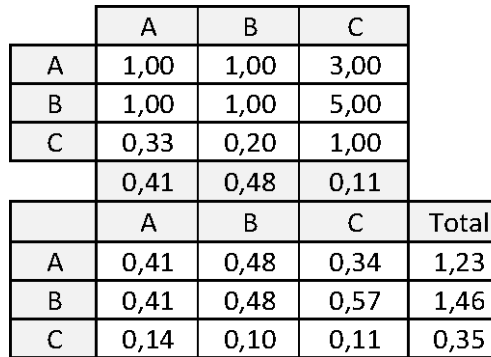

Contoh perhitungan:

Nilai baris A kolom A: 0,41\*1=0,41

Nilai baris B kolom A: 0,41\*1=0,41

Nilai baris C kolom A: 0,41\*0,33=0,14

Kemudian mencari nilai eigen maksimum, perhitungan nilai eigen value maksimum dilakukan dengan cara membagi total hasil yang diperoleh dari perkalian matriks dengan bobot masing-masing kriteri. Total dari pembagian tersebut dirata-ratakan sehingga menjadi nilai eigen maksimum.

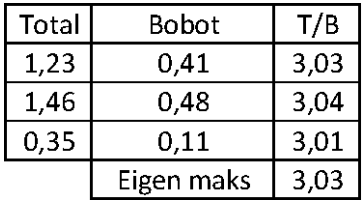

Contoh perhitungan:

 $T/B$  A=1,23/0,41=3,03

Eigen maksimum=(3,03+3,04+3,01)/3=3,03

Setelah langkah-langkah tersebut, dilakukanlah perhitungan index konsistensi dan rasio konsistensi.

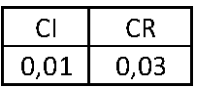

Contoh perhitungan index konsistensi:

CI=(eigen maksimum-n)/(n-1)=(3,03-3)/(3-1)=0,01

Contoh perhitungan rasio konsistensi:

CR=CI/RI=0,01/0,58=0,03

Nilai CR adalah nilai CI dibagi RI, RI sendiri didapat dalam buku (Saaty, 21) seperti tabel di bawah ini.

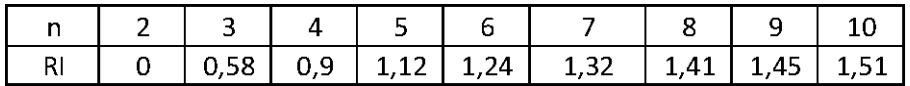

#### **7.2 RESPONDEN 2**

Berikut adalah penghitungan dengan responden karyawan nomor 2 pada subfaktor proses. Tabel di bawah ini adalah hasil kuesioner dari responden tersebut.

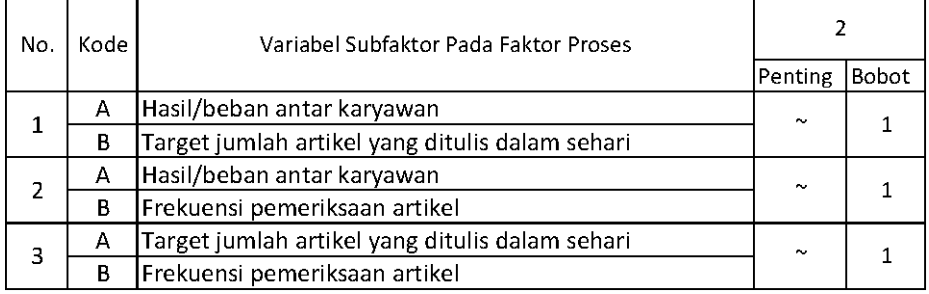

Setelah mendapatkan hasil kuesioner, ubah ke dalam bentuk matriks AHP. Cara menghitungnya adalah dengan melakukan langkah sebagai berikut:

Memperhatikan variabel mana yang dianggap lebih penting.

Memberi nilai di sel perbandingan variabel yang dimaksud, bila lebih penting A, maka langsung diisi dengan nilai yang tertera dalam kuesioner. Lain halnya bila yang lebih penting B, angka yang dimasukan dalam sel adalah nila1/n dari nilai kuesioner. Jawaban dimasukkan dengan posisi seperti dijelaskan pada tabel di bawah ini.

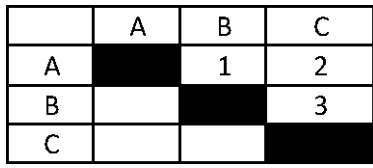

Nilai hasil kuesioner hanya dimasukan dalam sel dengan posisi di atas sel hitam diagonal, sel-sel di bawah sel hitam diagonal merupakan nilai 1/n dari sel dengan variabel pembanding yang sama.

|   | R    |      |
|---|------|------|
|   | 1,00 | 1,00 |
| R |      | 1,00 |
|   |      |      |

Setelah mengisi tabel di atas sel-sel diagonal, langkah selanjutnya adalah dengan membagi nilai 1 pada perbandingan variabel yang sama.

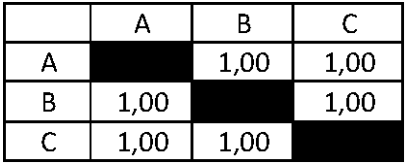

Masing-masing nilai dari sel berwarna hitam adalah 1, maka dalam matriks AHP untuk perhitungan, sel berwarna hitam diberi angka 1. Kemudian, nilai masing-masing kolom ditotalkan.

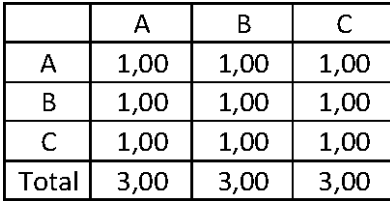

Langkah selanjutnya adalah melakukan normalisasi guna menyederhanakan nilai menjadi bilangan desimal dengan nilai antara 0 sampai 1 yang memberi informasi besaran pengaruhnya sebuah variabel. Proses pengerjaan normalisasi adalah membandingkan nilai dengan total nilai, dilakukan dengan membagi setiap angka dalam kolom dengan total dari setiap kolom matriks, kemudian nilai bobot adalah nilai rata-rata dari nilai kolom A-F.

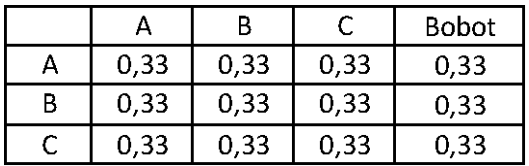

Contoh perhitungan normalisasi:

Normalisasi baris A kolom A: 1/3=0,33

Normalisasi baris B kolom A: 1/3=0,33

Contoh perhitungan bobot:

Bobot A=(0,33+0,33+0,33)/3=0,33

Bobot B=(0,33+0,33+0,33)/3=0,33

Perkalian matriks berikutnya adalah dengan mengalikan bobot yang sudah dihitung, dengan matriks awal responden. Bobot A dikali dengan masing-masing sel di kolom A.

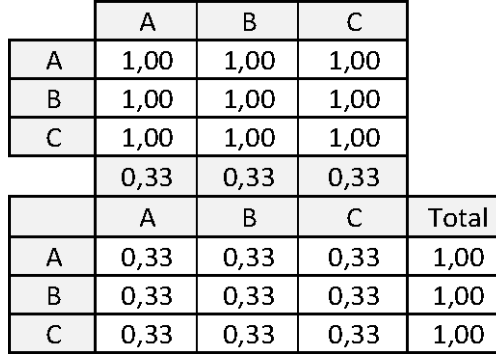

Contoh perhitungan:

Nilai baris A kolom A: 0,33\*1=0,33

Nilai baris B kolom A: 0,33\*1=0,33

Nilai baris C kolom A: 0,33\*1=0,33

Kemudian mencari nilai eigen maksimum, perhitungan nilai eigen value maksimum dilakukan dengan cara membagi total hasil yang diperoleh dari perkalian matriks dengan bobot masing-masing kriteri. Total dari pembagian tersebut dirata-ratakan sehingga menjadi nilai eigen maksimum.

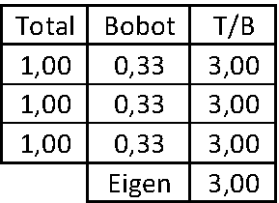

Contoh perhitungan:

 $T/B$  A= $1/0,33=3$ 

Eigen maksimum= $(3, +3 +3)/3=3$ 

Setelah langkah-langkah tersebut, dilakukanlah perhitungan index konsistensi dan rasio konsistensi.

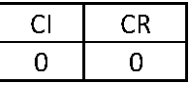

Contoh perhitungan index konsistensi:

CI=(eigen maksimum-n)/(n-1)=(3-3)/(3-1)=0

Contoh perhitungan rasio konsistensi:

CR=CI/RI=0/0,58=0

Nilai CR adalah nilai CI dibagi RI, RI sendiri didapat dalam buku (Saaty, 21) seperti tabel di bawah ini.

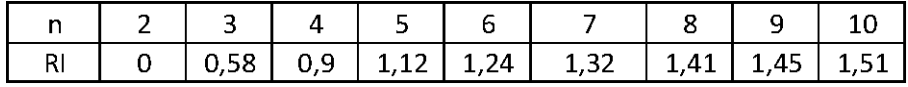

## **7.3 RESPONDEN 3**

Berikut adalah penghitungan dengan responden karyawan nomor 3 pada subfaktor proses. Tabel di bawah ini adalah hasil kuesioner dari responden tersebut.

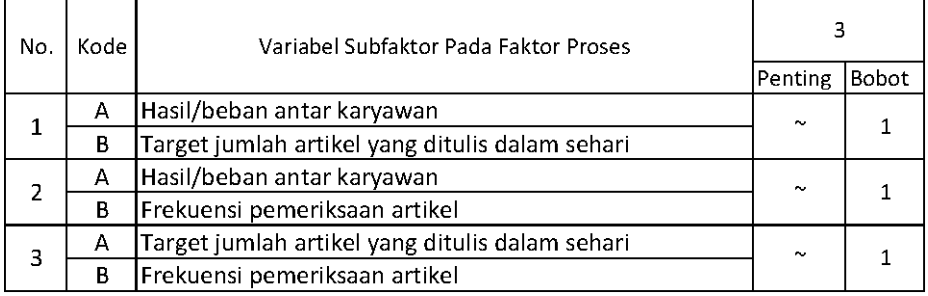

Setelah mendapatkan hasil kuesioner, ubah ke dalam bentuk matriks AHP. Cara menghitungnya adalah dengan melakukan langkah sebagai berikut:

Memperhatikan variabel mana yang dianggap lebih penting.

Memberi nilai di sel perbandingan variabel yang dimaksud, bila lebih penting A, maka langsung diisi dengan nilai yang tertera dalam kuesioner. Lain halnya bila yang lebih penting B, angka yang dimasukan dalam sel adalah nila1/n dari nilai kuesioner. Jawaban dimasukkan dengan posisi seperti dijelaskan pada tabel di bawah ini.

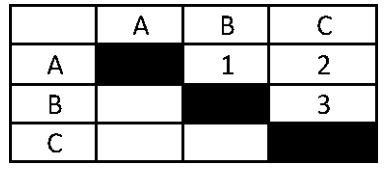

Nilai hasil kuesioner hanya dimasukan dalam sel dengan posisi di atas sel hitam diagonal, sel-sel di bawah sel hitam diagonal merupakan nilai 1/n dari sel dengan variabel pembanding yang sama.

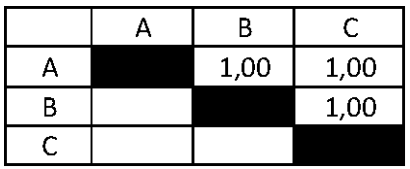

Setelah mengisi tabel di atas sel-sel diagonal, langkah selanjutnya adalah dengan membagi nilai 1 pada perbandingan variabel yang sama.

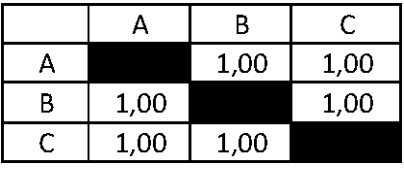

Masing-masing nilai dari sel berwarna hitam adalah 1, maka dalam matriks AHP untuk perhitungan, sel berwarna hitam diberi angka 1. Kemudian, nilai masing-masing kolom ditotalkan.

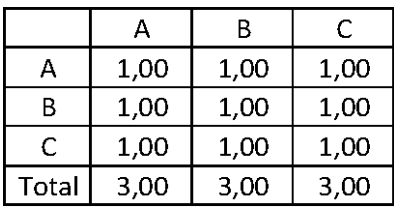

Langkah selanjutnya adalah melakukan normalisasi guna menyederhanakan nilai menjadi bilangan desimal dengan nilai antara 0 sampai 1 yang memberi informasi besaran pengaruhnya sebuah variabel. Proses pengerjaan normalisasi adalah membandingkan nilai dengan total nilai, dilakukan dengan membagi setiap angka dalam kolom dengan total dari setiap kolom matriks, kemudian nilai bobot adalah nilai rata-rata dari nilai kolom A-F.

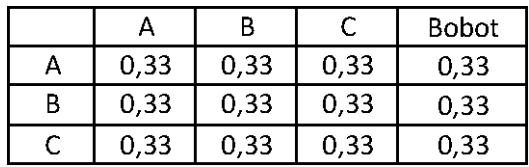

Contoh perhitungan normalisasi:

Normalisasi baris A kolom A: 1/3=0,33

Normalisasi baris B kolom A: 1/3=0,33

Contoh perhitungan bobot:

Bobot A=(0,33+0,33+0,33)/3=0,33

Bobot B=(0,33+0,33+0,33)/3=0,33

Perkalian matriks berikutnya adalah dengan mengalikan bobot yang sudah dihitung, dengan matriks awal responden. Bobot A dikali dengan masing-masing sel di kolom A.

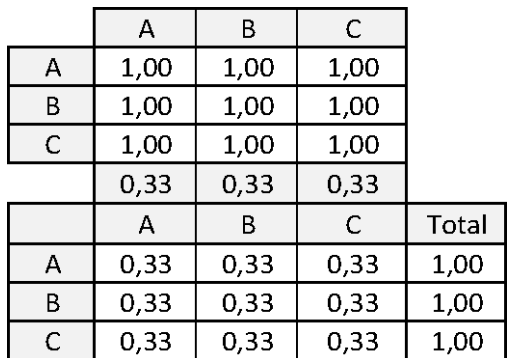

Contoh perhitungan:

Nilai baris A kolom A: 0,33\*1=0,33

Nilai baris B kolom A: 0,33\*1=0,33

Nilai baris C kolom A: 0,33\*1=0,33

Kemudian mencari nilai eigen maksimum, perhitungan nilai eigen value maksimum dilakukan dengan cara membagi total hasil yang diperoleh dari perkalian matriks dengan bobot masing-masing kriteri. Total dari pembagian tersebut dirata-ratakan sehingga menjadi nilai eigen maksimum.

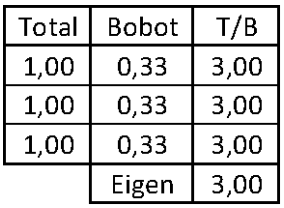

Contoh perhitungan:

 $T/B$  A= $1/0,33=3$ 

Eigen maksimum= $(3, +3 +3)/3=3$ 

Setelah langkah-langkah tersebut, dilakukanlah perhitungan index konsistensi dan rasio konsistensi.

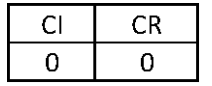

Contoh perhitungan index konsistensi:

CI=(eigen maksimum-n)/(n-1)=(3-3)/(3-1)=0

Contoh perhitungan rasio konsistensi:

CR=CI/RI=0/0,58=0

Nilai CR adalah nilai CI dibagi RI, RI sendiri didapat dalam buku (Saaty, 21) seperti tabel di bawah ini.

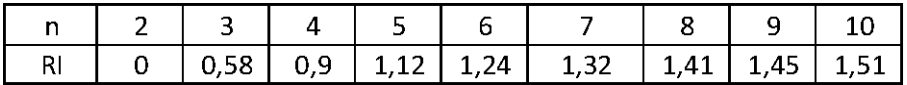

## **7.4 RESPONDEN 4**

Berikut adalah penghitungan dengan responden karyawan nomor 4 pada subfaktor proses. Tabel di bawah ini adalah hasil kuesioner dari responden tersebut.

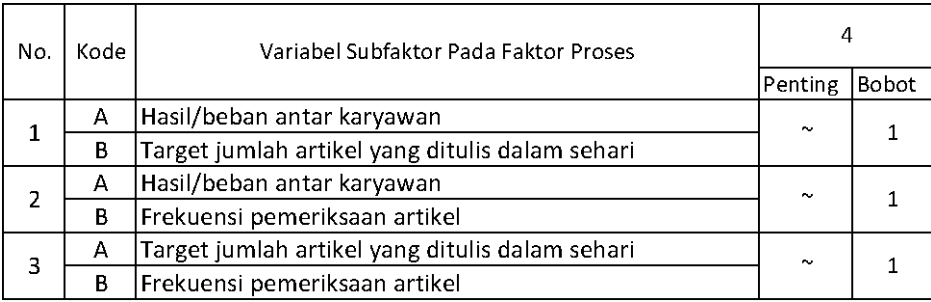

Setelah mendapatkan hasil kuesioner, ubah ke dalam bentuk matriks AHP. Cara menghitungnya adalah dengan melakukan langkah sebagai berikut:

Memperhatikan variabel mana yang dianggap lebih penting.

Memberi nilai di sel perbandingan variabel yang dimaksud, bila lebih penting A, maka langsung diisi dengan nilai yang tertera dalam kuesioner. Lain halnya bila yang lebih penting B, angka yang dimasukan dalam sel adalah nila1/n dari nilai kuesioner. Jawaban dimasukkan dengan posisi seperti dijelaskan pada tabel di bawah ini.

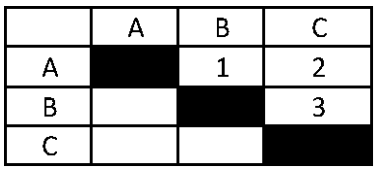

Nilai hasil kuesioner hanya dimasukan dalam sel dengan posisi di atas sel hitam diagonal, sel-sel di bawah sel hitam diagonal merupakan nilai 1/n dari sel dengan variabel pembanding yang sama.

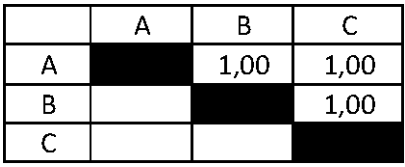

Setelah mengisi tabel di atas sel-sel diagonal, langkah selanjutnya adalah dengan membagi nilai 1 pada perbandingan variabel yang sama.

|   | щ    | R    | C.   |
|---|------|------|------|
|   |      | 1,00 | 1,00 |
| R | 1,00 |      | 1,00 |
|   | 1,00 | 1,00 |      |

Masing-masing nilai dari sel berwarna hitam adalah 1, maka dalam matriks AHP untuk perhitungan, sel berwarna hitam diberi angka 1. Kemudian, nilai masing-masing kolom ditotalkan.

|       | А    | R    | C    |
|-------|------|------|------|
| А     | 1,00 | 1,00 | 1,00 |
| B     | 1,00 | 1,00 | 1,00 |
| C     | 1,00 | 1,00 | 1,00 |
| Total | 3,00 | 3,00 | 3,00 |

Langkah selanjutnya adalah melakukan normalisasi guna menyederhanakan nilai menjadi bilangan desimal dengan nilai antara 0 sampai 1 yang memberi informasi besaran pengaruhnya sebuah variabel. Proses pengerjaan normalisasi adalah membandingkan nilai dengan total nilai, dilakukan dengan membagi setiap angka dalam kolom dengan total

dari setiap kolom matriks, kemudian nilai bobot adalah nilai rata-rata dari nilai kolom A-F.

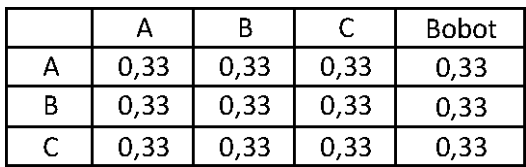

Contoh perhitungan normalisasi:

Normalisasi baris A kolom A: 1/3=0,33

Normalisasi baris B kolom A: 1/3=0,33

Contoh perhitungan bobot:

Bobot A=(0,33+0,33+0,33)/3=0,33

Bobot B=(0,33+0,33+0,33)/3=0,33

Perkalian matriks berikutnya adalah dengan mengalikan bobot yang sudah dihitung, dengan matriks awal responden. Bobot A dikali dengan masing-masing sel di kolom A.

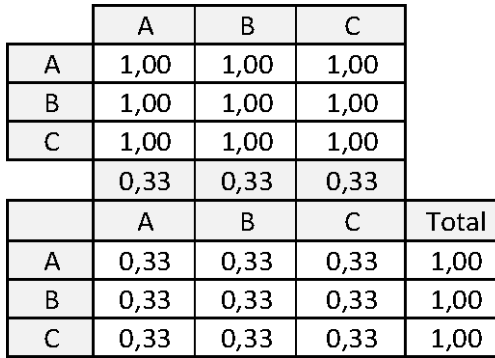

Contoh perhitungan:

Nilai baris A kolom A: 0,33\*1=0,33

Nilai baris B kolom A: 0,33\*1=0,33

Nilai baris C kolom A: 0,33\*1=0,33

Kemudian mencari nilai eigen maksimum, perhitungan nilai eigen value maksimum dilakukan dengan cara membagi total hasil yang diperoleh dari perkalian matriks dengan bobot masing-masing kriteri. Total dari pembagian tersebut dirata-ratakan sehingga menjadi nilai eigen maksimum.

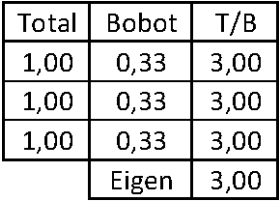

Contoh perhitungan:

 $T/B$  A= $1/0,33=3$ 

Eigen maksimum= $(3, +3 +3)/3=3$ 

Setelah langkah-langkah tersebut, dilakukanlah perhitungan index konsistensi dan rasio konsistensi.

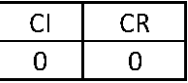

Contoh perhitungan index konsistensi:

CI=(eigen maksimum-n)/(n-1)=(3-3)/(3-1)=0

Contoh perhitungan rasio konsistensi:

CR=CI/RI=0/0,58=0

Nilai CR adalah nilai CI dibagi RI, RI sendiri didapat dalam buku (Saaty, 21) seperti tabel di bawah ini.

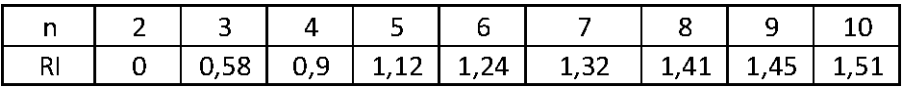

# **7.5 RESPONDEN 5**

Berikut adalah penghitungan dengan responden karyawan nomor 5 pada subfaktor proses. Tabel di bawah ini adalah hasil kuesioner dari responden tersebut.

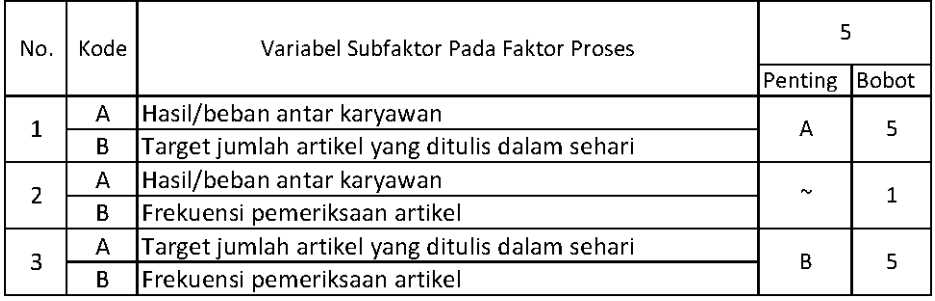

Setelah mendapatkan hasil kuesioner, ubah ke dalam bentuk matriks AHP. Cara menghitungnya adalah dengan melakukan langkah sebagai berikut:

Memperhatikan variabel mana yang dianggap lebih penting.

Memberi nilai di sel perbandingan variabel yang dimaksud, bila lebih penting A, maka langsung diisi dengan nilai yang tertera dalam

kuesioner. Lain halnya bila yang lebih penting B, angka yang dimasukan dalam sel adalah nila1/n dari nilai kuesioner. Jawaban dimasukkan dengan posisi seperti dijelaskan pada tabel di bawah ini.

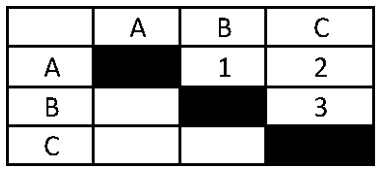

Nilai hasil kuesioner hanya dimasukan dalam sel dengan posisi di atas sel hitam diagonal, sel-sel di bawah sel hitam diagonal merupakan nilai 1/n dari sel dengan variabel pembanding yang sama.

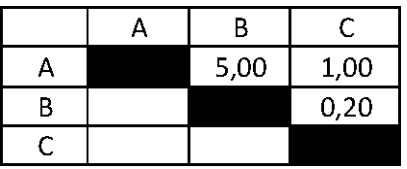

Setelah mengisi tabel di atas sel-sel diagonal, langkah selanjutnya adalah dengan membagi nilai 1 pada perbandingan variabel yang sama.

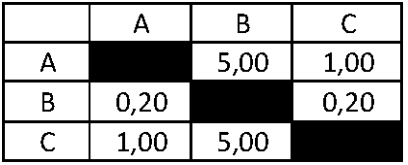

Masing-masing nilai dari sel berwarna hitam adalah 1, maka dalam matriks AHP untuk perhitungan, sel berwarna hitam diberi angka 1. Kemudian, nilai masing-masing kolom ditotalkan.

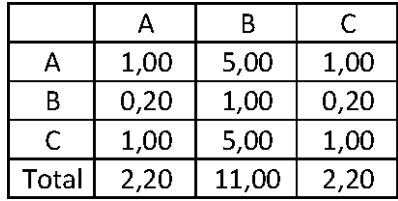

Langkah selanjutnya adalah melakukan normalisasi guna menyederhanakan nilai menjadi bilangan desimal dengan nilai antara 0 sampai 1 yang memberi informasi besaran pengaruhnya sebuah variabel. Proses pengerjaan normalisasi adalah membandingkan nilai dengan total nilai, dilakukan dengan membagi setiap angka dalam kolom dengan total dari setiap kolom matriks, kemudian nilai bobot adalah nilai rata-rata dari nilai kolom A-C.

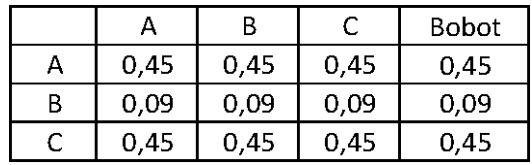

Contoh perhitungan normalisasi:

Normalisasi baris A kolom A: 1/2,2=0,45

Normalisasi baris B kolom A: 0,2/2,2=0,09

Contoh perhitungan bobot:

Bobot A=(0,45+0,45+0,45)/3=0,45

Bobot B=(0,09+0,09+0,09)/3=0,09

Perkalian matriks berikutnya adalah dengan mengalikan bobot yang sudah dihitung, dengan matriks awal responden. Bobot A dikali dengan masing-masing sel di kolom A.

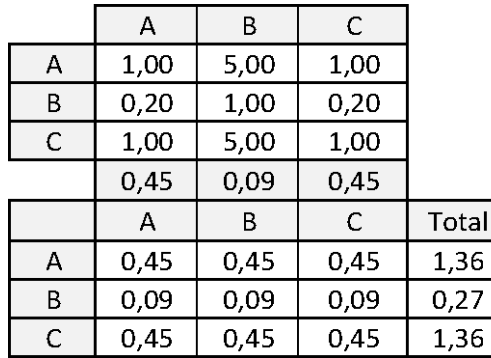

Contoh perhitungan:

Nilai baris A kolom A: 0,45\*1=0,45

Nilai baris B kolom A: 0,45\*0,2=0,09

Nilai baris C kolom A: 0,45\*1=0,09

Kemudian mencari nilai eigen maksimum, perhitungan nilai eigen value maksimum dilakukan dengan cara membagi total hasil yang diperoleh dari perkalian matriks dengan bobot masing-masing kriteri. Total dari pembagian tersebut dirata-ratakan sehingga menjadi nilai eigen maksimum.

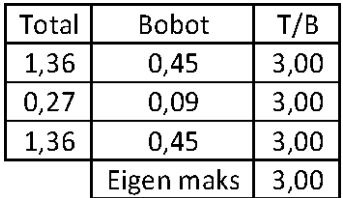

Contoh perhitungan:

T/B A= $1,36/0,45=3$ 

Eigen maksimum=(3+3+3)/3=3

Setelah langkah-langkah tersebut, dilakukanlah perhitungan index konsistensi dan rasio konsistensi.

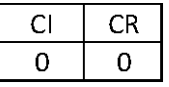

Contoh perhitungan index konsistensi:

CI=(eigen maksimum-n)/(n-1)=(3-3)/(3-1)=0

Contoh perhitungan rasio konsistensi:

CR=CI/RI=0 /0,58=0

Nilai CR adalah nilai CI dibagi RI, RI sendiri didapat dalam buku (Saaty, 21) seperti tabel di bawah ini.

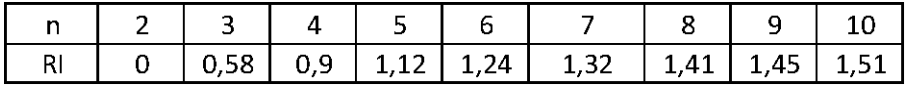

# **7.6 RESPONDEN 6**

Berikut adalah penghitungan dengan responden karyawan nomor 6 pada subfaktor proses. Tabel di bawah ini adalah hasil kuesioner dari responden tersebut.

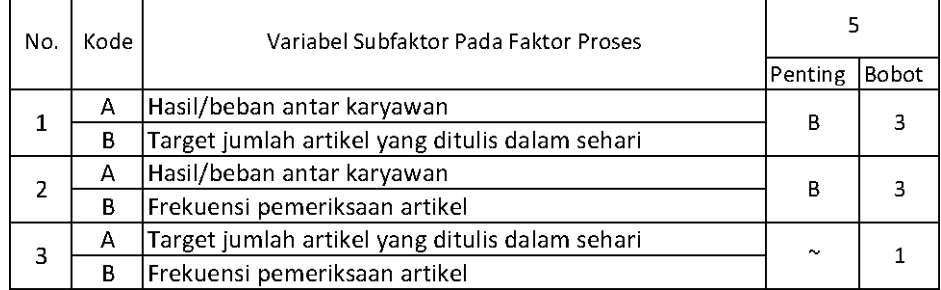

Setelah mendapatkan hasil kuesioner, ubah ke dalam bentuk matriks AHP. Cara menghitungnya adalah dengan melakukan langkah sebagai berikut:

Memperhatikan variabel mana yang dianggap lebih penting.

Memberi nilai di sel perbandingan variabel yang dimaksud, bila lebih penting A, maka langsung diisi dengan nilai yang tertera dalam kuesioner. Lain halnya bila yang lebih penting B, angka yang dimasukan dalam sel adalah nila1/n dari nilai kuesioner. Jawaban dimasukkan dengan posisi seperti dijelaskan pada tabel di bawah ini.

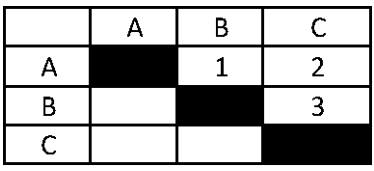

Nilai hasil kuesioner hanya dimasukan dalam sel dengan posisi di atas sel hitam diagonal, sel-sel di bawah sel hitam diagonal merupakan nilai 1/n dari sel dengan variabel pembanding yang sama.

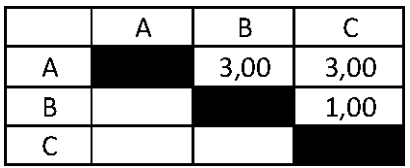

Setelah mengisi tabel di atas sel-sel diagonal, langkah selanjutnya adalah dengan membagi nilai 1 pada perbandingan variabel yang sama.

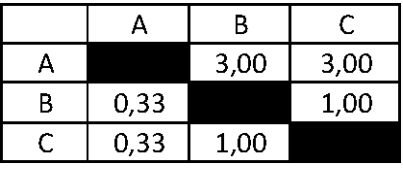

Masing-masing nilai dari sel berwarna hitam adalah 1, maka dalam matriks AHP untuk perhitungan, sel berwarna hitam diberi angka 1. Kemudian, nilai masing-masing kolom ditotalkan.

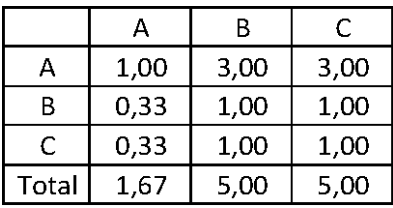

Langkah selanjutnya adalah melakukan normalisasi guna menyederhanakan nilai menjadi bilangan desimal dengan nilai antara 0 sampai 1 yang memberi informasi besaran pengaruhnya sebuah variabel. Proses pengerjaan normalisasi adalah membandingkan nilai dengan total nilai, dilakukan dengan membagi setiap angka dalam kolom dengan total dari setiap kolom matriks, kemudian nilai bobot adalah nilai rata-rata dari nilai kolom A-F.

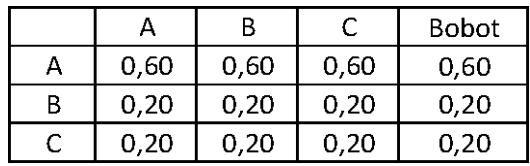

Contoh perhitungan normalisasi:

Normalisasi baris A kolom A: 1/1,67=0,6

Normalisasi baris B kolom A: 0,33/1,67=0,2

Contoh perhitungan bobot:

Bobot A=(0,60+0,60+0,60)/3=0,60

Bobot B=(0,20+0,20+0,20)/3=0,20

Perkalian matriks berikutnya adalah dengan mengalikan bobot yang sudah dihitung, dengan matriks awal responden. Bobot A dikali dengan masing-masing sel di kolom A.

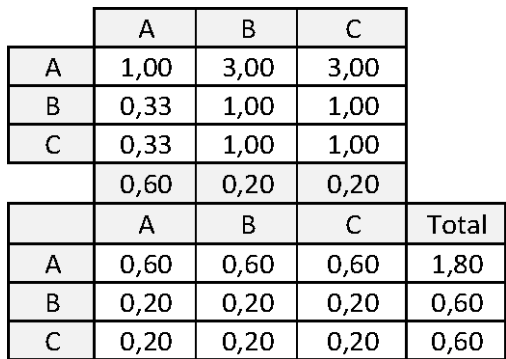

Contoh perhitungan:

Nilai baris A kolom A: 0,60\*1=0,60

Nilai baris B kolom A: 0,60\*0,33=0,20

Nilai baris C kolom A: 0,60\*0,33=0,20

Kemudian mencari nilai eigen maksimum, perhitungan nilai eigen value maksimum dilakukan dengan cara membagi total hasil yang diperoleh dari perkalian matriks dengan bobot masing-masing kriteri. Total dari pembagian tersebut dirata-ratakan sehingga menjadi nilai eigen maksimum.

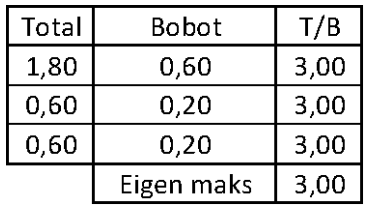

Contoh perhitungan:

T/B A= $1,80/0,60=3$ 

Eigen maksimum= $(3+3+3)/3=3$ 

Setelah langkah-langkah tersebut, dilakukanlah perhitungan index konsistensi dan rasio konsistensi.

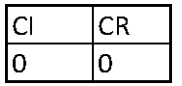

Contoh perhitungan index konsistensi:

CI=(eigen maksimum-n)/(n-1)=(3-3)/(3-1)=0

Contoh perhitungan rasio konsistensi:

CR=CI/RI=0 /0,58=0

Nilai CR adalah nilai CI dibagi RI, RI sendiri didapat dalam buku (Saaty, 21) seperti tabel di bawah ini.

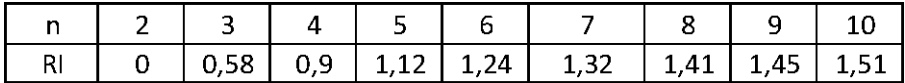

### **7.7 GABUNGAN**

Berikut adalah penghitungan jawaban gabungan dari seluruh responden pada subfaktor teknologi yang telah diubah dalam bentuk matriks AHP. Penilaian keseluruhan ini dilakukan dengan cara mengalikan nilai matriks dari masing-masing responden kemudian hasil tersebut dipangkatkan 1/n (rata-rata geometri).

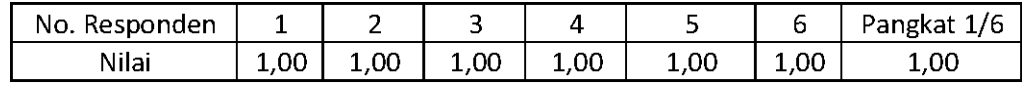

Menghitung nilai di sel baris A kolom B subfaktor gabungan teknologi= $(1^*1^*1^*1^*1^*1)$ <sup> $\land$ </sup> $(1/6)=1$ . Hasilnya perhitungan setiap sel akan menghasilkan matriks.

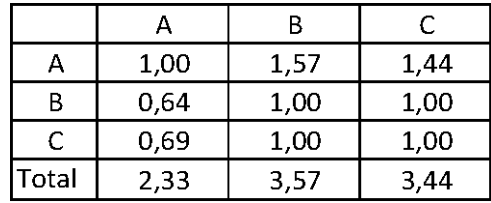

Langkah selanjutnya adalah melakukan normalisasi guna menyederhanakan nilai menjadi bilangan desimal dengan nilai antara 0 sampai 1 yang memberi informasi besaran pengaruhnya sebuah variabel. Proses pengerjaan normalisasi adalah membandingkan nilai dengan total nilai, dilakukan dengan membagi setiap angka dalam kolom dengan total dari setiap kolom matriks, kemudian nilai bobot adalah nilai rata-rata dari nilai kolom A-C.

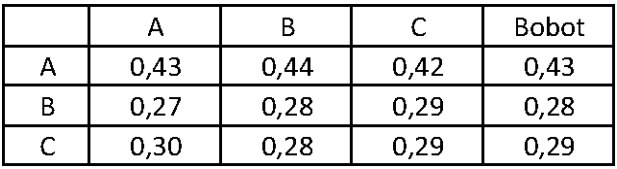

Contoh perhitungan normalisasi:

Normalisasi baris A kolom A: 1/2,33=0,43

Normalisasi baris B kolom A: 0,64/2,33=0,43

Contoh perhitungan bobot:

Bobot A=(0,43+0,44+0,42)/3=0,43

Bobot B=(0,27+0,28+0,29)/3=0,28
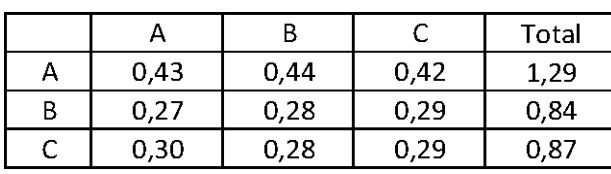

Perkalian matriks berikutnya adalah dengan mengalikan bobot yang sudah dihitung, dengan matriks awal responden.

Contoh perhitungan:

Sel baris A kolom A: 1\*0,43=0,43

Sel baris B kolom A: 0,64\*0,43=0,27

Kemudian mencari nilai eigen maksimum, perhitungan nilai eigen value maksimum dilakukan dengan cara membagi total hasil yang diperoleh dari perkalian matriks dengan bobot masing-masing kriteri. Total dari pembagian tersebut dirata-ratakan sehingga menjadi nilai eigen value maksimum.

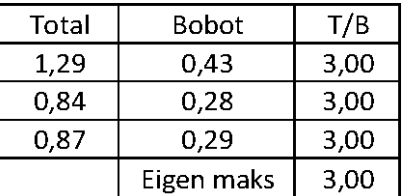

 $T/B$  A=1,29/0,43=3

Eigen maksimum= $(3+3+3)/3=3$ 

Setelah langkah-langkah tersebut, dilakukanlah perhitungan index konsistensi dan rasio konsistensi.

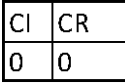

Contoh perhitungan index konsistensi:

CI=(eigen-n)/(n-1)=(3-3-6)/(3-1)=0

Contoh perhitungan rasio konsistensi:

CR=CI/RI=0/0,58=0

Nilai CR adalah nilai CI dibagi RI, RI sendiri didapat dalam buku (Saaty, 21) seperti tabel di bawah ini.

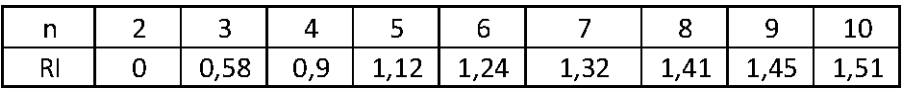

# **8. PENGOLAHAN DATA MENCARI BOBOT SUBFAKTOR TEKNOLOGI**

## **8.1 RESPONDEN 1**

Berikut adalah penghitungan dengan responden karyawan nomor 1 pada subfaktor teknologi. Tabel di bawah ini adalah hasil kuesioner dari responden tersebut.

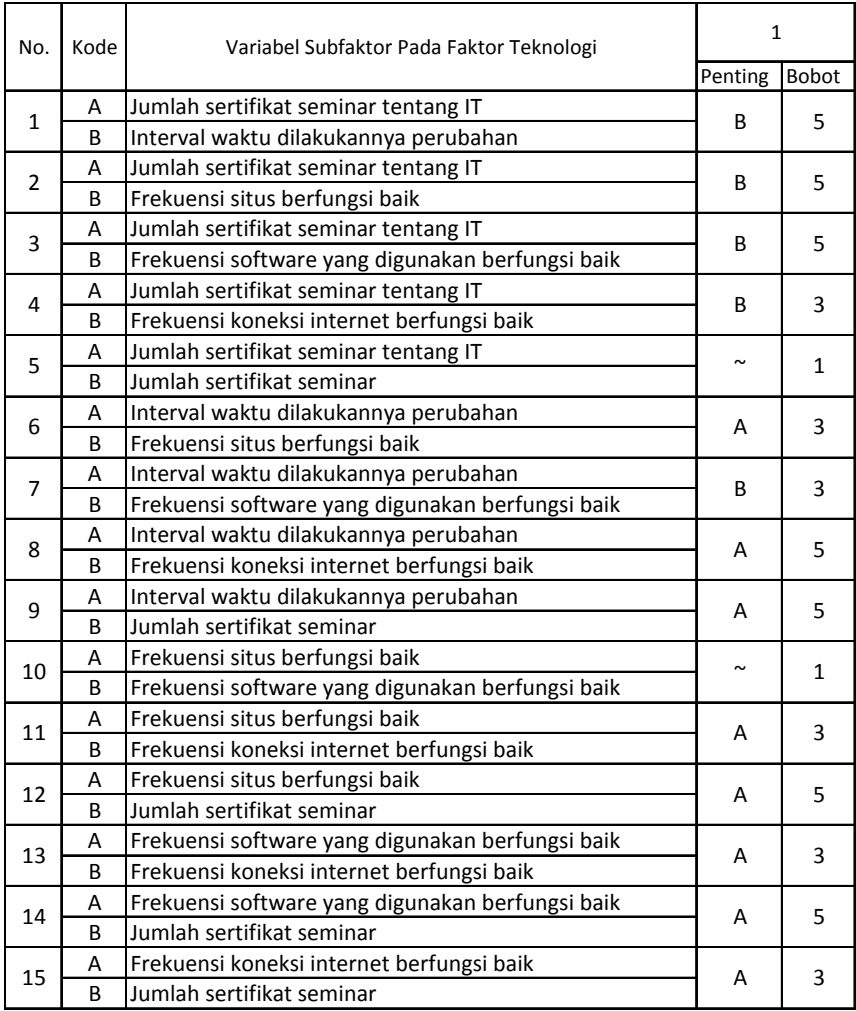

Setelah mendapatkan hasil kuesioner, ubah ke dalam bentuk matriks AHP. Cara menghitungnya adalah dengan melakukan langkah sebagai berikut:

Memperhatikan variabel mana yang dianggap lebih penting.

Memberi nilai di sel perbandingan variabel yang dimaksud, bila lebih penting A, maka langsung diisi dengan nilai yang tertera dalam kuesioner. Lain halnya bila yang lebih penting B, angka yang dimasukan dalam sel adalah nila1/n dari nilai kuesioner. Jawaban dimasukkan dengan posisi seperti dijelaskan pada tabel di bawah ini.

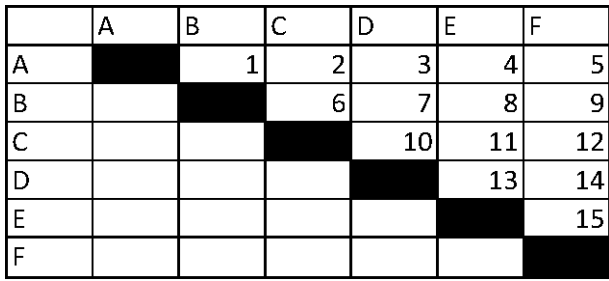

Nilai hasil kuesioner hanya dimasukan dalam sel dengan posisi di atas sel hitam diagonal, sel-sel di bawah sel hitam diagonal merupakan nilai 1/n dari sel dengan variabel pembanding yang sama.

Contoh: jawaban no.1 variabel B dianggap lebih penting dengan bobot 5, maka pada baris A kolom B dimasukkan 1/5=0,2. Jawaban no.15 variabel A dianggap lebih penting dengan bobot 5, maka pada baris E kolom F dimasukkan angka 5.

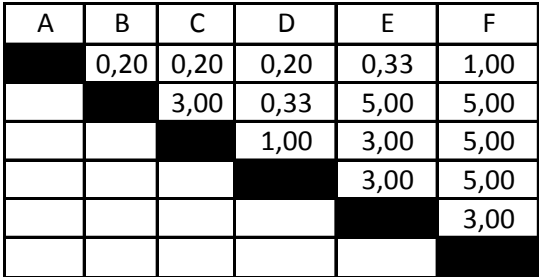

Setelah mengisi tabel di atas sel-sel diagonal, langkah selanjutnya adalah dengan membagi nilai 1 pada perbandingan variabel yang sama.

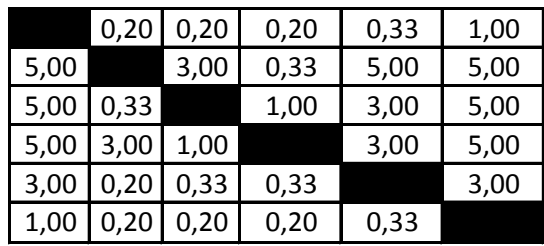

Masing-masing nilai dari sel berwarna hitam adalah 1, maka dalam matriks AHP untuk perhitungan, sel berwarna hitam diberi angka 1. Kemudian, nilai masing-masing kolom ditotalkan.

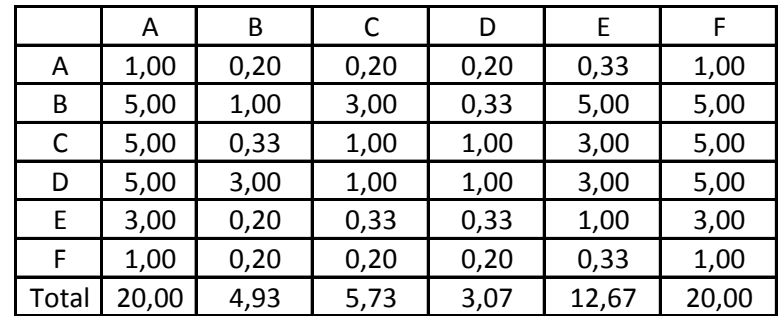

Langkah selanjutnya adalah melakukan normalisasi guna menyederhanakan nilai menjadi bilangan desimal dengan nilai antara 0 sampai 1 yang memberi informasi besaran pengaruhnya sebuah variabel. Proses pengerjaan normalisasi adalah membandingkan nilai dengan total nilai, dilakukan dengan membagi setiap angka dalam kolom dengan total dari setiap kolom matriks, kemudian nilai bobot adalah nilai rata-rata dari nilai kolom A-F.

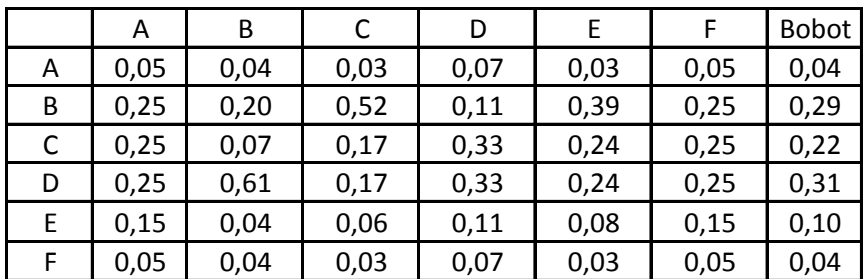

Contoh perhitungan normalisasi:

Normalisasi baris A kolom A: 1/20=0,05

Normalisasi baris B kolom A: 5/20=0,25

Contoh perhitungan bobot:

Bobot A=(0,05+0,04+0,03+0,07+0,03+0,05)/6=0,04

Bobot B=(0,25+0,2+0,52+0,11+0,39+0,25)/6=0,29

Perkalian matriks berikutnya adalah dengan mengalikan bobot yang sudah dihitung, dengan matriks awal responden. Bobot A dikali dengan masing-masing sel di kolom A.

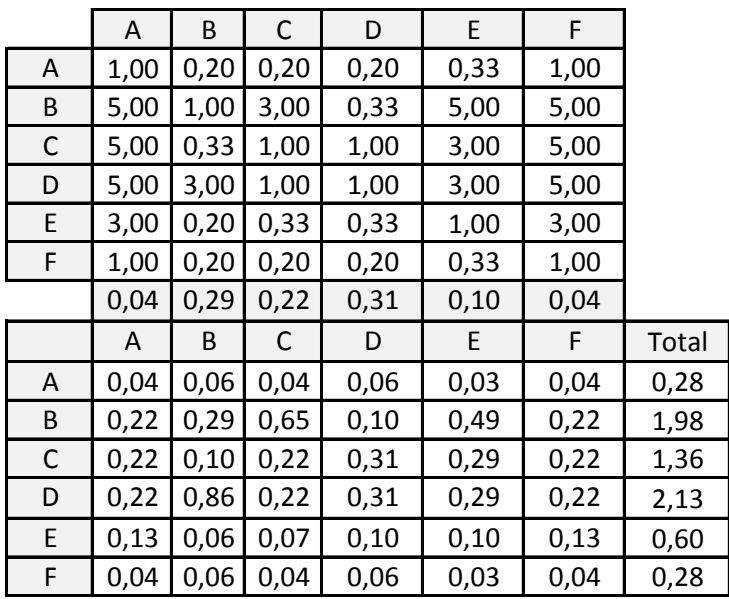

Nilai baris A kolom A: 0,04\*1=0,04

Nilai baris B kolom A: 0,04\*5=0,22

Nilai baris C kolom A: 0,04\*5=0,22

Kemudian mencari nilai eigen maksimum, perhitungan nilai eigen value maksimum dilakukan dengan cara membagi total hasil yang diperoleh dari perkalian matriks dengan bobot masing-masing kriteri. Total dari pembagian tersebut dirata-ratakan sehingga menjadi nilai eigen maksimum.

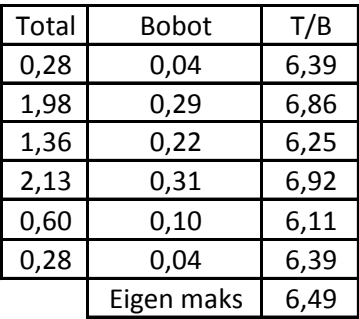

 $T/B$  A=0,28/0,04=6,39

Eigen maksimum=(6,39+6,86+6,25+6,92+6,11+6,39)/6=6,49

Setelah langkah-langkah tersebut, dilakukanlah perhitungan index konsistensi dan rasio konsistensi.

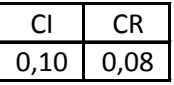

Contoh perhitungan index konsistensi:

CI=(eigen maksimum-n)/(n-1)=(6,49-6)/(6-1)=0,1

Contoh perhitungan rasio konsistensi:

CR=CI/RI=0,1/1,24=0,08

Nilai CR adalah nilai CI dibagi RI, RI sendiri didapat dalam buku (Saaty, 21) seperti tabel di bawah ini.

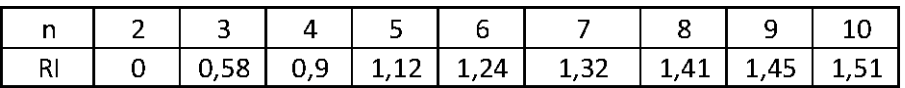

## **8.2 RESPONDEN 2**

Berikut adalah contoh penghitungan dengan responden karyawan nomor 3 pada subfaktor teknologi. Tabel di bawah ini adalah hasil kuesioner dari responden tersebut.

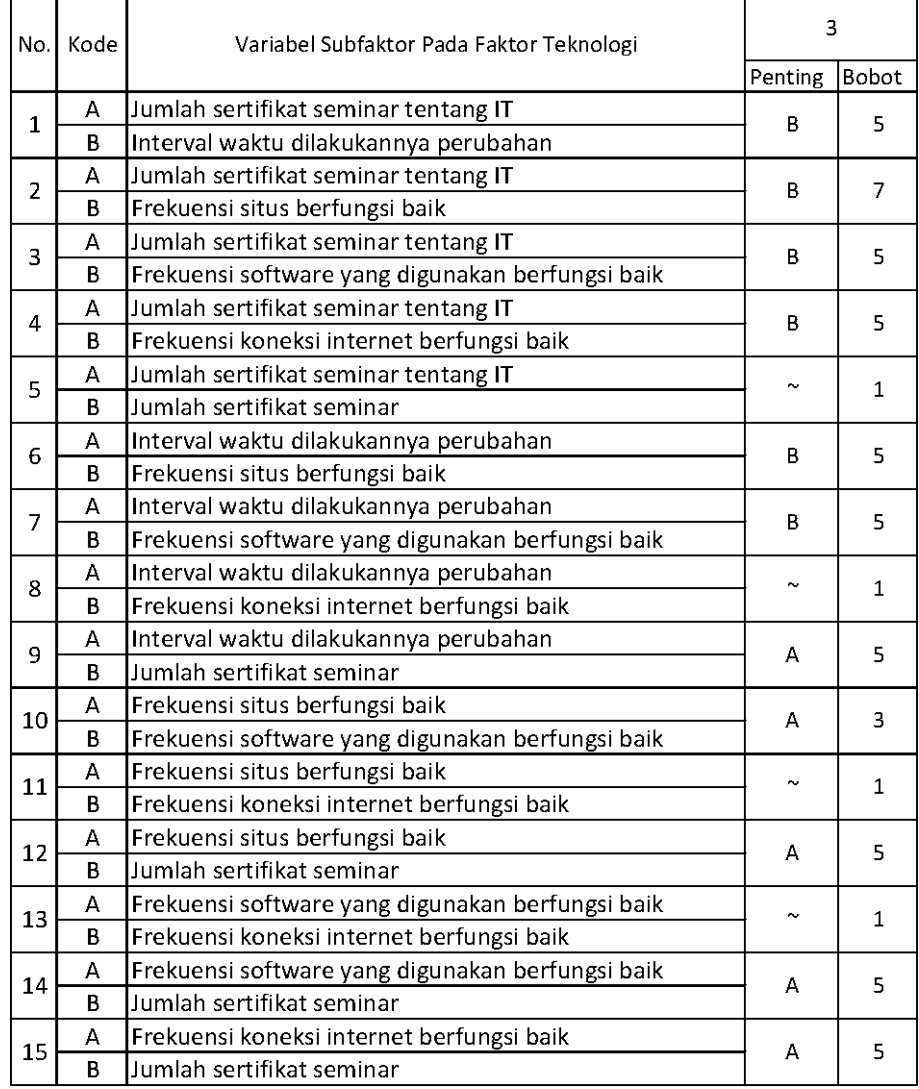

Setelah mendapatkan hasil kuesioner, ubah ke dalam bentuk matriks AHP. Cara menghitungnya adalah dengan melakukan langkah sebagai berikut:

1. Memperhatikan variabel mana yang dianggap lebih penting.

2. Memberi nilai di sel perbandingan variabel yang dimaksud, bila lebih penting A, maka langsung diisi dengan nilai yang tertera dalam kuesioner. Lain halnya bila yang lebih penting B, angka yang dimasukan dalam sel adalah nila1/n dari nilai kuesioner. Jawaban dimasukkan dengan posisi seperti dijelaskan pada tabel di bawah ini.

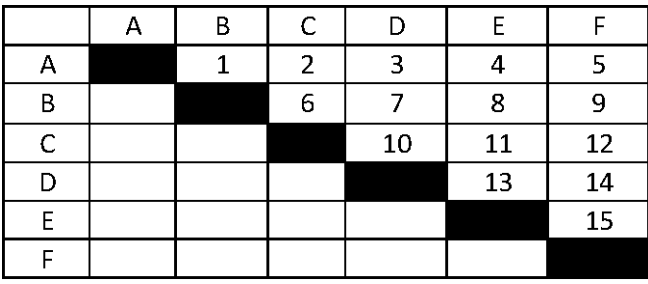

3. Nilai hasil kuesioner hanya dimasukan dalam sel dengan posisi di atas sel hitam diagonal (ditunjukkan tabel 5.x), sel-sel di bawah sel hitam diagonal merupakan nilai 1/n dari sel dengan variabel pembanding yang sama.

Contoh: jawaban no.1 variabel B dianggap lebih penting dengan bobot 5, maka pada baris A kolom B dimasukkan 1/5=0,2. Jawaban no.15 variabel A dianggap lebih penting dengan bobot 5, maka pada baris E kolom F dimasukkan angka 5.

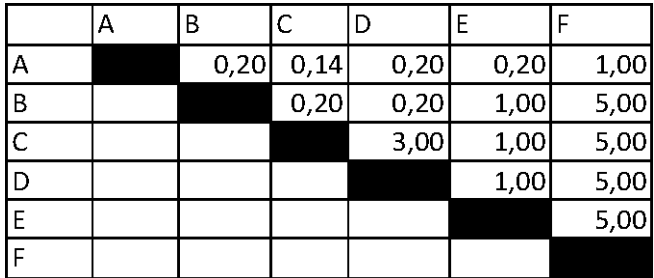

Setelah mengisi tabel di atas sel-sel diagonal, langkah selanjutnya adalah dengan membagi nilai 1 pada perbandingan variabel yang sama.Contoh perhitungan:

Nilai sel di baris A kolom B adalah AB=1/n=1/5=0,2 karena variabel B dinilai lebih penting dibanding variabel A. Nilai sel BA pada baris B kolom A adalah 5 yang merupakan perhitungan (1/nilai sel AB) yaitu 1/0,5=5. Berikut tabel hasil kuesioner yang telah diubah dalam bentuk matriks AHP.

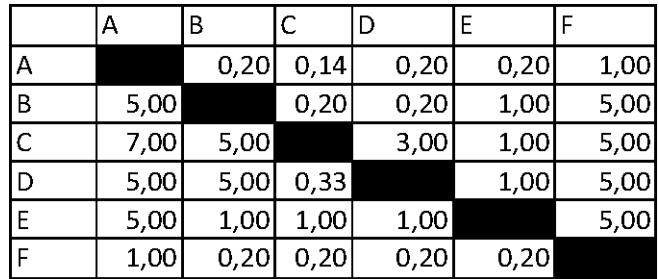

Masing-masing nilai dari sel berwarna hitam adalah 1, maka dalam matriks AHP untuk perhitungan, sel berwarna hitam diberi angka 1. Kemudian, nilai masing-masing kolom ditotalkan.

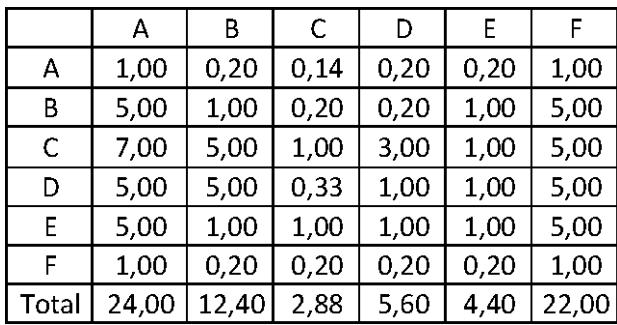

Langkah selanjutnya adalah melakukan normalisasi guna menyederhanakan nilai menjadi bilangan desimal dengan nilai antara 0 sampai 1 yang memberi informasi besaran pengaruhnya sebuah variabel. Proses pengerjaan normalisasi adalah membandingkan nilai dengan total nilai, dilakukan dengan membagi setiap angka dalam kolom dengan total dari setiap kolom matriks, kemudian nilai bobot adalah nilai rata-rata dari nilai kolom A-F.

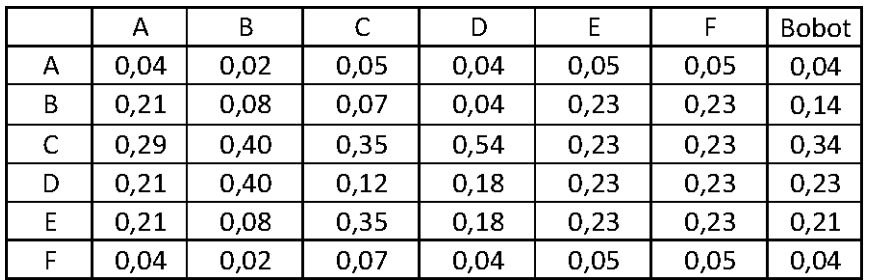

Contoh perhitungan normalisasi:

Normalisasi baris A kolom A: 1/24=0,04

Normalisasi baris B kolom A: 5/24=0,21

Contoh perhitungan bobot:

Bobot A=(0,04+0,02+0,05+0,04+0,05+0,05)/6=0,04

Perkalian matriks berikutnya adalah dengan mengalikan bobot yang sudah dihitung, dengan matriks awal responden. Bobot A dikali dengan masing-masing sel di kolom A.

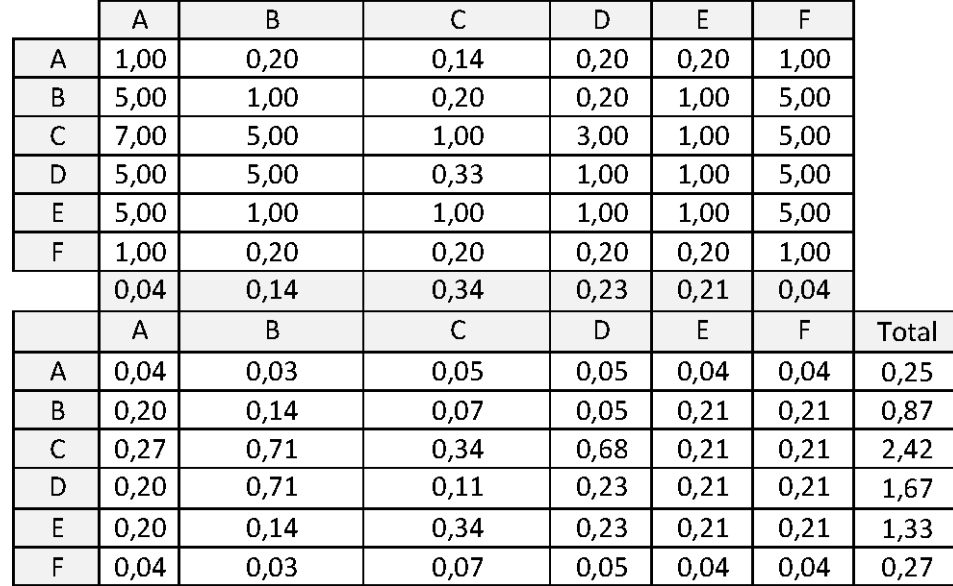

Contoh perhitungan:

Nilai baris A kolom A: 0,04\*1=0,04

Nilai baris B kolom A: 0,04\*5=0,20

Nilai baris C kolom A: 0,04\*7=0,27

Kemudian mencari nilai eigen maksimum, perhitungan nilai eigen value maksimum dilakukan dengan cara membagi total hasil yang diperoleh dari perkalian matriks dengan bobot masing-masing kriteri. Total dari

pembagian tersebut dirata-ratakan sehingga menjadi nilai eigen maksimum.

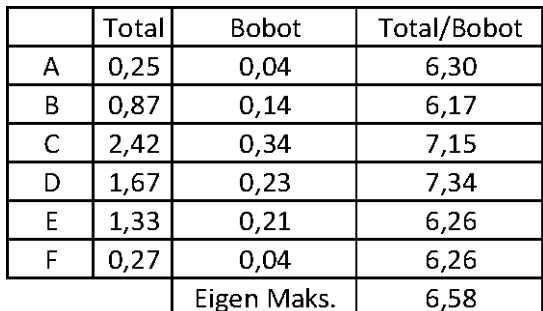

Contoh perhitungan:

Total/Bobot A=0,246/0,04=6,30

Eigen maks. =(6,30+6,17+7,15+7,34+6,26+6,26)/6=6,58

Setelah langkah-langkah tersebut, dilakukanlah perhitungan index konsistensi dan rasio konsistensi.

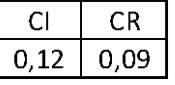

Contoh perhitungan index konsistensi:

CI=(eigen maks-n)/(n-1)=(6,58-6)/(6-1)=0,12

Contoh perhitungan rasio konsistensi:

CR=CI/RI=0,112/1,24=0,09

Nilai CR adalah nilai CI dibagi RI, RI sendiri didapat dalam buku (Saaty, 21) seperti tabel di bawah ini.

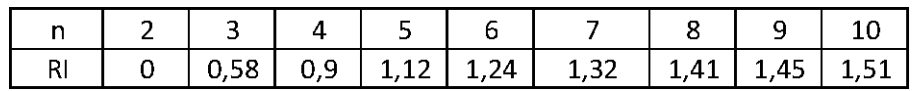

#### **8.3 RESPONDEN 3**

Sudah ada di bab 5.

## **8.4 RESPONDEN 4**

Berikut adalah penghitungan dengan responden karyawan nomor 4 pada subfaktor teknologi. Tabel di bawah ini adalah hasil kuesioner dari responden tersebut.

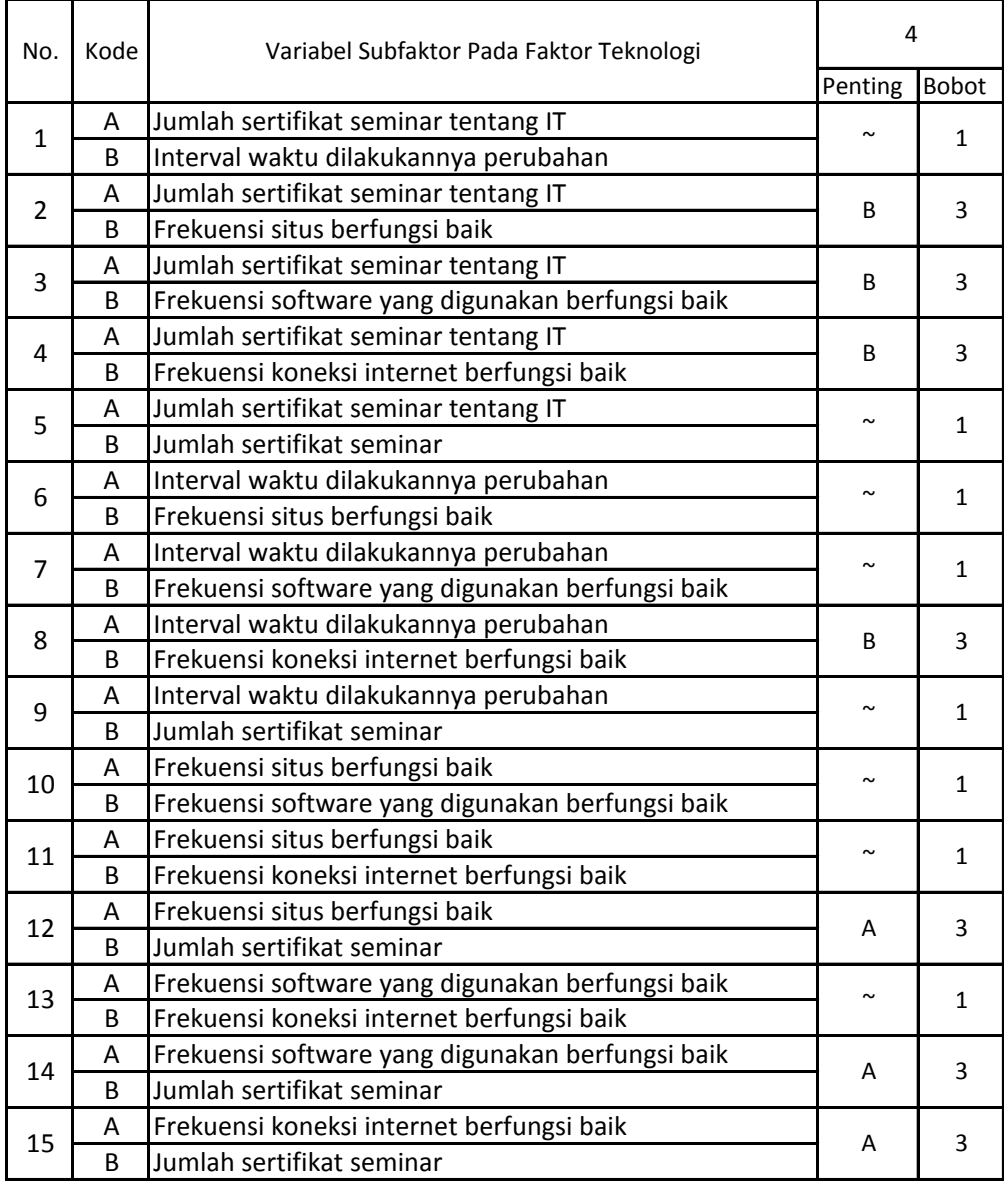

Setelah mendapatkan hasil kuesioner, ubah ke dalam bentuk matriks AHP. Cara menghitungnya adalah dengan melakukan langkah sebagai berikut:

Memperhatikan variabel mana yang dianggap lebih penting.

Memberi nilai di sel perbandingan variabel yang dimaksud, bila lebih penting A, maka langsung diisi dengan nilai yang tertera dalam kuesioner. Lain halnya bila yang lebih penting B, angka yang dimasukan dalam sel adalah nila1/n dari nilai kuesioner. Jawaban dimasukkan dengan posisi seperti dijelaskan pada tabel di bawah ini.

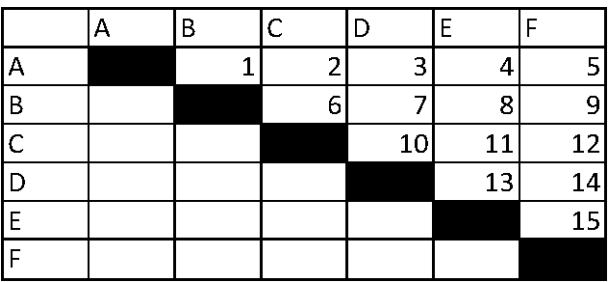

Nilai hasil kuesioner hanya dimasukan dalam sel dengan posisi di atas sel hitam diagonal, sel-sel di bawah sel hitam diagonal merupakan nilai 1/n dari sel dengan variabel pembanding yang sama.

Contoh: jawaban no.1 variabel B dianggap lebih penting dengan bobot 5, maka pada baris A kolom B dimasukkan 1/5=0,2. Jawaban no.15 variabel A dianggap lebih penting dengan bobot 3, maka pada baris E kolom F dimasukkan angka 3.

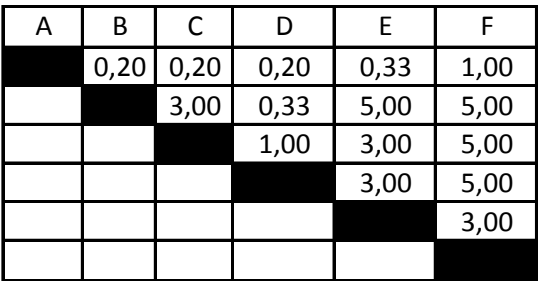

Setelah mengisi tabel di atas sel-sel diagonal, langkah selanjutnya adalah dengan membagi nilai 1 pada perbandingan variabel yang sama.

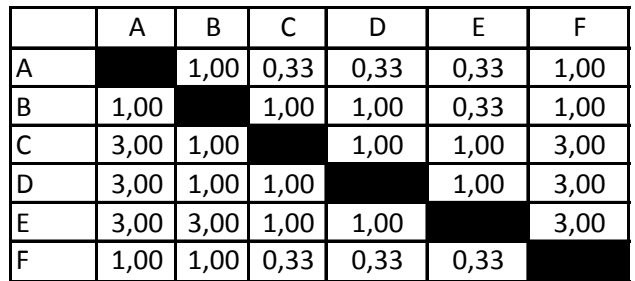

Masing-masing nilai dari sel berwarna hitam adalah 1, maka dalam matriks AHP untuk perhitungan, sel berwarna hitam diberi angka 1. Kemudian, nilai masing-masing kolom ditotalkan.

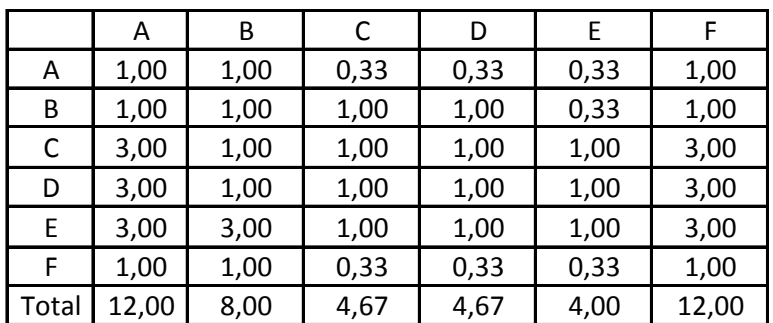

Langkah selanjutnya adalah melakukan normalisasi guna menyederhanakan nilai menjadi bilangan desimal dengan nilai antara 0 sampai 1 yang memberi informasi besaran pengaruhnya sebuah variabel. Proses pengerjaan normalisasi adalah membandingkan nilai dengan total nilai, dilakukan dengan membagi setiap angka dalam kolom dengan total dari setiap kolom matriks, kemudian nilai bobot adalah nilai rata-rata dari nilai kolom A-F.

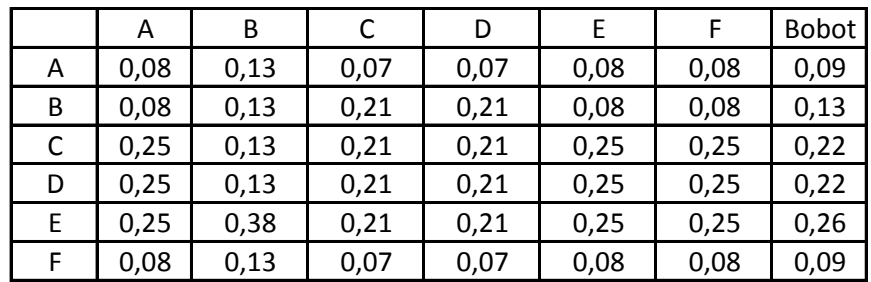

Contoh perhitungan normalisasi:

Normalisasi baris A kolom A: 1/12=0,08

Normalisasi baris B kolom A: 1/12=0,08

Contoh perhitungan bobot:

Bobot A=(0,08+0,13+0,07+0,07+0,08+0,08)/6=0,09

Bobot B=(0,08+0,13+0,21+0,21+0,08+0,08)/6=0,13

Perkalian matriks berikutnya adalah dengan mengalikan bobot yang sudah dihitung, dengan matriks awal responden. Bobot A dikali dengan masing-masing sel di kolom A.

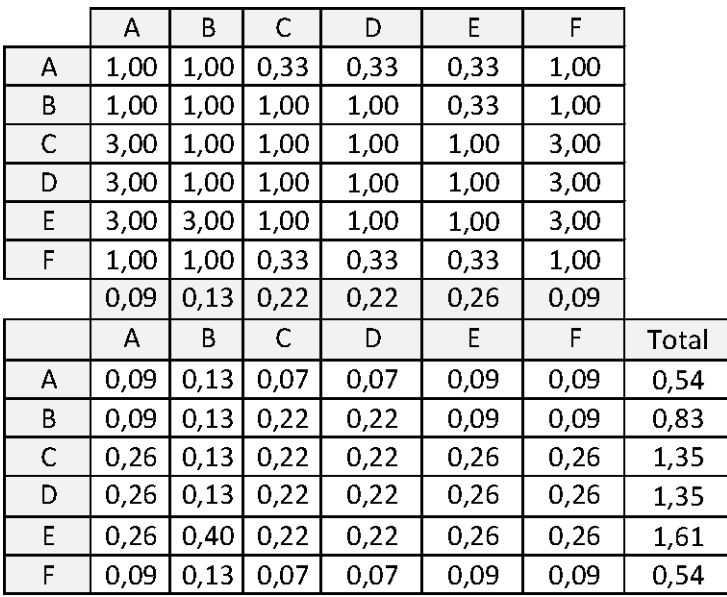

Nilai baris A kolom A: 0,09\*1=0,09

Nilai baris B kolom A: 0,09\*1=0,09

Nilai baris C kolom A: 0,09\*3=0,26

Kemudian mencari nilai eigen maksimum, perhitungan nilai eigen value maksimum dilakukan dengan cara membagi total hasil yang diperoleh dari perkalian matriks dengan bobot masing-masing kriteri. Total dari pembagian tersebut dirata-ratakan sehingga menjadi nilai eigen maksimum.

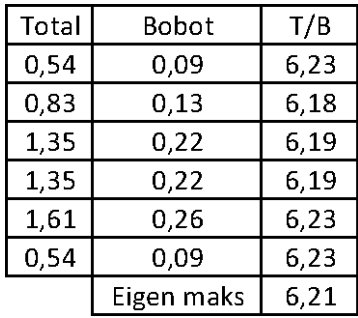

T/B A= $0,54/0,09=6,23$ 

Eigen maksimum=(6,23+6,18+6,19+6,19+6,23+6,23)/6=6,21

Setelah langkah-langkah tersebut, dilakukanlah perhitungan index konsistensi dan rasio konsistensi.

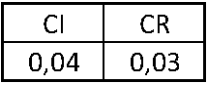

Contoh perhitungan index konsistensi:

CI=(eigen maksimum-n)/(n-1)=(6,21-6)/(6-1)=0,04

Contoh perhitungan rasio konsistensi:

CR=CI/RI=0,04/1,24=0,03

Nilai CR adalah nilai CI dibagi RI, RI sendiri didapat dalam buku (Saaty, 21) seperti tabel di bawah ini.

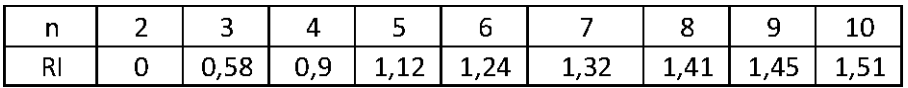

## **8.5 RESPONDEN 5**

Berikut adalah penghitungan dengan responden karyawan nomor 5 pada subfaktor teknologi. Tabel di bawah ini adalah hasil kuesioner dari responden tersebut.

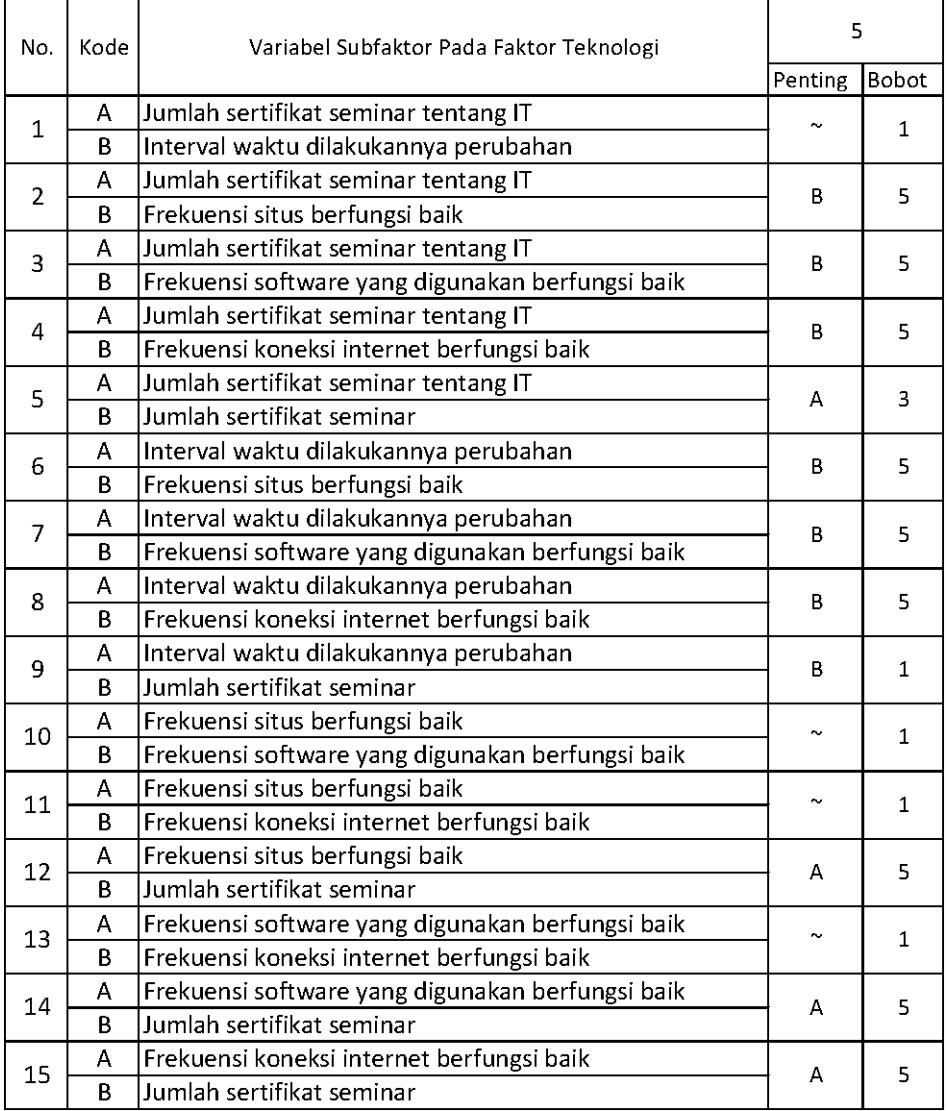

Setelah mendapatkan hasil kuesioner, ubah ke dalam bentuk matriks AHP. Cara menghitungnya adalah dengan melakukan langkah sebagai berikut:

Memperhatikan variabel mana yang dianggap lebih penting.

Memberi nilai di sel perbandingan variabel yang dimaksud, bila lebih penting A, maka langsung diisi dengan nilai yang tertera dalam kuesioner. Lain halnya bila yang lebih penting B, angka yang dimasukan dalam sel adalah nila1/n dari nilai kuesioner. Jawaban dimasukkan dengan posisi seperti dijelaskan pada tabel di bawah ini.

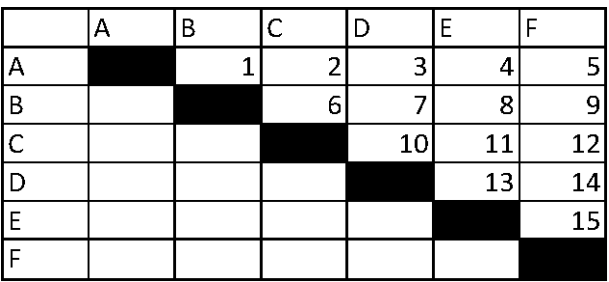

Nilai hasil kuesioner hanya dimasukan dalam sel dengan posisi di atas sel hitam diagonal, sel-sel di bawah sel hitam diagonal merupakan nilai 1/n dari sel dengan variabel pembanding yang sama.

Contoh: jawaban no.1 variabel B dianggap lebih penting dengan bobot 5, maka pada baris A kolom B dimasukkan 1/5=0,2. Jawaban no.15 variabel A dianggap lebih penting dengan bobot 5, maka pada baris E kolom F dimasukkan angka 5.

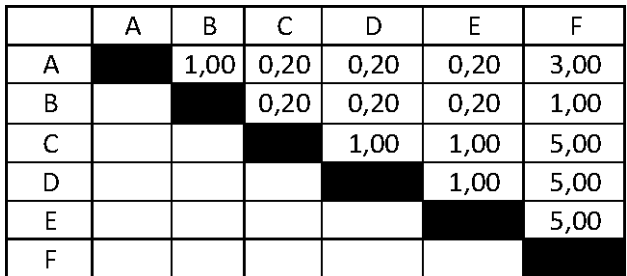

Setelah mengisi tabel di atas sel-sel diagonal, langkah selanjutnya adalah dengan membagi nilai 1 pada perbandingan variabel yang sama.

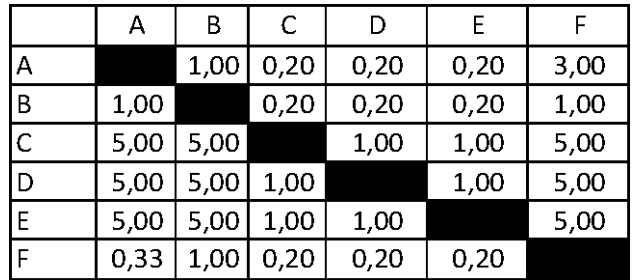

Masing-masing nilai dari sel berwarna hitam adalah 1, maka dalam matriks AHP untuk perhitungan, sel berwarna hitam diberi angka 1. Kemudian, nilai masing-masing kolom ditotalkan.

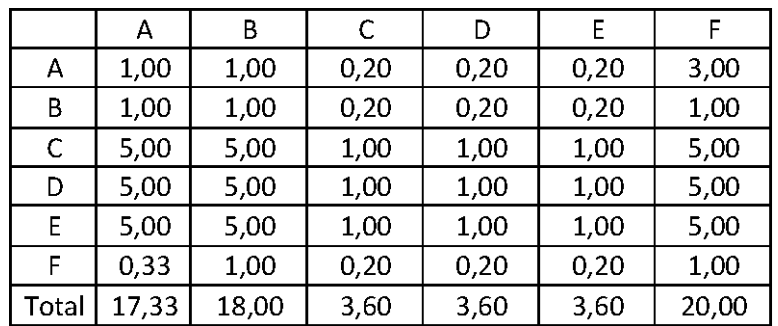

Langkah selanjutnya adalah melakukan normalisasi guna menyederhanakan nilai menjadi bilangan desimal dengan nilai antara 0 sampai 1 yang memberi informasi besaran pengaruhnya sebuah variabel. Proses pengerjaan normalisasi adalah membandingkan nilai dengan total nilai, dilakukan dengan membagi setiap angka dalam kolom dengan total dari setiap kolom matriks, kemudian nilai bobot adalah nilai rata-rata dari nilai kolom A-F.

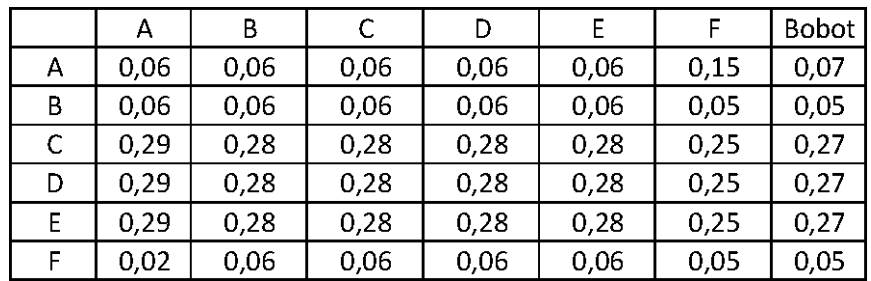

Contoh perhitungan normalisasi:

Normalisasi baris A kolom A: 1/17,33=0,06

Normalisasi baris B kolom A: 1/17,33=0,06

Contoh perhitungan bobot:

Bobot A=(0,06+0,06+0,06+0,06+0,06+0,15)/6=0,07

Bobot B=(0,06+0,06+0,06+0,06+0,06+0,05)/6=0,05

Perkalian matriks berikutnya adalah dengan mengalikan bobot yang sudah dihitung, dengan matriks awal responden. Bobot A dikali dengan masing-masing sel di kolom A.

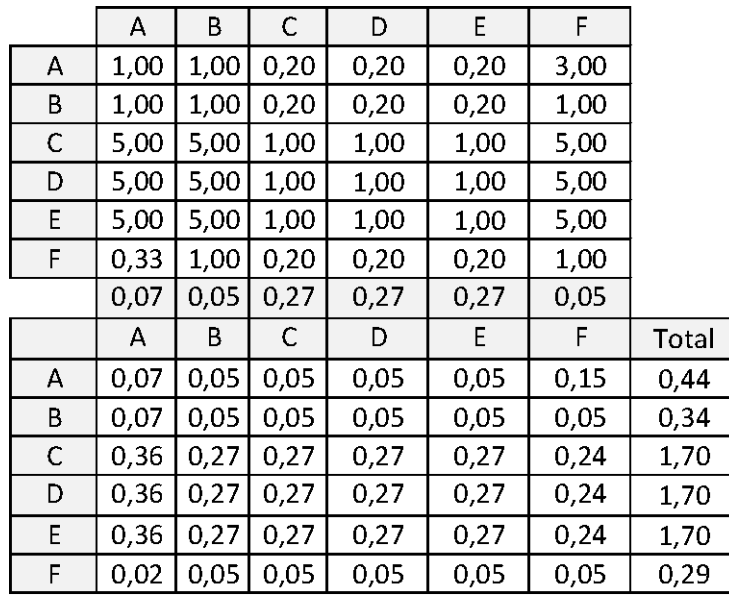

Nilai baris A kolom A: 0,07\*1=0,07

Nilai baris B kolom A: 0,07\*1=0,07

Nilai baris C kolom A: 0,07\*5=0,36

Kemudian mencari nilai eigen maksimum, perhitungan nilai eigen value maksimum dilakukan dengan cara membagi total hasil yang diperoleh dari perkalian matriks dengan bobot masing-masing kriteri. Total dari pembagian tersebut dirata-ratakan sehingga menjadi nilai eigen maksimum.

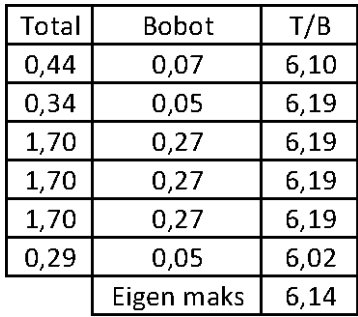

T/B A=0,44/0,07=6,10

Eigen maksimum=(6,10+6,19+6,19+6,19+6,19+6,02)/6=6,14

Setelah langkah-langkah tersebut, dilakukanlah perhitungan index konsistensi dan rasio konsistensi.

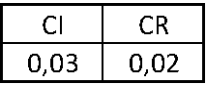

Contoh perhitungan index konsistensi:

CI=(eigen maksimum-n)/(n-1)=(6,14-6)/(6-1)=0,03

Contoh perhitungan rasio konsistensi:

CR=CI/RI=0,03/1,24=0,02

Nilai CR adalah nilai CI dibagi RI, RI sendiri didapat dalam buku (Saaty, 21) seperti tabel di bawah ini.

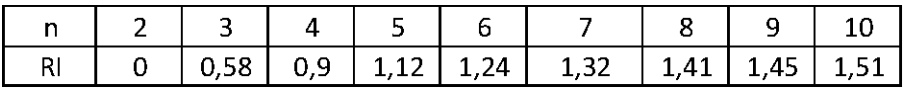

## **8.6 RESPONDEN 6**

Berikut adalah penghitungan dengan responden karyawan nomor 1 pada subfaktor teknologi. Tabel di bawah ini adalah hasil kuesioner dari responden tersebut.

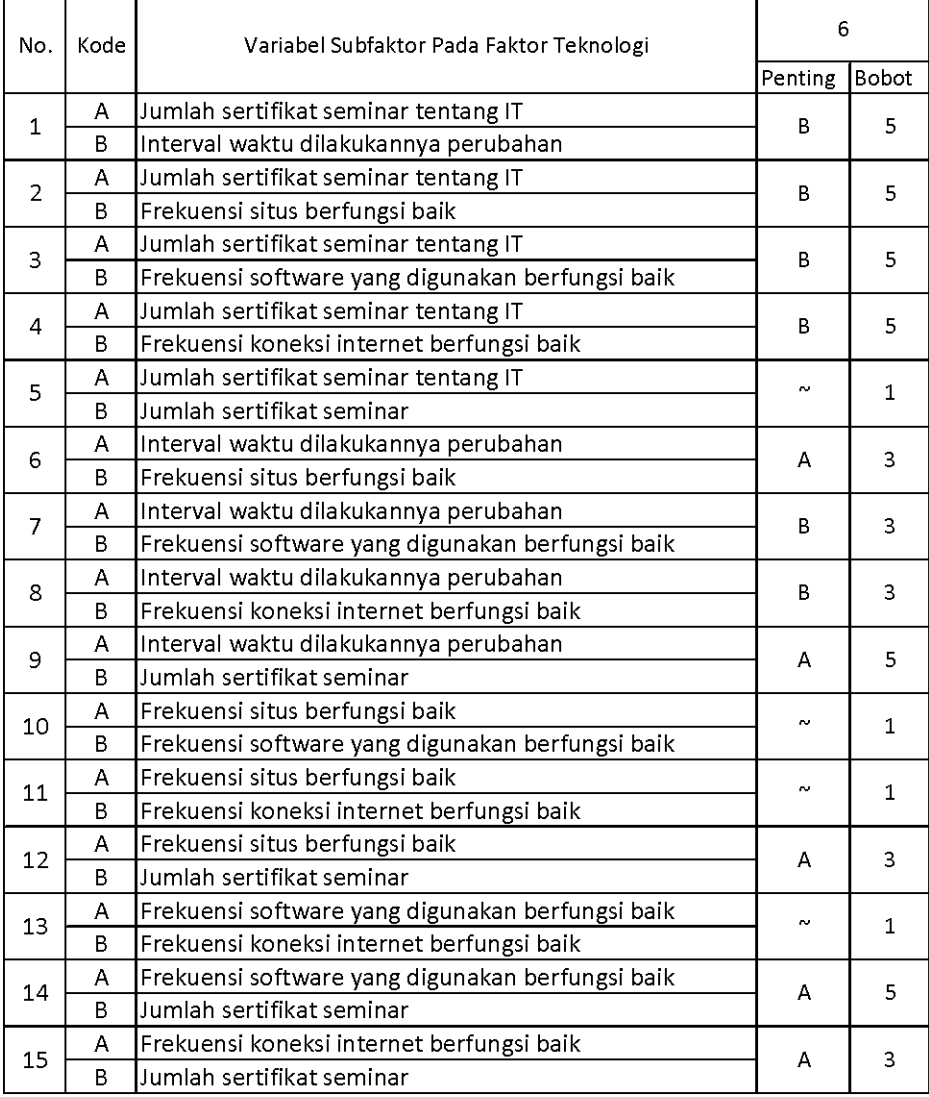

Setelah mendapatkan hasil kuesioner, ubah ke dalam bentuk matriks AHP. Cara menghitungnya adalah dengan melakukan langkah sebagai berikut:

Memperhatikan variabel mana yang dianggap lebih penting.

Memberi nilai di sel perbandingan variabel yang dimaksud, bila lebih penting A, maka langsung diisi dengan nilai yang tertera dalam kuesioner. Lain halnya bila yang lebih penting B, angka yang dimasukan dalam sel adalah nila1/n dari nilai kuesioner. Jawaban dimasukkan dengan posisi seperti dijelaskan pada tabel di bawah ini.

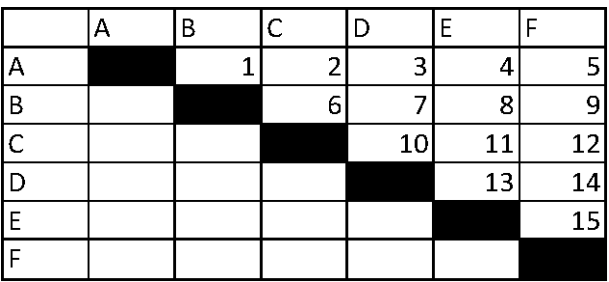

Nilai hasil kuesioner hanya dimasukan dalam sel dengan posisi di atas sel hitam diagonal, sel-sel di bawah sel hitam diagonal merupakan nilai 1/n dari sel dengan variabel pembanding yang sama.

Contoh: jawaban no.1 variabel B dianggap lebih penting dengan bobot 5, maka pada baris A kolom B dimasukkan 1/5=0,2. Jawaban no.15 variabel A dianggap lebih penting dengan bobot 5, maka pada baris E kolom F dimasukkan angka 5.

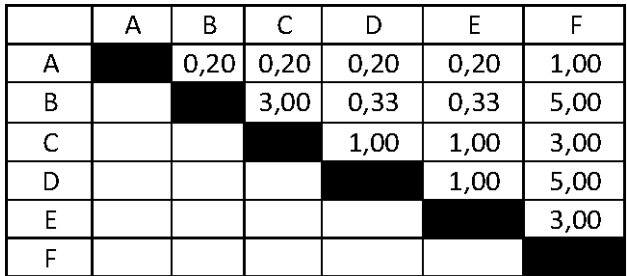

Setelah mengisi tabel di atas sel-sel diagonal, langkah selanjutnya adalah dengan membagi nilai 1 pada perbandingan variabel yang sama.

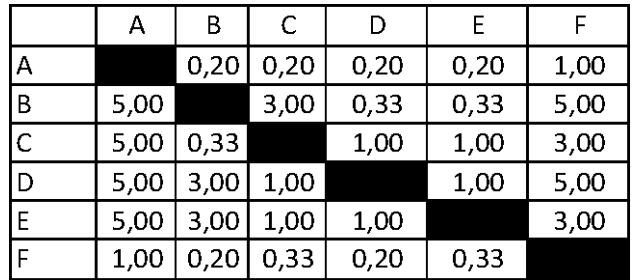

Masing-masing nilai dari sel berwarna hitam adalah 1, maka dalam matriks AHP untuk perhitungan, sel berwarna hitam diberi angka 1. Kemudian, nilai masing-masing kolom ditotalkan.

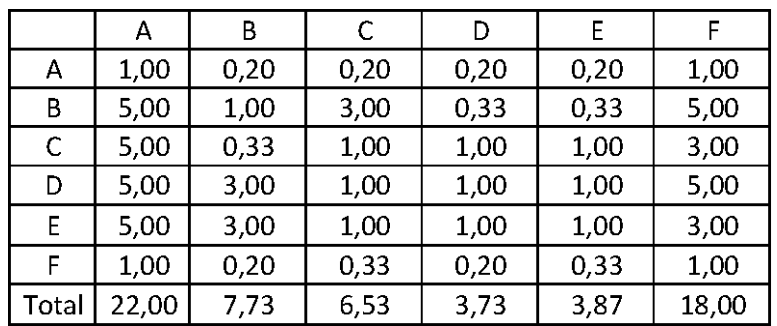

Langkah selanjutnya adalah melakukan normalisasi guna menyederhanakan nilai menjadi bilangan desimal dengan nilai antara 0 sampai 1 yang memberi informasi besaran pengaruhnya sebuah variabel. Proses pengerjaan normalisasi adalah membandingkan nilai dengan total nilai, dilakukan dengan membagi setiap angka dalam kolom dengan total dari setiap kolom matriks, kemudian nilai bobot adalah nilai rata-rata dari nilai kolom A-F.

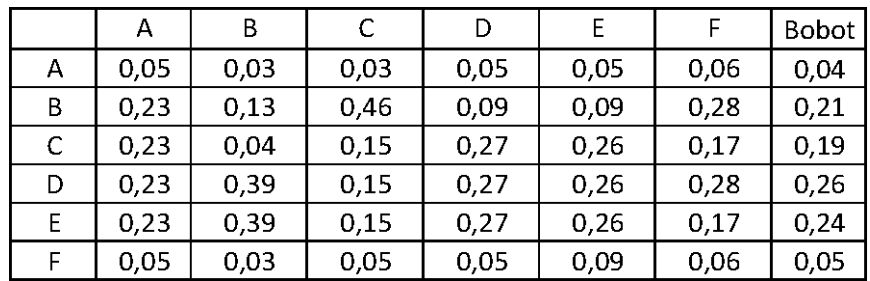

Contoh perhitungan normalisasi:

Normalisasi baris A kolom A: 1/22=0,05

Normalisasi baris B kolom A: 5/22=0,23

Contoh perhitungan bobot:

Bobot A=(0,05+0,03+0,03+0,05+0,05+0,06)/6=0,04

Bobot B=(0,23+0,13+0,46+0,09+0,09+0,28)/6=0,21

Perkalian matriks berikutnya adalah dengan mengalikan bobot yang sudah dihitung, dengan matriks awal responden. Bobot A dikali dengan masing-masing sel di kolom A.

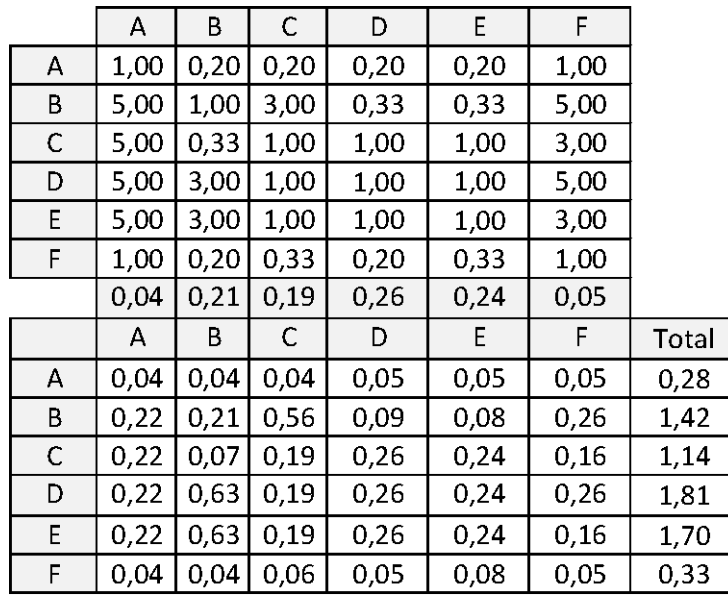

Nilai baris A kolom A: 0,04\*1=0,04

Nilai baris B kolom A: 0,04\*5=0,22

Nilai baris C kolom A: 0,04\*5=0,22

Kemudian mencari nilai eigen maksimum, perhitungan nilai eigen value maksimum dilakukan dengan cara membagi total hasil yang diperoleh dari perkalian matriks dengan bobot masing-masing kriteri. Total dari pembagian tersebut dirata-ratakan sehingga menjadi nilai eigen maksimum.

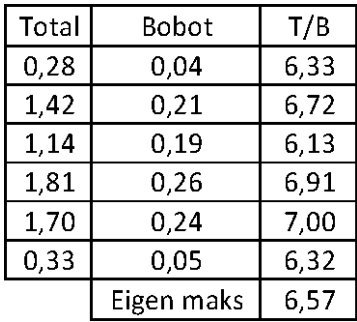

T/B A= $0,28/0,04=6,33$ 

Eigen maksimum=(6,33+6,72+6,13+6,91+7+6,32)/6=6,57

Setelah langkah-langkah tersebut, dilakukanlah perhitungan index konsistensi dan rasio konsistensi.

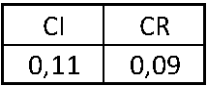

Contoh perhitungan index konsistensi:

CI=(eigen maksimum-n)/(n-1)=(6,57-6)/(6-1)=0,11

Contoh perhitungan rasio konsistensi:

CR=CI/RI=0,11/1,24=0,09

Nilai CR adalah nilai CI dibagi RI, RI sendiri didapat dalam buku (Saaty, 21) seperti tabel di bawah ini.

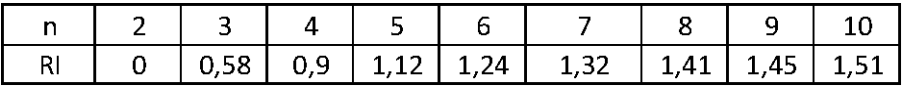

## **8.7 GABUNGAN**

Sudah ada di bab 5.

#### Nama: HARYO WICAKSONO NRP : 0723086 Program Studi : S1 Teknik Industri

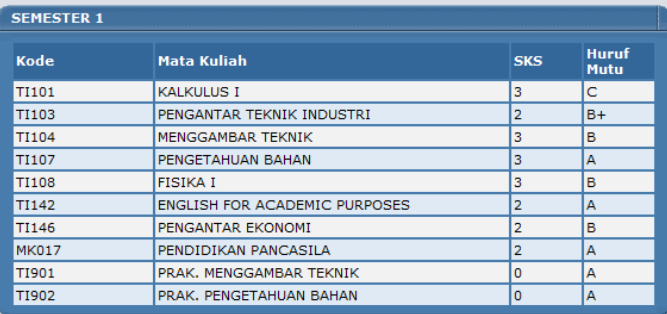

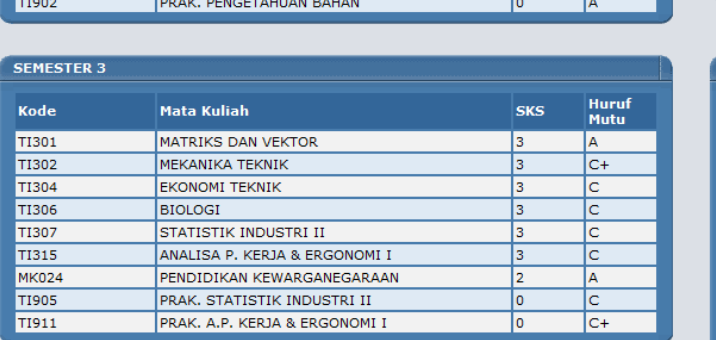

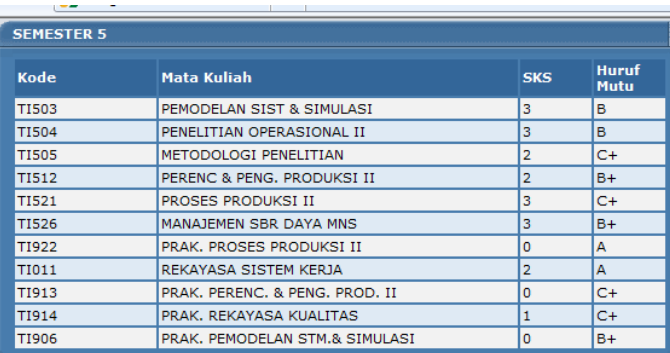

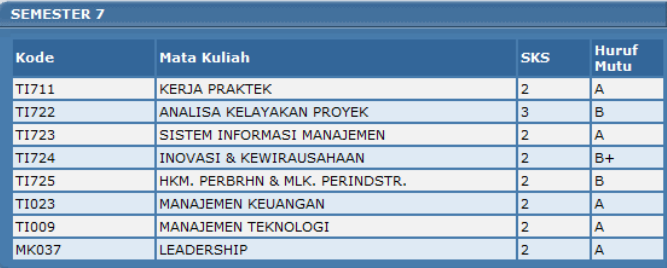

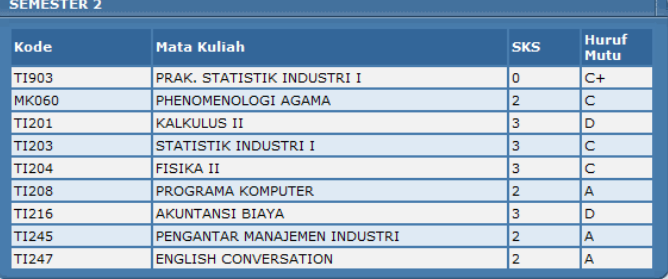

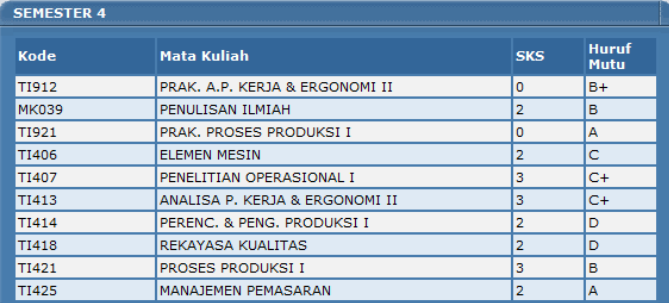

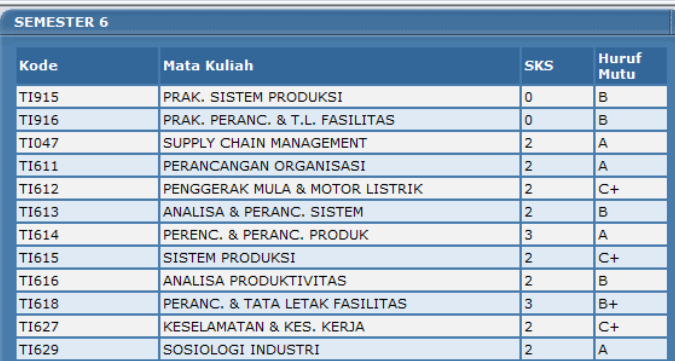

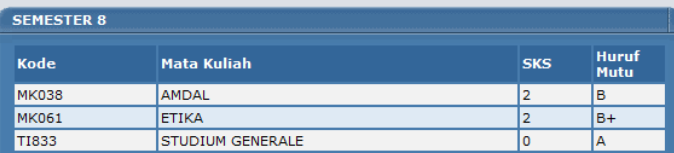

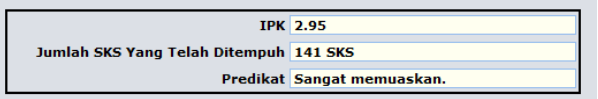
## **KOMENTAR DOSEN**

Nama Mahasiswa : Haryo Wicaksono

NRP: : 0723086

Judul Tugas Akhir : Usulan Peningkatan Produktivitas Dengan Menggunakan *Analytical Hierarchy Proccess* dan *Targeting* Pasar (Studi Kasus di Kotak Media Solusi)

Komentar-komentar Dosen Penguji:

## **DATA PENULIS**

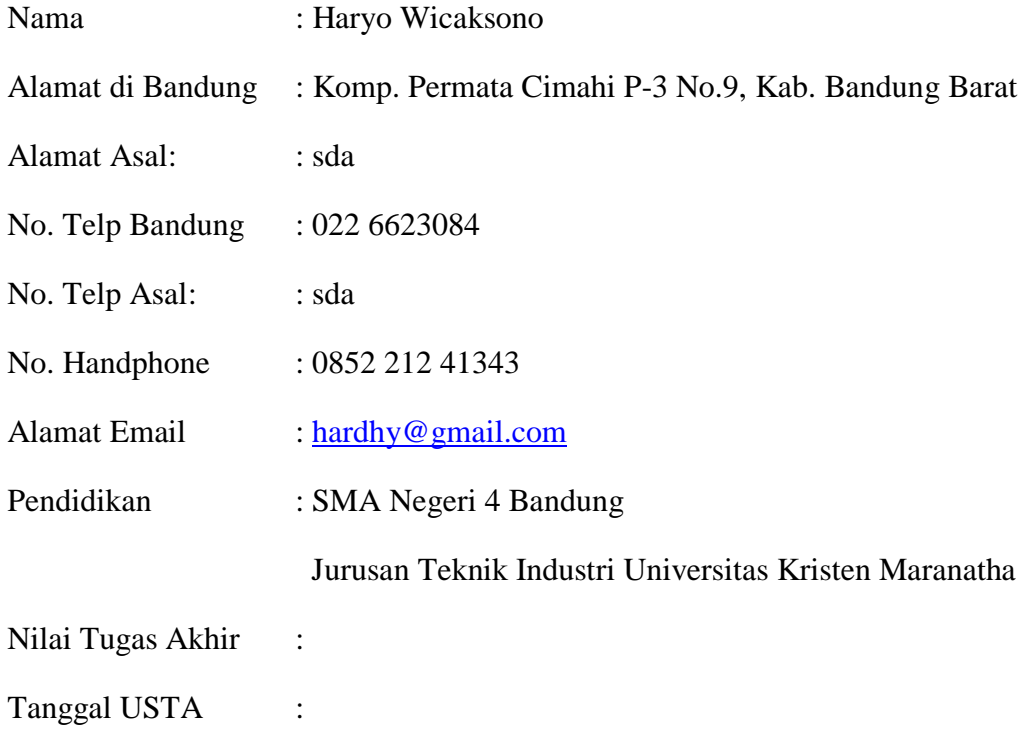